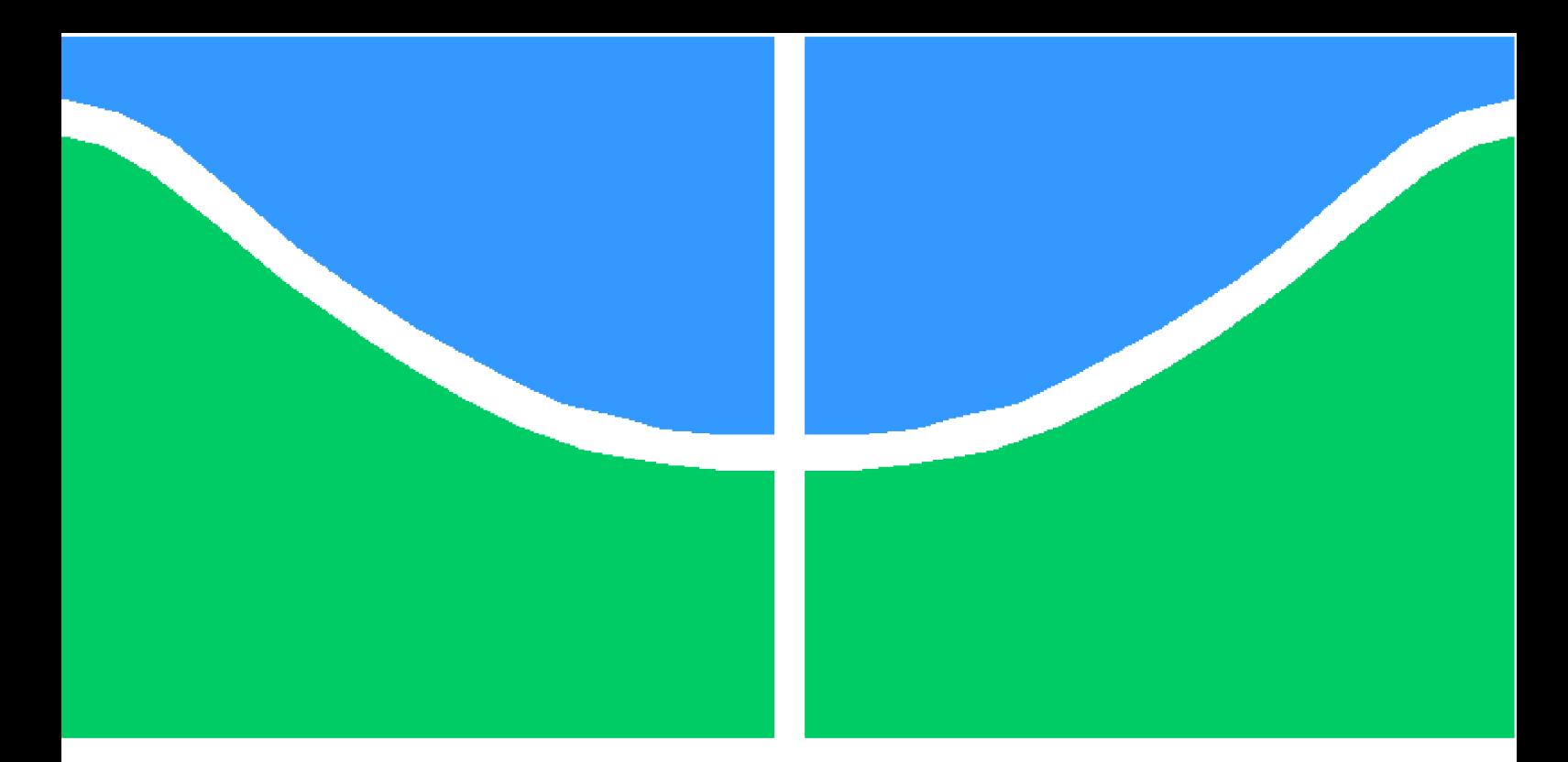

**Universidade de Brasília - UnB Faculdade UnB Gama - FGA Engenharia Aeroespacial**

## **Avaliação de estimadores de vento através de simulação em veículos aéreos de asa fixa não tripulados**

**Autor: Bruno Pinheiro de Melo Lima Orientador: Prof. Doutor Thiago Felippe Kurudez Cordeiro**

> **Brasília, DF 2021**

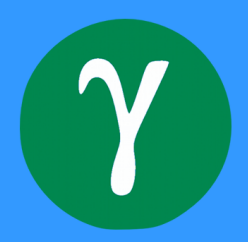

Bruno Pinheiro de Melo Lima

## **Avaliação de estimadores de vento através de simulação em veículos aéreos de asa fixa não tripulados**

Trabalho de Conclusão de Curso submetido ao curso de graduação em Engenharia Aeroespacial da Universidade de Brasília, como requisito parcial para obtenção do Título de Bacharel em Engenharia Aeroespacial.

Universidade de Brasília - UnB Faculdade UnB Gama - FGA

Orientador: Prof. Doutor Thiago Felippe Kurudez Cordeiro

Brasília, DF 2021

Bruno Pinheiro de Melo Lima

Avaliação de estimadores de vento através de simulação em veículos aéreos de asa fixa não tripulados/ Bruno Pinheiro de Melo Lima. – Brasília, DF, 2021-

88 p. : il. (algumas color.) ; 30 cm.

Orientador: Prof. Doutor Thiago Felippe Kurudez Cordeiro

Trabalho de Conclusão de Curso – Universidade de Brasília - UnB Faculdade UnB Gama - FGA , 2021.

1. simulação, vento, VANT, Filtro de Kalman. 2. . I. Prof. Doutor Thiago Felippe Kurudez Cordeiro. II. Universidade de Brasília. III. Faculdade UnB Gama. IV. Avaliação de estimadores de vento através de simulação em veículos aéreos de asa fixa não tripulados

CDU 02:141:005.6

## **Avaliação de estimadores de vento através de simulação em veículos aéreos de asa fixa não tripulados**

Trabalho de Conclusão de Curso submetido ao curso de graduação em Engenharia Aeroespacial da Universidade de Brasília, como requisito parcial para obtenção do Título de Bacharel em Engenharia Aeroespacial.

Trabalho aprovado. Brasília, DF, 11 de novembro de 2021:

**Prof. Doutor Thiago Felippe Kurudez Cordeiro** Orientador

**Prof. Doutor William Reis Silva** Convidado 1

**Prof. Doutor Leandro Ribeiro Lustosa** Convidado 2

> Brasília, DF 2021

# Agradecimentos

Agradeço primeiramente a Deus, que, diante de todas as adversidades vividas, segurou a minha mão e me trouxe até aqui.

Agradeço à minha família pelos esforços empenhados em minha educação, pelo amor a mim dedicado e pelos incentivos para que eu fosse até o fim. Faço menção especial à minha vó, Láuzia (in memorian), à minha mãe, e ao meu irmão Fabrício. Agradeço ainda a minha noiva, futura esposa, Lara, pelos incentivos e pelo apoio emocional que me fizeram mais forte nessa caminhada.

Agradeço, por fim, ao meu orientador Professor Thiago Felippe Kurudez Cordeiro, por toda a dedicação e atenção a minha empenhados, sem as quais este trabalho seria muito mais árduo, e por todos os conhecimentos e experiências transmitidos. E, através deste, agradeço também a todos os professores e colegas da Faculdade do Gama e da Universidade de Brasília, que contribuíram com o meu desenvolvimento durante o curso.

## Resumo

O presente trabalho estruturou um modelo dinâmico de simulação viável para considerar os efeitos de vento, a fim de utilizá-lo na avaliação de estimadores de vento selecionados, através de simulação em veículos aéreos de asa fixa não tripulados. A metodologia empregada nesta avaliação baseou-se em uma revisão bibliográfica que corrobora as decisões tomadas ao longo do projeto no que diz respeito à construção do modelo desejado, bem como ao desenvolvimento de fundamentação teórica utilizada na aplicação de Filtros de Kalman como estimadores de vento. O modelo de simulação obtido neste trabalho originou-se de modificações realizadas a fim de considerar os efeitos provocados pelo vento em um modelo utilizado em trabalhos anteriores, os quais optaram pela condição de vento nulo. Testou-se o comportamento do novo simulador em variadas situações com aplicação de vento constante. De posse do modelo, foram selecionadas duas formulações de Filtro de Kalman, com base em informações provenientes de um tubo de Pitot e de um receptor GPS. Foram levantados hipóteses quanto à otimização da observabilidade dos filtros sob diferentes manobras em voo com vento constante puramente horizontal. Uma melhor performance do filtro foi observada em manobras circulares de maior intensidade. Submeteu-se o modelo à condição de sensores não-ideais para comparar as duas formulações do filtro presentes na literatura, sendo possível concluir que o filtro formulado na forma cartesiana obteve melhor desempenho que aquele na forma polar.

**Palavras-chaves**: simulação, asa fixa, UAV, vento, Filtro de Kalman.

# Abstract

The present work structured a viable dynamic simulation model to consider the effects of wind, to use it in the evaluation of selected wind estimators, through simulation in unmanned fixed-wing aerial vehicles. The method used in this evaluation was based on a literature review that corroborates the decisions taken throughout the project about the construction of the desired model, as well as the development of theoretical foundation used in the application of Kalman Filters as wind estimators. The simulation model obtained in this work originated from modifications carried out to consider the effects caused by the wind in a model used in previous works, which opted for the zero-wind condition. The behavior of the new simulator was tested in different situations with constant wind application. With the model in hand, two Kalman Filter formulations were selected, based on information from a Pitot tube and a GPS receiver. Hypotheses were raised regarding the optimization of observability of filters under different maneuvers in flight with purely horizontal constant wind. A better filter performance was observed in higher intensity circular maneuvers. A better filter performance was observed in higher intensity circular maneuvers. The model was submitted to the condition of non-ideal sensors to compare the two filter formulations present in the literature, and it is possible to conclude that the filter formulated in the Cartesian form obtained better performance than the one in the polar form.

**Key-words**: simulation, wind, VANT, Kalman Filter.

# Lista de ilustrações

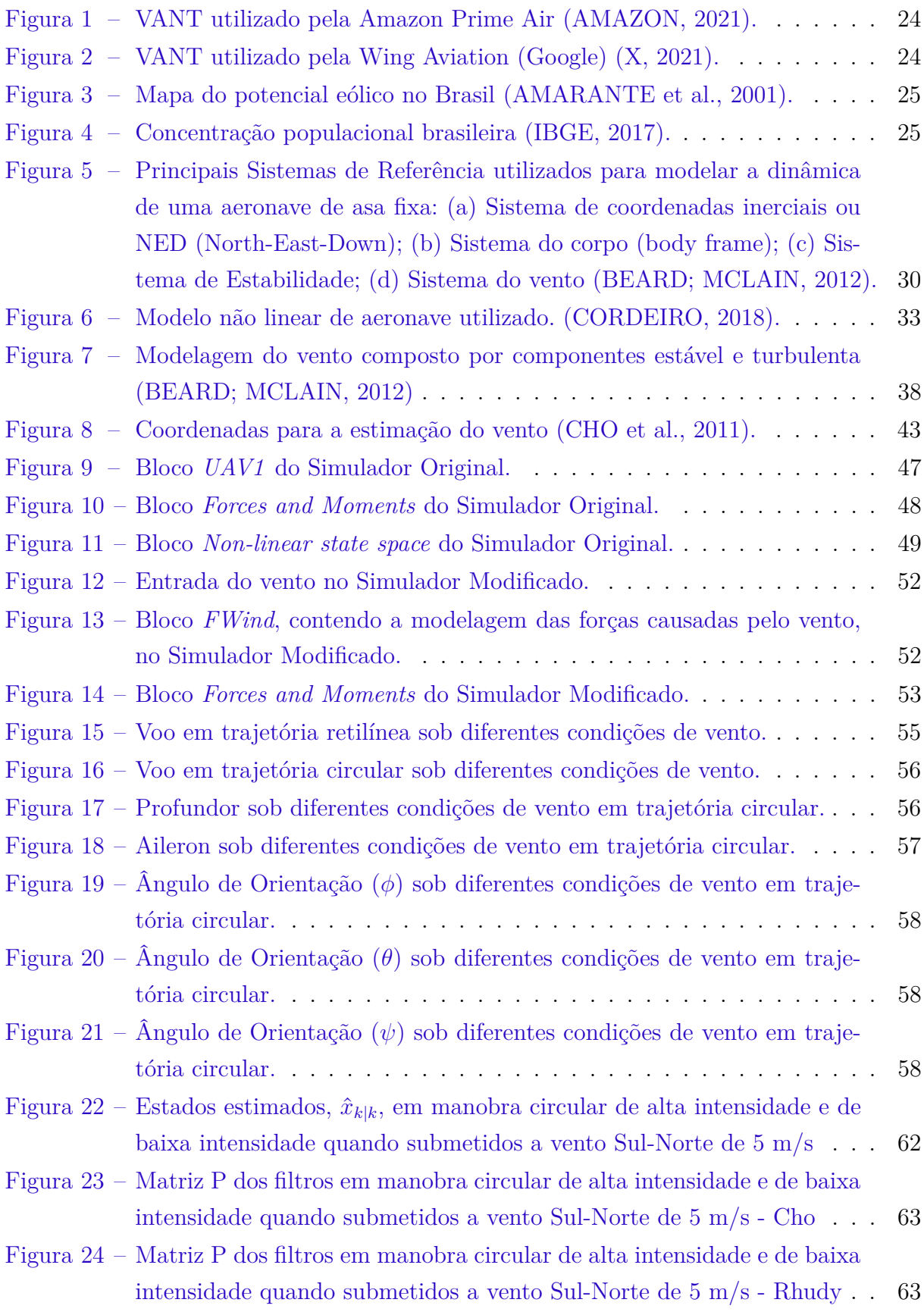

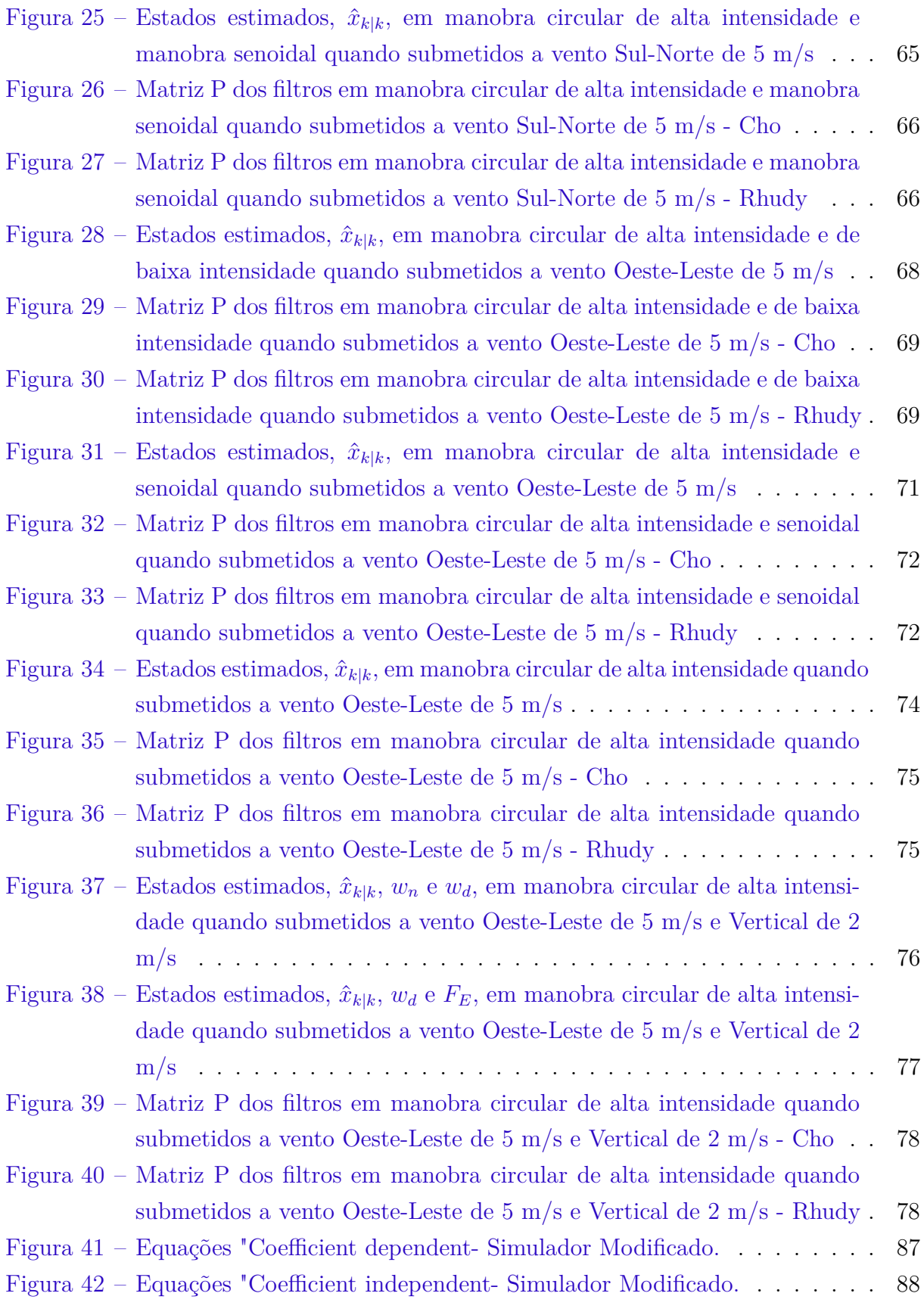

# Lista de tabelas

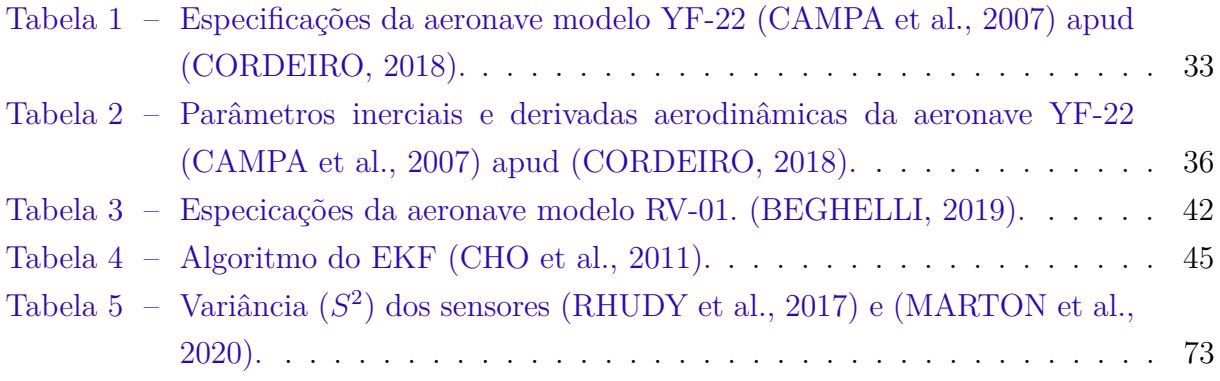

# Lista de abreviaturas e siglas

- BVLOS *Beyond Visual Line of Sight*
- CFD *Computational Fluid Dynamics*
- CG Centro de Gravidade
- EKF *Extended Kalman filter*
- GPS *Global Positioning System*
- IMU *Inertial Measurements of Inertia*
- LRA Laboratório de Robótica Aérea
- MAF *Moving Average Filter*
- NED *North-East-Down*
- PF *Particle filter*
- RW *Random Walk*
- TSKF *Two-Stage Kalman Filter*
- UKF *Unscented Kalman Filter*
- VANT Veículo Aéreo Não Tripulado
- VTOL *Vertical Take-Off and Landing*

# Lista de símbolos

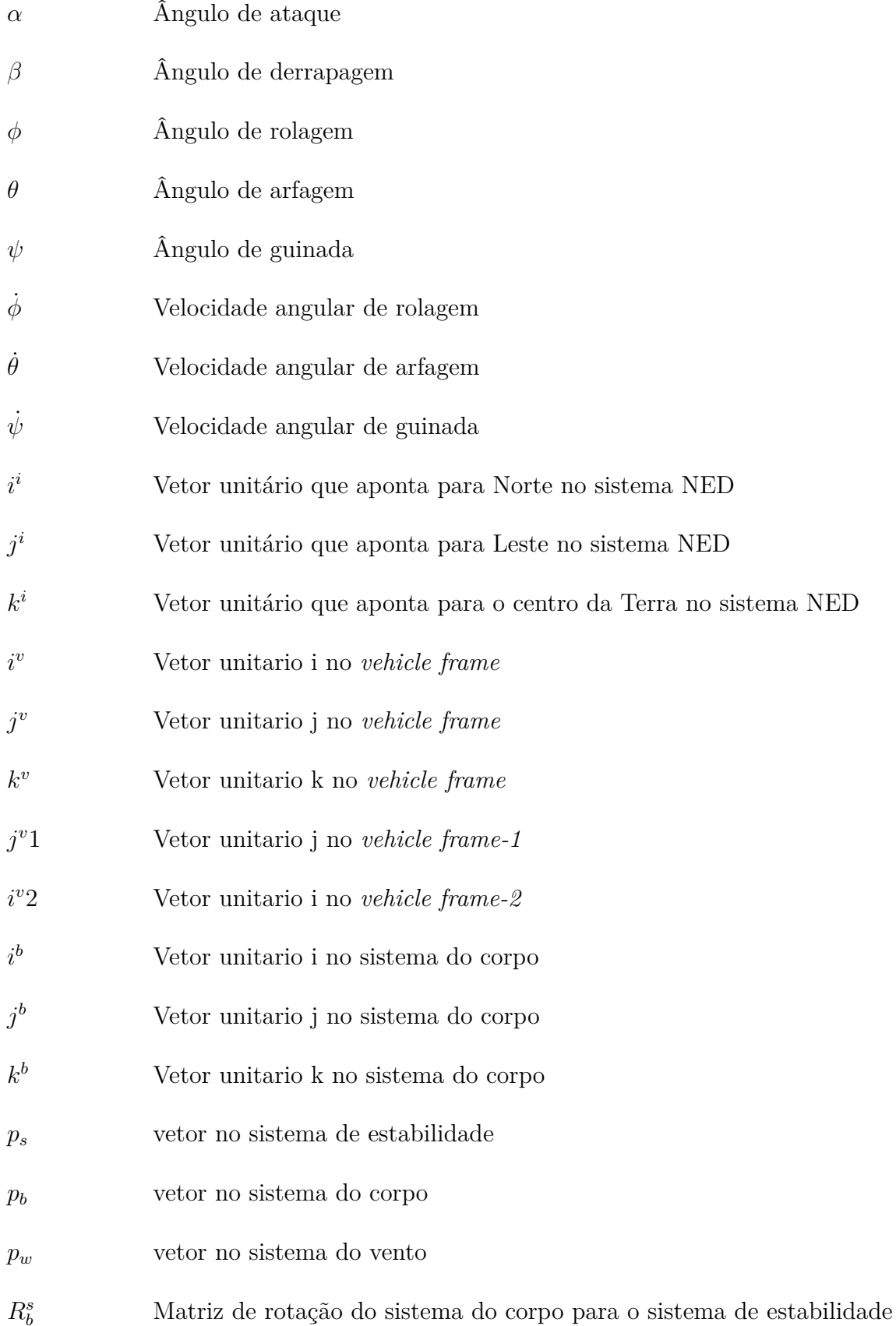

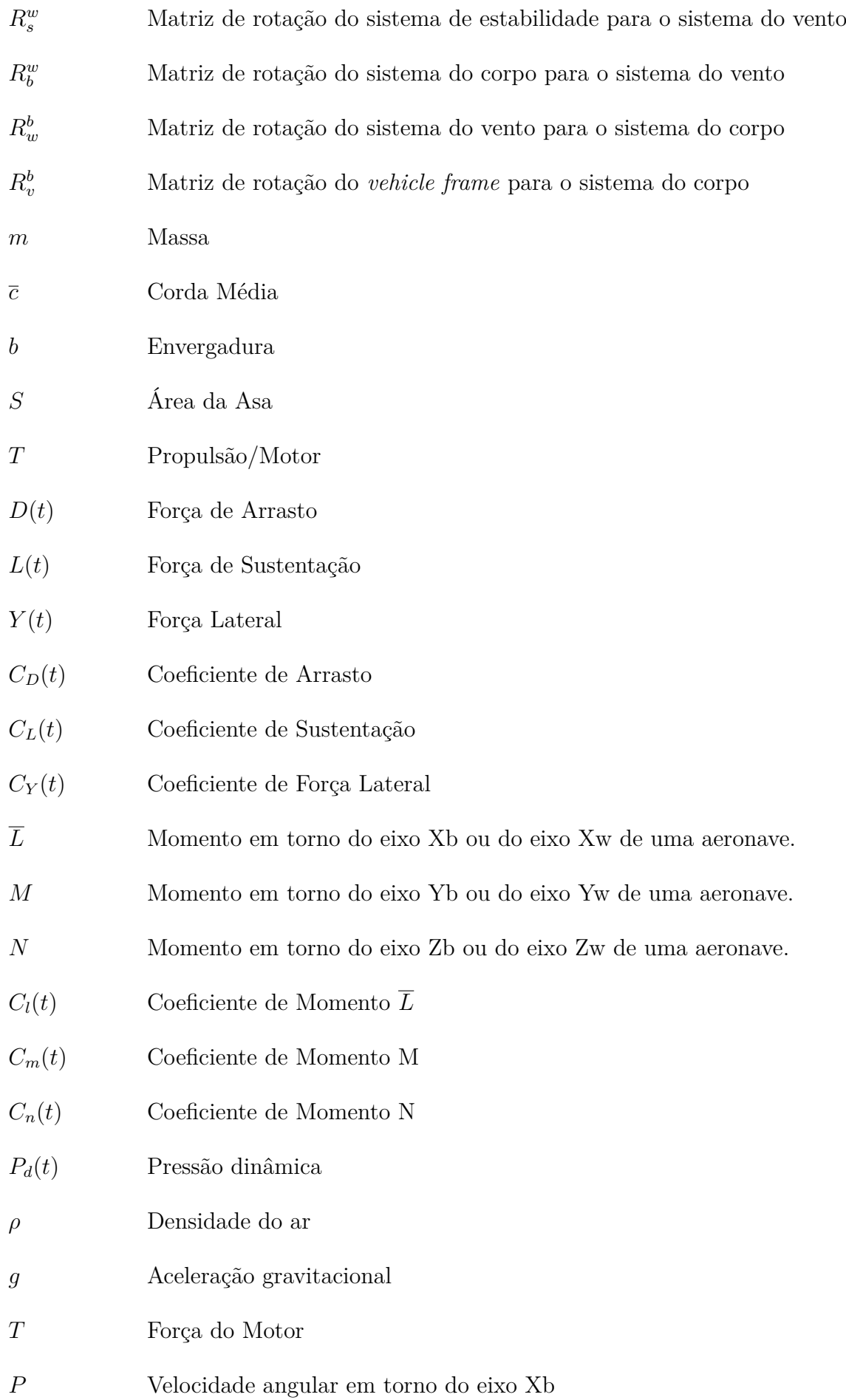

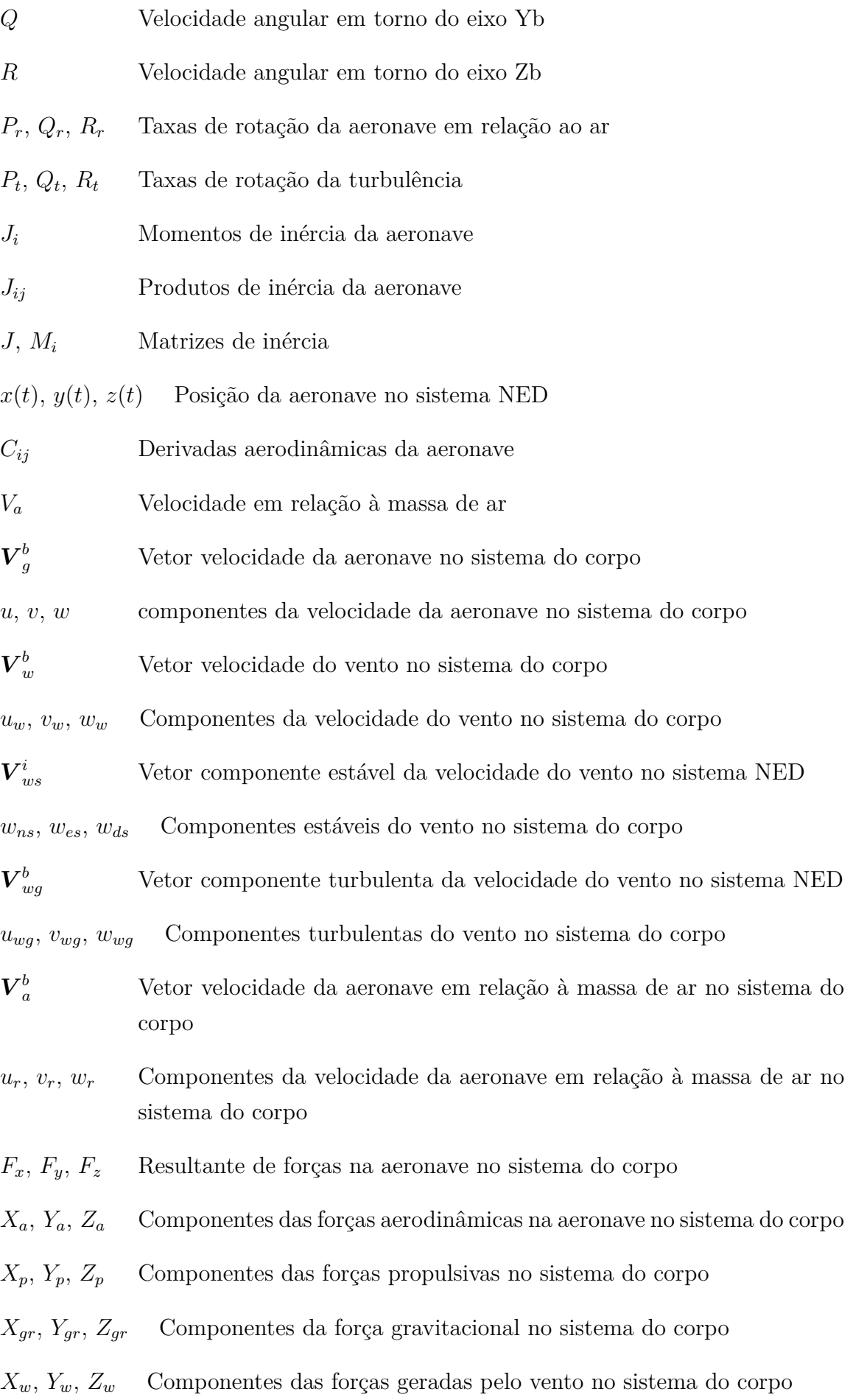

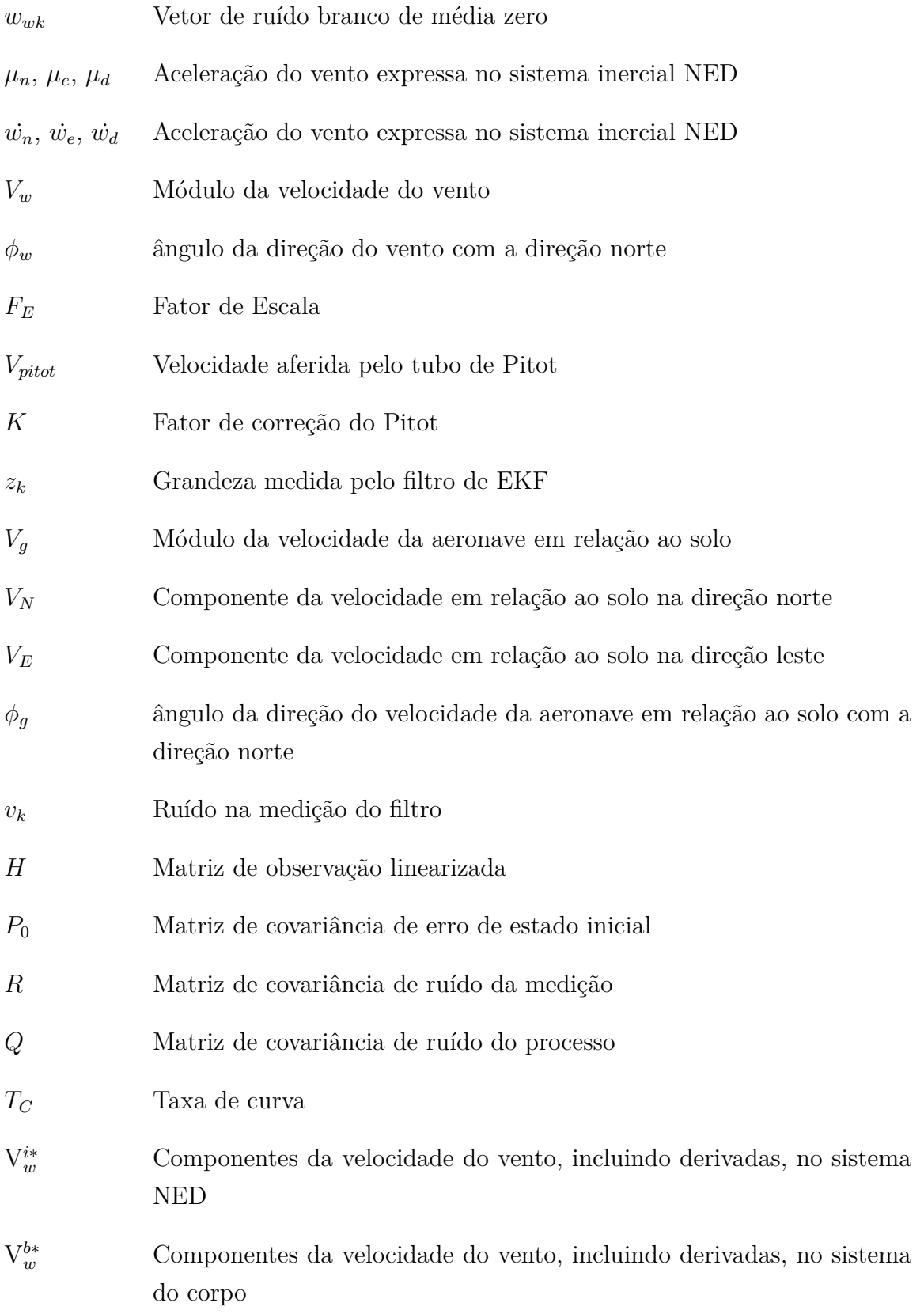

# Sumário

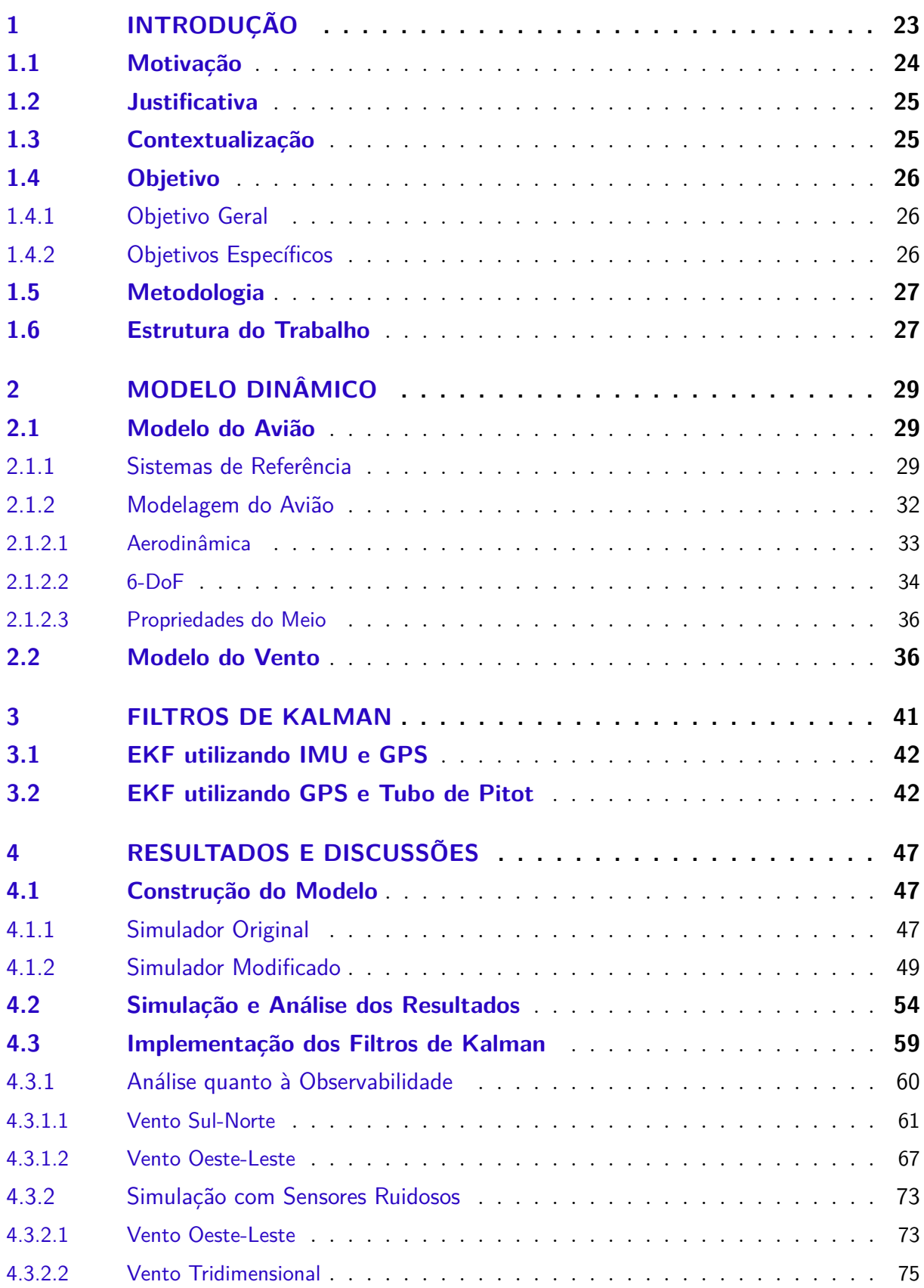

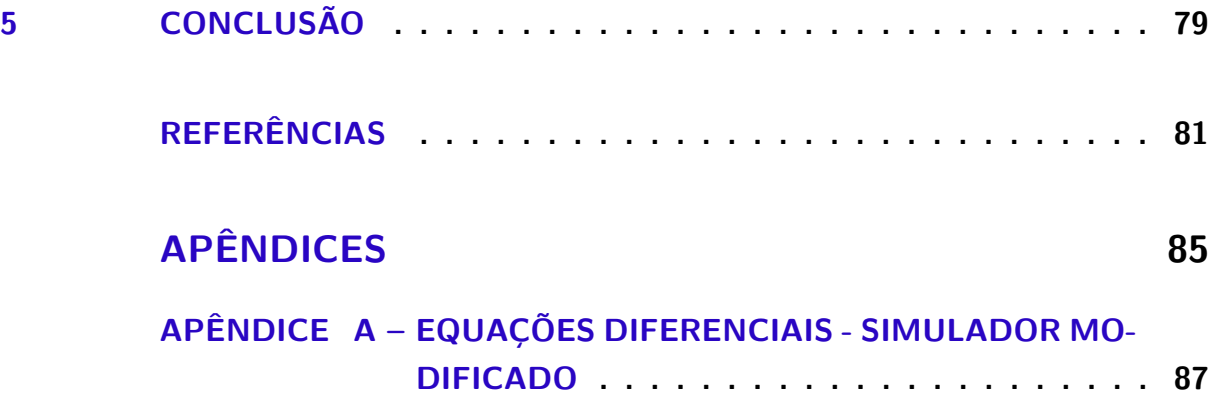

# 1 Introdução

A multiplicação de aplicações de Veículos Aéreos Não Tripulados (VANTs) em diversas atividades humanas, de lazer a imageamento aéreo, pulverização agrícola ou, mais recentemente, entregas do comércio eletrônico, demonstra a importância crescente desse tipo de aeronave.

Pequenas aeronaves não tripuladas, ou seja, aqueles com peso máximo de decolagem de até 25Kg - Classe 3, de acordo com a Agência Nacional de Aviação Civil - ANAC (2017) -, podem ser classificados em aviões de asa fixa, helicópteros, e multicópteros. Embora desenvolvimentos introduzidos na plataforma dos multicópteros - principalmente desde 2012, quando a DJI (Da-Jiang Innovations Science and Technology Co., Ltd.) lançou o seu robusto e compacto modelo Phantom, com preço abaixo de mil dólares, dominando o mercado para aplicações pessoais - os drones de asa fixa ainda possuem importantes aplicações comerciais, em que pese as desvantagens de não terem a capacidade de decolar verticalmente - necessitando, portanto, de pista ou catapultas para decolagem - ou de realizar voo pairado (QUAN, 2017).

Embora possuam essa clara desvantagem, os drones de asa fixa, têm as vantagens de que: 1) considerando peso e/ou dimensões similares, voam maiores distâncias e são capazes de se manter em voo por mais tempo que multicópteros; 2) possuem maior capacidade de carga; 3) lidam melhor com condições de tempo ruim e 4) têm manutenção mais simples e barata (INTERNATIONAL, 2021).

Essas vantagens na utilização de VANTs de asa fixa possivelmente se refletem na opção de importantes iniciativas em *last mile delivery* (última milha de entrega, ou seja o trecho final de entrega ao consumidor), tais como Amazon Prime Air, Figura 1, Wing Aviation (Google), Figura 2, e Zipline em adotar aeronaves de asa fixa para seus projetos, ainda que, no caso dos dois primeiros, tratem-se de aeronaves híbridas, *Vertical Take-Off and Landing* (VTOL), ou seja, decolam verticalmente, como multicópteros, e em cruzeiro voam como avião.

Ainda que alguns desses projetos possuam tamanho considerável, podem ainda ser classificados como VANTs pequenos e, como tal, são mais suscetíveis ao vento. Esse tipo de comportamento pode acontecer com mais frequência em áreas de relevo acidentado. Ainda, pequenos VANTs possuem baixos momentos de inércia, de modo que o vento pode gerar grandes variações abruptas no momento de rolagem e de arfagem da aeronave. Esse tipo de evento representa um grande risco à integridade da aeronave e de sua carga (ACHERMANN et al., 2019).

De acordo com Rhudy, Salguero e Holappa (2017), o filtro de Kalman tem o nome

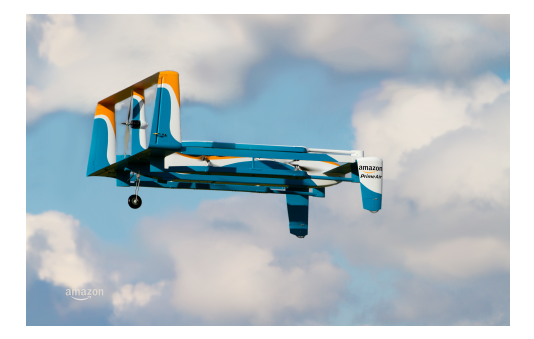

Figura 1 – VANT utilizado pela Amazon Prime Air (AMAZON, 2021).

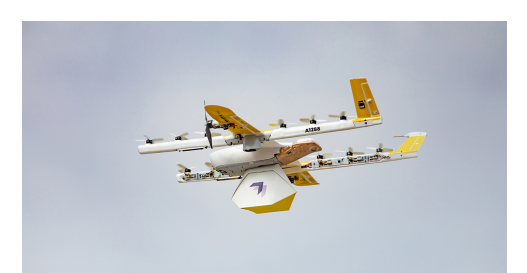

Figura 2 – VANT utilizado pela Wing Aviation (Google) (X, 2021).

de Rudolph E. Kalman, que em 1960 publicou seu artigo descrevendo uma solução recursiva para o problema de filtragem linear de dados discretos. Um filtro de Kalman recebe informações que são conhecidas por ter algum erro, incerteza ou ruído. O objetivo do filtro é receber essas informações imperfeitas, classificar as partes úteis de interesse e reduzir a incerteza ou o ruído (WELCH; BISHOP, 1995). Um grande desafio prático à eficácia e confiabilidade do filtro de Kalman foi posto durante a década de 1960, com o Projeto Apollo, e a missão a ele confiada de estimar as trajetórias de espaçonaves tripuladas de ida e volta da Lua (GREWAL; ANDREWS, 2010).

O Filtro de Kalman é uma ferramenta tradicionalmente aplicada, também, no problema de estimar a ação do vento no modelo dinâmico de aeronaves.

## 1.1 Motivação

Em que pese os drones de asa fixa demonstrarem melhor desempenho em condições desfavoráveis de tempo que os multicópteros, ventos e turbulências ainda assim têm um impacto significativo na segurança e eficiência de voo desse tipo de aeronave, especialmente para missões mais complexas como o que se pretende com aeronaves não tripuladas para o transporte de pessoas e operações de entrega *Beyond Visual Line-Of-Sight* (BVLOS), ou seja, para além da linha visada do piloto operador. Conhecer o vento auxilia os algoritmos de controle da aeronave a manter um voo mais seguro e uma performance mais eficiente, ao lidar melhor com as incertezas adicionadas por esse efeito atmosférico, além de gerar melhores planejamentos de trajetória (TIAN et al., 2021).

Ângulo de ataque  $(\alpha)$ , ângulo de derrapagem  $(\beta)$  e velocidade em relação à massa de ar  $(V_a)$  são algumas das variáveis mais úteis para avaliar o desempenho de voo e a segurança de aeronaves de asa fixa. A partir desses parâmetros é possível identificar condições anormais, como estol e ventos fortes e turbulentos. Ao contrário das aeronaves maiores, que possuem uma série de sensores para monitorar esses parâmetros, os VANTs normal-

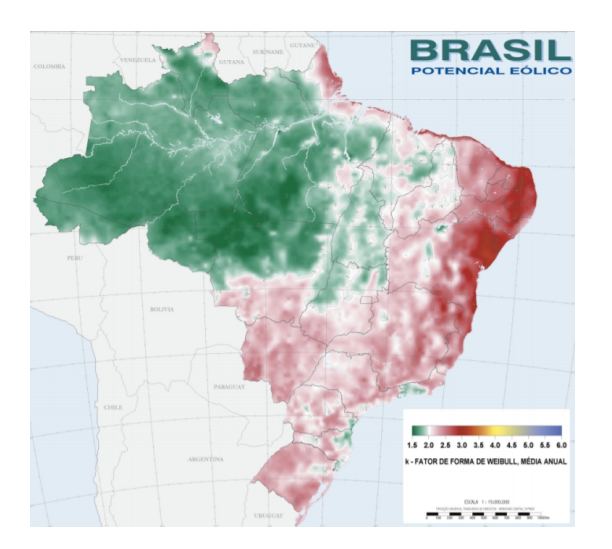

Figura 3 – Mapa do potencial eólico no Brasil (AMARANTE et al., 2001).

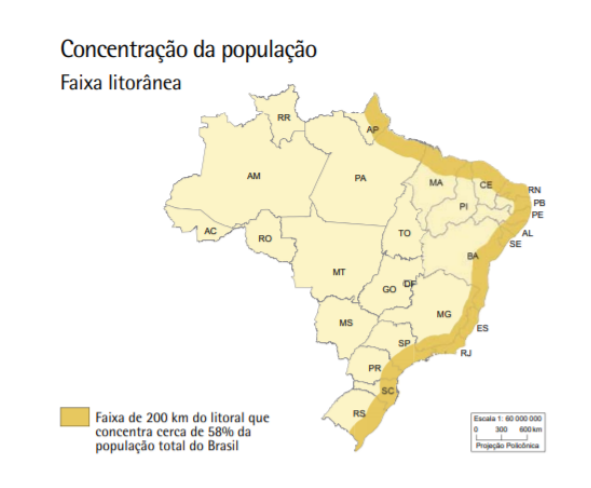

Figura 4 – Concentração populacional brasileira (IBGE, 2017).

mente não os possuem, devido às limitações de peso e tamanho e aos custos proibitivos para esse tipo de projeto (WENZ; JOHANSEN, 2017).

Este trabalho teve, portanto, a motivação de investigar os efeitos do vento em simulações e avaliar as aplicações de Filtros de Kalman na estimação destes efeitos atmosféricos sobre pequenos VANTs de asa fixa.

### 1.2 Justificativa

Diante de toda a importância que os VANTs têm ganhado na economia e em diversas atividades humanas, este trabalho se justifica devido aos impactos que o vento pode ter em a) segurança, b) desempenho e c) eficiência das operações com drones, principalmente levando em conta o alto potencial eólico observado no Brasil. Esse potencial, de acordo com a Figura 3, tem destaque na região Nordeste e também na faixa de 200 km do litoral que, conforme a Figura 4, concentra cerca de 58% da população total do Brasil e, portanto, a maior fatia do mercado consumidor de eventuais serviços de entrega por drones.

### 1.3 Contextualização

Este trabalho tem como ponto de partida a tese de doutorado de Cordeiro (2018), cujo objetivo foi propor controladores para voo em formação de VANTs de asa fixa.

Para fins de simulação e avaliação de algoritmo, ou seja, validar o controlador em uma simulação realista, Cordeiro (2018) utilizou as equações e os valores dos parâmetros do modelo não linear de seis graus de liberdade (6-DoF), do modelo YF-22 da West Virginia University, bem como as equações e modelagens existentes no artigo de Campa et al. (2007), que por sua vez, não inclui em seu trabalho modelagem do efeito do vento. Essa modelagem, porém, segue, de forma simplificada, o que foi proposto no trabalho de Rauw (2001), que considera o vento e seus efeitos em sua construção.

O simulador adotado por Campa et al. (2007), com o equacionamento completo adotado por Rauw (2001), está disponível para utilização em seu repositório na MATLAB Central (CAMPA, 2019). Entretanto, para este trabalho, optou-se por utilizar o simulador desenvolvido por Cordeiro (2018) - com as modificações necessárias de modo a considerar os efeitos do vento - por incluir outros elementos que podem ser úteis em pesquisas futuras, como algoritmos de guiamento e controle, incluindo controle do voo em formação.

Cabe ainda acrescentar que o Laboratório de Robótica Aérea da Universidade de Brasília (UnB - LRA) possui aeronaves para estudos de voo em formação ou reabastecimento aéreo. Contudo, um desafio encontrado na continuidade desses estudos foi a identificação do modelo dinâmico para as aeronaves, sendo esse parcialmente resolvido por meio do trabalho de Beghelli (2019), que desenvolveu um protocolo de identificação de modelo para VANTs baseado na coleta experimental de dados utilizando um autopiloto Pixhawk, e algoritmos para processar os dados coletados e identificar os parâmetros da aeronave. Este protocolo, entretanto, atualmente não modela o efeito do vento, de forma que o experimento de coleta de dados só pode ser realizado na ausência de ventos. Portanto, este trabalho vem em complemento a esse e outros visando ampliar a compreensão do papel do vento em simulações de aeronaves experimentais e aprimorar os experimentos realizados posteriormente.

### 1.4 Objetivo

#### 1.4.1 Objetivo Geral

Este trabalho tem por principal objetivo avaliar, através de modelos de simulação, estimadores de vento em veículos aéreos de asa fixa não tripulados.

#### 1.4.2 Objetivos Específicos

São objetivos específicos deste trabalho:

- Realizar uma revisão teórica a fim de permitir modificações adequadas no modelo de simulação original, de forma a incluir o vento e seus efeitos nos parâmetros;
- Observar o comportamento do simulador modificado e discutir com base na literatura a compatibilidade dos resultados obtidos;
- Desenvolver revisão bibliográfica sobre os filtros de Kalman e a sua aplicação na estimação de vento;
- Implementar Filtros de Kalman no modelo de simulação modificado;
- Análisar os dados obtidos a partir da aplicação dos Filtros de Kalman e discutir os resultados.

### 1.5 Metodologia

Considerando todos os objetivos específicos, observa-se uma divisão do trabalho em duas partes: 1) implementação do modelo de simulação e validação e 2) implementação dos filtros de Kalman selecionados e avaliação.

Após pesquisa bibliográfica foram implementadas as modificações propostas no modelo de simulação proposto, acompanhado de sua avaliação, utilizando o *software* MA-TLAB e a aplicação Simulink.

Por fim, ainda utilizando o MATLAB e o Simulink, foram implementados os filtros de Kalman selecionados e a avaliação de sua aplicação ao problema da estimação de vento.

### 1.6 Estrutura do Trabalho

No capítulo 2 alguns conceitos básicos são demonstrados. Estes conceitos são referentes à modelagem necessária para a definição do modelo dinâmico da aeronave e a modelagem do vento a ser adotada.

No capítulo 3 são expostos os conceitos básicos a respeito dos Filtros de Kalman, de modo geral, e dos filtros adotado neste projeto.

No capítulo 4 o projeto do modelo utilizado para as simulações é apresentado. É mostrado desde o modelo inicial até a sua completa implementação no modelo final desejado.

No capítulo 5 o teste da simulação é apresentado, assim como todos os resultados das simulações, primeiramente para o modelo dinâmico, e, em seguida, para os filtros implementados.

Por fim, no capítulo 6, a conclusão é obtida a partir dos resultados obtidos.

## 2 Modelo Dinâmico

Neste capítulo, são revisados os conceitos básicos com relação ao Modelo do Avião (Seção 2.1) e ao Modelo do Vento (Seção 2.2). Na subseção 2.1.1 são tratados os Sistemas de Referência adotados, a saber os sistemas NED, do corpo e do vento. Revisou-se também como mudar a representação vetorial de um sistema para outro e como calcular a derivada de vetores em sistemas distintos. Na Subseção 2.1.2, os modelos adotados para aeronave e atuador são revisados.

#### 2.1 Modelo do Avião

#### 2.1.1 Sistemas de Referência

Esta subseção discute a modelagem básica adotada na mecânica de voo, com relação aos sistemas de referência de acordo com o trabalho adotado por Cordeiro (2018), subsidiado pela literatura de referência.

O sistema de coordenadas inerciais, também chamado de NED (*North-East-Down*), é um sistema de coordenadas fixo na Terra - uma aproximação, mas que é suficiente para o escopo deste e de outros trabalhos -, de forma que a sua origem seja em uma localização inicial definida. Os vetores unitários que compões esse sistema  $(i^i, j^i, k^i)$  apontam, respectivamente para o norte, para o leste e para o centro da Terra, ou para baixo (BEARD; MCLAIN, 2012).

O sistema do corpo (*body frame*) é obtido ao rotacionar o NED (mais especificamente o *vehicle frame*, que tem as mesmas direções e sentidos que o NED, porém centralizado no centro de massa da aeronave, ou seja,  $i^v$ ,  $j^v$  e  $k^v$ ), inicialmente pelo ângulo de guinada  $\psi$  em torno do eixo  $k^v$ , em seguida pelo ângulo de arfagem  $\theta$ , em torno do eixo  $j^{v1}$  (obtido após a primeira rotação) e, por fim, pelo ângulo de rolagem  $\phi$ , em torno do eixo  $i^{v2}$  (obtido após as duas primeiras rotações). Portanto, a origem é o centro de massa da aeronave, com  $i^b$  apontando para fora do nariz,  $j^b$  apontando para a asa direita  $k^b$  apontan para a barriga (BEARD; MCLAIN, 2012). Dado que os sensores da aeronave são instalados fixos no corpo da aeronave, eles giram com ele. Por essa razão, sensores como magnetômetro (mede o campo magnético) e IMU (mede força específica e a velocidade angular) fornecem medidas vetoriais que são melhor descritas no sistema do corpo. Já o sensor de GPS, devido aos seus princípios de medição, mede os vetores posição e velocidade no NED (CORDEIRO, 2018).

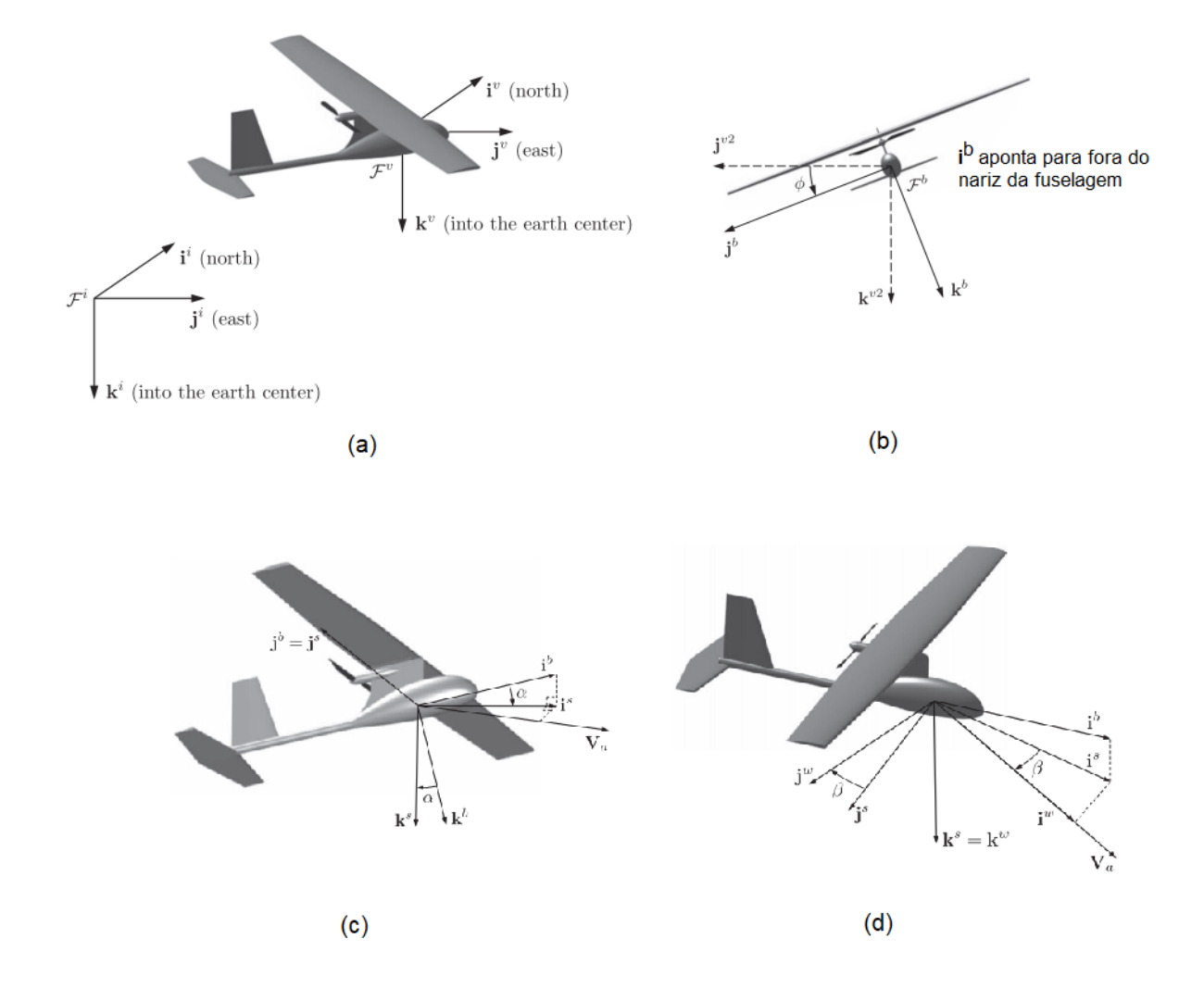

Figura 5 – Principais Sistemas de Referência utilizados para modelar a dinâmica de uma aeronave de asa fixa: (a) Sistema de coordenadas inerciais ou NED (North-East-Down); (b) Sistema do corpo (body frame); (c) Sistema de Estabilidade; (d) Sistema do vento (BEARD; MCLAIN, 2012).

Os ângulos que definem as orientações relativas do veículo do NED (partindo-se desse sistema de referência) para o sistema do corpo, ou seja, os ângulos de guinada, arfagem e rolagem, denotados respectivamente por  $\psi$ ,  $\theta$  e  $\phi$  (respeitando-se essa ordem de rotação), descrevem o que se chama de atitude da aeronave e são comumente conhecidos por ângulos de Euler (BEARD; MCLAIN, 2012) e (CORDEIRO, 2018).

As forças aerodinâmicas são geradas à medida que a aeronave se move pelo ar ao seu redor. A velocidade com que uma dada aeronave voa em relação à massa de ar em seu entorno tem importância nesse fenômeno e denota-se, comumente por  $V_a$ . Para gerar sustentação, as asas da aeronave devem voar com um ângulo positivo em relação ao vetor

 $V_a.$  Esse ângulo é chamado de ângulo de ataque  $(\alpha).$  Já o ângulo entre velocidade  $V_a$ e o plano  $i^{b} - k^{b}$  é chamado de ângulo de derrapagem ( $\beta$ ) (BEARD; MCLAIN, 2012).

Obtem-se o sistema de estabilidade com a transformação a partir do sistema do corpo, equação 2.1.

$$
p^s = R_b^s(\alpha)p^b,\tag{2.1}
$$

Tal que  $R_b^s(\alpha)$  é dada por 2.2 (BEARD; MCLAIN, 2012).

$$
R_b^s(\alpha) = \begin{pmatrix} \cos \alpha & 0 & \sin \alpha \\ 0 & 1 & 0 \\ -\sin \alpha & 0 & \cos \alpha \end{pmatrix}
$$
 (2.2)

Observa-se que esse sistema é obtido apenas pela rotação em torno do ângulo de ataque  $\alpha$ . Já para obter o sistema do vento, realiza-se mais uma rotação, dessa vez em torno do ângulo de derrapagem,  $(\beta)$ , equação 2.3.

$$
p^w = R_s^w(\beta) p^s,\tag{2.3}
$$

Tal que  $R_s^w(\beta)$  é dada por 2.4 (BEARD; MCLAIN, 2012).

$$
R_s^w(\beta) = \begin{pmatrix} \cos\beta & \sin\beta & 0 \\ -\sin\beta & \cos\beta & 0 \\ 0 & 0 & 1 \end{pmatrix}
$$
 (2.4)

Pode-se ainda obter a transformação direta do sistema do corpo para o sistema do vento através da equação 2.5.

$$
R_b^w(\alpha, \beta) = R_s^w(\beta) R_b^s(\alpha)
$$
\n(2.5)

Tal que  $R_b^w(\alpha, \beta)$  é dada por 2.6 (BEARD; MCLAIN, 2012).

$$
R_b^w(\alpha, \beta) = \begin{pmatrix} \cos\beta\cos\alpha & \sin\beta & \cos\beta\sin\alpha \\ -\sin\beta\cos\alpha & \cos\beta & -\sin\beta\sin\alpha \\ -\sin\alpha & 0 & \cos\alpha \end{pmatrix}
$$
 (2.6)

A transformação inversa é dada pela equação 2.7 (BEARD; MCLAIN, 2012).

$$
R_w^b(\alpha, \beta) = R_b^w(\alpha, \beta)^T = \begin{pmatrix} \cos\beta\cos\alpha & -\sin\beta\cos\alpha & -\sin\alpha \\ \sin\beta & \cos\beta & 0 \\ \cos\beta\sin\alpha & -\sin\beta\sin\alpha & \cos\alpha \end{pmatrix}
$$
 (2.7)

Outras transformações podem ser obtidas diretamente entre o sistema do corpo e o NED, e a sua inversa, ou o entre o NED e o sistema do vento, conforme explorado no trabalho de Cordeiro (2018), o qual aponta ainda que ângulos de Euler variam com o tempo, de forma que um sistema pode girar em relação a outro, bem como a derivada dos vetores é afetada pelo sistema de referência utilizado.

#### 2.1.2 Modelagem do Avião

O modelo da aeronave utilizado por Cordeiro (2018), é separado em vários blocos, listados a seguir:

- Atuadores: Inclui as superfícies de propulsão e controle.
	- **–** Propulsão: Descreve as forças, momentos e / ou energia fornecidos pelo sistema de propulsão e sua dinâmica.
	- **–** Superfícies de controle: descreve a dinâmica das superfícies de controle primárias: aileron, leme e profundor.
- Ambiente: Modela elementos não relacionados à aeronave, mas que afetam seu voo, como a densidade do ar, presença de vento e rajadas de vento e aceleração gravitacional.
- Aerodinâmica: fornece as forças e momentos aerodinâmicos com base nas posições da superfície de controle, ambiente e estado da massa do ponto 6-DoF.
- Equações de Massa Pontual de 6 graus de liberdade (6-DoF): modelo genérico de massa pontual que representa o CG da aeronave. Recebe como entrada um vetor de força e torque (momento). A massa da aeronave e a inércia da matriz converte, respectivamente, a força em um vetor de aceleração e o torque em uma aceleração angular. Ao integrar as acelerações angulares, obtém-se velocidades e posições, que em conjunto chamamos de atitude.

Esse modelo é sintetizado na Figura 6.

Para os objetivos específicos deste trabalho, focou-se nos blocos Aerodinâmica, 6-DoF e Ambiente, que serão abordados a seguir.

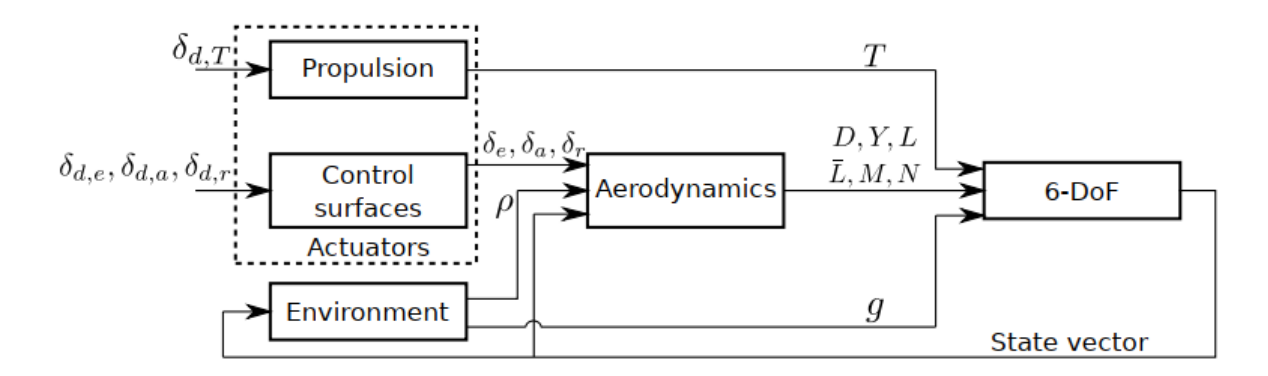

Figura 6 – Modelo não linear de aeronave utilizado. (CORDEIRO, 2018).

Além disso, cabe explicitar os parâmetros do modelo YF-22 modelado, conforme a Tabela 1.

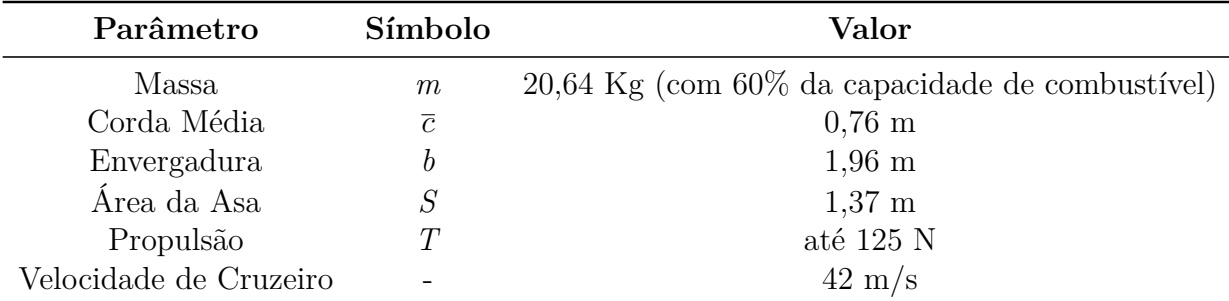

Tabela 1 – Especificações da aeronave modelo YF-22 (CAMPA et al., 2007) apud (COR-DEIRO, 2018).

#### 2.1.2.1 Aerodinâmica

O bloco aerodinâmico é o responsável por calcular os coeficientes aerodinâmicos adimensionais, que serão utilizados no cálculo dos vetores de força e momento aerodinâmicos. Os componentes da força aerodinâmica são arrasto  $(D(t))$ , sustentação  $(L(t))$  e força lateral  $(Y(t))$ , que estão alinhados com os eixos do sistema do vento e são calculados respectivamente a partir de  $C_D(t)$ ,  $C_L(t)$  e  $C_Y(t)$ .

Já os componentes do momento são  $\overline{L}$ , M e N e são calculados tendo por referencial o sistema do corpo, a partir dos coeficientes adimensionais  $C_l(t)$ ,  $C_m(t)$  e  $C_n(t)$ (CORDEIRO, 2018).

Cabe ressaltar que o modelo de simulação adotado por Cordeiro (2018) não é apropriado para modelar manobras de alta intensidade envolvendo estol ou acrobacias. Além disso, a simulação usa funções de saturação para limitar os ângulos dos comandos de rolagem e arfagem, limitando assim a manobra sob uma região sem estol.

Por fim, é conveniente dizer que cada força e momento é obtido através das equações 2.8 e 2.9.

$$
\begin{cases}\nD(t) = P_d(t)SC_D(t) \\
L(t) = P_d(t)SC_L(t) \\
Y(t) = P_d(t)SC_Y(t)\n\end{cases}
$$
\n(2.8)\n
$$
\begin{cases}\n\overline{L}(t) = P_d(t)SbC_l(t) \\
M(t) = P_d(t)S\overline{c}C_m(t) \\
N(t) = P_d(t)SbC_n(t)\n\end{cases}
$$
\n(2.9)

Tal que b e S são dados na Tabela 1 e

$$
P_d(t) = 0, 5\rho V^2(t)
$$
\n(2.10)

#### 2.1.2.2 6-DoF

As equações adotadas neste trabalho, inicialmente, seguiram conforme o que foi proposto nos trabalhos de Campa et al. (2007) e Cordeiro (2018), conforme as equações 2.11, 2.12 e 2.13; 2.19, 2.20 e 2.21; 2.22, 2.23 e 2.24.

$$
\dot{V}(t) = \frac{1}{m}(-D(t)\cos\beta(t) + Y(t)\sin\beta(t) + T\cos\alpha(t)\cos\beta(t))
$$

$$
- g(\sin\theta(t)\cos\alpha(t)\cos\beta(t) - \cos\theta(t)\sin\beta(t))
$$

$$
- \cos\theta(t)\cos\phi(t)\sin\alpha(t)\cos\beta(t))
$$
\n(2.11)

$$
\dot{\alpha}(t) = \frac{1}{mV_a(t)\cos\beta(t)}[-L(t) - T(t)\sin\alpha(t) + mg(\cos\theta(t)\cos\phi(t)\cos\alpha(t) + \sin\theta(t)\sin\alpha(t))] + Q(t) - (P(t)\cos\alpha(t) + R(t)\sin\alpha(t))\tan\beta(t)
$$
\n(2.12)

$$
\dot{\beta}(t) = \frac{1}{mV_a(t)} [D(t)sen\beta(t) + Y(t)cos\beta(t) - T(t)cos\alpha(t)sen\beta(t) + mg(sen\theta(t)cos\alpha(t)sen\beta(t) + cos\theta(t)sen\phi(t)cos\beta(t))
$$
\n(2.13)  
- cos\theta(t)cos\phi(t)sen\alpha(t)sen\beta(t))] + P(t)sen\alpha(t) - R(t)cos\alpha(t)

$$
\begin{bmatrix}\n\dot{P}(t) \\
\dot{Q}(t) \\
\dot{R}(t)\n\end{bmatrix} = M_1 \begin{bmatrix}\nP^2(t) \\
Q^2(t) \\
R^2(t)\n\end{bmatrix} + M_2 \begin{bmatrix}\nQ(t)R(t) \\
P(t)R(t) \\
P(t)Q(t)\n\end{bmatrix} + M_0 \begin{bmatrix}\n\overline{L}(t) \\
M(t) \\
N(t)\n\end{bmatrix}
$$
\n(2.14)
Tal que  $M_0$ ,  $M_1$  e  $M_2$  são matrizes definidas conforme 2.15, 2.16 e 2.17 cujos parâmetros estão contidos na matriz de momentos de inércia J, 2.18, a qual representa os 6 estados de um corpo rígido (3 posições cartesianas e 3 rotações) (SHARBAFI; SEY-FARTH, 2017), sendo estas, portanto, características geométricas da aeronave, cujos valores numéricos se encontram na Tabela 2.

$$
M_0 = \frac{1}{\det(J)} \begin{bmatrix} J_y J_z - J_{yz}^2 & J_{xy} Jz + J_{yz} J_{xz} & J_{xy} J_{yz} + J_y J_{xz} \\ J_{xy} J_z + J_{yz} J_{xz} & J_x J_z - J_{xz}^2 & J_{yz} J_x + J_{xy} J_{xz} \\ J_{xy} J_{yz} + J_y J_{xz} & J_{yz} J_x + J_{xy} J_{xz} & J_x J_y - J_{xy}^2 \end{bmatrix}
$$
(2.15)

$$
M_1 = M_0 \begin{bmatrix} 0 & J_{yz} & -J_{yz} \\ -J_{xz} & 0 & J_{xz} \\ J_{xy} & -J_{xy} & 0 \end{bmatrix}
$$
 (2.16)

$$
M_2 = M_0 \begin{bmatrix} J_y - J_z & -J_{xy} & -J_{xz} \\ J_{xy} & J_z - J_x & -J_{yz} \\ -J_{xz} & J_{xz} & J_x - J_y \end{bmatrix}
$$
 (2.17)

$$
J = \begin{bmatrix} J_x & -J_{xy} & -J_{xz} \\ -J_{xy} & J_y & -J_{yz} \\ -J_{xz} & -J_{yz} & J_z \end{bmatrix},
$$
\n(2.18)

$$
\dot{\theta}(t) = Q(t)\cos\phi(t) - R(t)\sin\phi(t) \tag{2.19}
$$

$$
\dot{\psi}(t) = \sec\theta(t)(Q(t)\sin\phi(t) + R(t)\cos\phi(t))\tag{2.20}
$$

$$
\dot{\phi}(t) = P(t) + tan\theta(t)(Q(t)sen\phi(t) + R(t)cos\phi(t))
$$
\n(2.21)

$$
\dot{x}(t) = V_a(t)[\cos\beta(t)\cos\alpha(t)\cos\theta(t)\cos\psi(t) \n+ \sin\beta(t)(\sin\phi(t)\sin\theta(t)\cos\psi(t) - \cos\phi(t)\sin\psi(t))
$$
\n(2.22)  
\n
$$
+ \cos\beta(t)\sin\alpha(t)(\cos\phi(t)\sin\theta(t)\cos\psi(t) + \sin\phi(t)\sin\psi(t))]
$$

$$
\dot{y}(t) = V_a(t)[\cos\beta(t)\cos\alpha(t)\cos\theta(t)s\sin\psi(t) + \sin\beta(t)(\sin\phi(t)s\sin\theta(t)s\sin\psi(t) + \cos\phi(t)\cos\beta(t)s\cos\alpha(t)(\cos\phi(t)s\sin\theta(t)s\sin\psi(t))
$$
\n
$$
- \sin\phi(t)\cos\psi(t))]
$$
\n(2.23)

$$
\dot{z}(t) = -V_a(t)(\cos\beta(t)\cos\alpha(t)\sin\theta(t) - \sin\beta(t)\sin\phi(t)\cos\theta(t) - \cos\beta(t)\sin\alpha(t)\cos\phi(t)\cos\theta(t))
$$
\n(2.24)

Os parâmetros inerciais e os coeficientes aerodinâmicos da aeronave YF-22, utilizado na modelagem de Campa et al. (2007) e Cordeiro (2018), são os que constam na Tabela 2.

| Parâmetros Inerciais $(Kg \cdot m^2)$                      |                           |                               |                           |  |
|------------------------------------------------------------|---------------------------|-------------------------------|---------------------------|--|
| $J_x = 1,61$                                               | $J_u = 7,51$              | $J_z = 7,18$                  | $J_{xz} = -0.24$          |  |
| $J_{xy}=0$                                                 | $J_{uz} = 0$              |                               |                           |  |
| Derivadas aerodinâmicas longitudinais (adimensionais)      |                           |                               |                           |  |
| $C_{D0} = 0,0085$                                          | $C_{D\alpha} = 0,5079$    | $C_{Da} = 0$                  | $C_{D\delta E} = -0,0339$ |  |
| $C_{L0} = -0,0492$                                         | $C_{L\alpha} = 3,2580$    | $C_{La} = -0,0006$            | $C_{L\delta E} = 0,1898$  |  |
| $C_{m0} = 0,0226$                                          | $C_{m\alpha} = -0,4739$   | $C_{ma} = -3,4490$            | $C_{m\delta E} = -0,3644$ |  |
| Derivadas aerodinâmicas látero-direcionais (adimensionais) |                           |                               |                           |  |
| $C_{Y0} = 0,0156$                                          | $C_{Y\beta} = 0,2725$     | $C_{Yp} = 1,2151$             | $C_{Yr} = -1,1618$        |  |
| $C_{Y\delta A} = 0,1836$                                   | $C_{Y\delta R} = -0,4592$ | $C_{\iota\delta A} = -0.0559$ | $C_{l\delta R} = 0,0141$  |  |
| $C_{l0} = -0,0011$                                         | $C_{l\beta} = -0,0380$    | $C_{ln} = -0,2134$            | $C_{lr} = 0,1147$         |  |
| $C_{n0} = -0,0006$                                         | $C_{n\beta} = 0,0361$     | $C_{np} = -0,1513$            | $C_{nr} = -0,1958$        |  |
| $C_{n\delta A} = -0,0358$                                  | $C_{n\delta R} = -0,0555$ |                               |                           |  |

Tabela 2 – Parâmetros inerciais e derivadas aerodinâmicas da aeronave YF-22 (CAMPA et al., 2007) apud (CORDEIRO, 2018).

#### 2.1.2.3 Propriedades do Meio

As propriedades do meio englobam a ação da gravidade, a densidade do ar e as propriedades estocásticas das rajadas de vento (CORDEIRO, 2018).

A magnitude de g é assumida constante, tal que  $g = [0 \ 0 \ 9,81] \ m/s^2$ , no NED. A densidade do ar foi obtida de modo aproximado através do modelo de atmosfera padrão, tal que  $\rho = 1{,}225 \ kg/m^3$  (CORDEIRO, 2018).

As propriedades do vento serão tratadas na próxima seção em separado.

## 2.2 Modelo do Vento

O objetivo desta sessão é estudar a interação entre os VANTs e o vento e entender como o vento pode afetar a cinemática e a dinâmica da aeronave, de acordo com a bibliografia disponível. Para pequenos VANTs, o efeito do vento pode ser significativo durante todas as fases do voo, incluindo as condições de cruzeiro e pode ser modelado de três formas: 1) considerando as forças aerodinâmicas aplicadas em massa pontual, 2) utilizando um modelo de espaço de estados e 3) considerando a sustentação distribuída ao longo do corpo da aeronave (TIAN et al., 2021).

Podemos considerar a sustentação pontualmente, ou seja, concentrada no centro de gravidade da aeronave, quando as variações do vento médio são suficientemente pequenas em relação ao tamanho do VANT. Modelagens em espaço de estados longitudinais e laterais podem ser usadas para incluir de modo mais eficiente o impacto do vento, especialmente o impacto de turbulência em VANT's. Por fim, em situações que fujam às pequenas perturbarções, normalmente tratadas considerando a sustentação pontualmente, pode-se recorrer a um tratamento que considera a sustentação distribuída ao longo do corpo do avião, utilizando modelagem CFD, com o auxílio de softwares especializados (TIAN et al., 2021).

Devido à natureza deste trabalho, será adotado o primeiro modelo, ou seja, considerando a sustentação aplicada pontualmente no centro de gravidade da aeronave.

De acordo com essa modelagem, o vento médio e as rajadas e turbulências afetam o movimento do VANT através do vetor de velocidade em relação à massa de ar, no sistema do do corpo (dado em  $u, v, w$  ou em V,  $\alpha, \beta$ ) e as forças aerodinâmicas. As rajadas e turbulências também afetam o movimento de rotação (p, q, r) e os momentos de rolagem, arfagem e guinada  $(\phi, \theta, \psi)$  do VANT (TIAN et al., 2021).

A combinação de componentes estável e turbulenta do vento pode ser expressa matematicamente conforme a equação 2.25 (BEARD; MCLAIN, 2012).

$$
\boldsymbol{V}_{w}^{b} = \begin{pmatrix} u_{w} \\ v_{w} \\ w_{w} \end{pmatrix} = R_{v}^{b}(\phi, \theta, \psi) \boldsymbol{V}_{ws}^{i} + \boldsymbol{V}_{wg}^{b} \qquad (2.25)
$$

$$
\boldsymbol{V}_{ws}^{i} = \begin{pmatrix} w_{ns} \\ w_{es} \\ w_{ds} \end{pmatrix}
$$
 (2.26)

$$
\boldsymbol{V}_{wg}^{b} = \begin{pmatrix} u_{wg} \\ v_{wg} \\ w_{wg} \end{pmatrix}
$$
 (2.27)

Tal que a componente estável do vento,  $V_{ws}^i$ , equação 2.26, é dada no sistema inercial (NED) e a componente turbulenta,  $V_{wg}^b$ , equação 2.27, é expressa no sistema do corpo. E $R_v^b$  é a matriz de rotação tal como contido em 2.28.

$$
R_v^b = \begin{pmatrix} \cos\theta\cos\psi & \cos\theta\sin\psi & -\sin\theta \\ \sin\phi\sin\theta\cos\psi - \cos\theta\sin\psi & \sin\phi\sin\theta\sin\psi & \sin\phi\cos\theta \\ \cos\phi\sin\theta\cos\psi + \sin\phi\sin\psi & \cos\phi\sin\theta\sin\psi & \cos\phi\cos\theta \end{pmatrix}
$$
 (2.28)

Esse modelo pode ser esquematizada conforme a Figura 7.

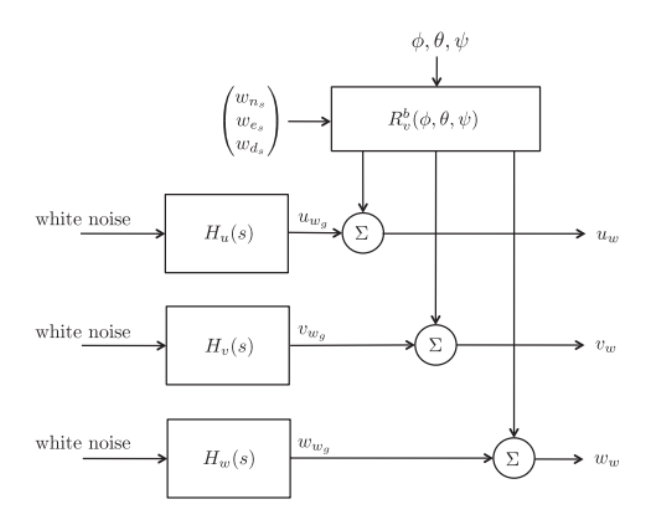

Figura 7 – Modelagem do vento composto por componentes estável e turbulenta (BE-ARD; MCLAIN, 2012)

A partir dos componentes da velocidade do vento  $V_w^b$   $(V_{ws}^i$  e  $V_{wg}^b)$  e da velocidade do corpo em relação ao referencial inercial, NED  $V_g^b$  ( $[u\, v\, w]^T$ ), pode-se calcular a velocidade em relação à massa de ar no sistema do corpo,  $V_a^b$ , conforme a equação 2.29 (BEARD; MCLAIN, 2012), (TIAN et al., 2021).

$$
\boldsymbol{V}_a^b = \begin{pmatrix} u_r \\ v_r \\ w_r \end{pmatrix} = \boldsymbol{V}_g^b - R_v^b(\phi, \theta, \psi) \boldsymbol{V}_{ws}^i - \boldsymbol{V}_{wg}^b \qquad (2.29)
$$

A partir da velocidade em relação à massa de ar<br/> no sistema do corpo, $V_a^b,$ pode-se calcular o módulo da velocidade em relação à massa de ar e os ângulos  $\alpha \in \beta$ , utilizando-se as relações contidas em 2.30 (TIAN et al., 2021), (BEARD; MCLAIN, 2012).

$$
\begin{bmatrix} V \\ \alpha \\ \beta \end{bmatrix} = \begin{bmatrix} \sqrt{u_r^2 + v_r^2 + w_r^2} \\ \tan^{-1}(\frac{w_r}{u_r}) \\ \sec^{-1}(\frac{v_r}{\sqrt{u_r^2 + v_r^2 + w_r^2}}) \end{bmatrix}
$$
(2.30)

Pode-se observar, por essas relações, que o vento afetará as forças e os momentos aerodinâmicos através de V,  $\alpha$  e  $\beta$  (TIAN et al., 2021). Além disso, rajadas e turbulências afetam também o movimento rotacional, tal como em 2.31.

$$
\begin{bmatrix} P \\ Q \\ R \end{bmatrix} = \begin{bmatrix} P_r \\ Q_r \\ R_r \end{bmatrix} + \begin{bmatrix} P_t \\ Q_t \\ R_t \end{bmatrix},
$$
\n(2.31)

 $[P \ Q \ R]^T$  são as taxas de rotação inercial da aeronave,  $[P_r \ Q_r \ R_r]^T$  são as taxas de rotação da aeronave em relação ao ar, e  $[P_t \, Q_t \, R_t]^T$  são as taxas de rotação da turbulência. A ocorrência desse último efeito, relativo à turbulência, dependerá da magnitude e da performance do controlador (TIAN et al., 2021). Tendo em vista a simplificação do modelo devido à sua limitação a ventos de baixa magnitude, essa parcela será considerada nula, conforme a equação 2.32.

$$
\begin{bmatrix} P \\ Q \\ R \end{bmatrix} = \begin{bmatrix} P_r \\ Q_r \\ R_r \end{bmatrix}
$$
 (2.32)

Por fim, cabe ainda evidenciar que a contribuição do vento na resultante de forças atuando no sistema do corpo será conforme a equação 2.33.

$$
\begin{cases}\nF_x = X_a + X_p + X_{gr} + X_w \\
F_y = Y_a + Y_p + Y_{gr} + Y_w \\
F_y = Z_a + Z_p + Z_{gr} + Z_w\n\end{cases}
$$
\n(2.33)

Sendo  $[X_a Y_a Z_a]^T$  as componentes das forças aerodinâmicas,  $[X_p Y_p Z_p]^T$  as componentes do sistema propulsivo,  $[X_{gr} Y_{gr} Z_{gr}]^T$  as componentes da ação gravitacional (COR-DEIRO, 2018) e  $[X_w Y_w Z_w]^T$  as componentes da força gerada pelo vento, todas no sistema do corpo (RAUW, 2001).

Essas componentes da força gerada pelo vento são dadas pela transformação para o sistema do corpo contida nas equações 2.34 (RAUW, 2001).

$$
\begin{cases}\nX_w = -m(\dot{u}_w + qw_w - rv_w) \\
Y_w = -m(\dot{v}_w - pw_w + ru_w) \\
Z_w = -m(\dot{w}_w + pv_w - qu_w)\n\end{cases}
$$
\n(2.34)

Ressaltando-se que seu arranjo no sistemas será detalhado na seção dos resultados e o código completo apresentado nos apêndices.

# 3 Filtros de Kalman

Tian et al. (2021) citam em seu trabalho diversos tipos de estimadores de vento explorando diferentes combinações de sensores e filtros de estimativa. Os algorítmos aplicáveis ao problema de estimação do vento podem ser divididos, em sua maioria, em duas categorias amplas: 1) algoritmos determinísticos, que incluem o filtro de média móvel (MAF) e o filtro complementar (CF), e 2) algoritmos estocástico, que incluem o filtro de Kalman estendido (EKF), o filtro de Kalman *unscented* (UKF) e o filtro de partículas (PF).

Os algoritmos determinísticos são mais eficientes do ponto de vista computacional e mais fáceis de implementar, porém não possuem capacidade de lidar com ruídos e vieses desconhecidos. Já os filtros estocástico podem apresentar dificuldades no ajuste dos parâmetros de ruído mas são mais apropriados à aplicação em VANTs tendo em vista limitações de orçamento e carga (TIAN et al., 2021).

A combinação de EKF e modelo RW *Random Walk* de primeira ordem é a formulação mais popular para estimativa de vento para VANTs, sendo fácil de implementar e computacionalmente amigável (TIAN et al., 2021). Por meio desse modelo, o vento tem seu modelo temporal dado pela equação 3.1.

$$
\begin{bmatrix} \dot{w}_n \\ \dot{w}_e \\ \dot{w}_d \end{bmatrix} = \begin{bmatrix} \mu_n \\ \mu_e \\ \mu_d \end{bmatrix} = \begin{bmatrix} 0 \\ 0 \\ 0 \end{bmatrix} + w_{wk} \tag{3.1}
$$

onde  $w_{wk}$  é um vetor de ruído branco de média zero e  $[\mu_n \ \mu_e \ \mu_d]^T$  é a aceleração do vento expressa no sistema inercial (NED).

Dado que o Laboratório de Robótica Aérea da Universidade de Brasília (LRA-UnB) possui um veículo aéreo não tripulado apelidado pela equipe do laboratório de RV-01, cujos sensores constam na Tabela 3 o qual teve seu modelo dinâmico identificado em Beghelli (2019), e que poderá agregar a modelagem de vento aqui desenvolvida no aprimoramento de estudos futuros.

### **Componente**

Kit autopiloto Pixhawk (inclui GPS, buzzer, LED) Electronic Speed Control Volantex 40A Motor sem escovas Receptor Taranis X8r frsky Rádio-antena telemetria 3DR 433MHz Bateria Li-Po 3,6mAh 4 células

Tabela 3 – Especicações da aeronave modelo RV-01. (BEGHELLI, 2019).

Explorou-se, teoricamente, duas categorias de estimadores de vento, resultantes de combinações de EKF (algoritmo) e RW (modelagem), de acordo com a utilização dos seguintes sensores: 1) IMU + GPS, (LIE; GEBRE-EGZIABHER, 2013), e 2) GPS + tubo de Pitot padrão, (CHO et al., 2011), (RHUDY et al., 2017), (HAJIYEV; CILDEN-GULER; HACIZADE, 2020) e (MARTON et al., 2020).

### 3.1 EKF utilizando IMU e GPS

Lie e Gebre-Egziabher (2013) descrevem em seu trabalho um método para estimar V,  $\alpha$  e  $\beta$  combinando as informações da IMU (forças específicas e taxas de rotação), do GPS (posição e velocidade em relação ao sistema inercial, NED) e do modelo dinâmico da aeronave dispensando o uso de um sistema Pitot estático ou de aletas medidoras de ângulo de ataque / derrapagem.

A abordagem apresentada, usa uma arquitetura EKF na qual dois estimadores são colocados em cascata. A saída do primeiro estimador é usada como uma entrada para o segundo estimador. E então o segundo estimador funde as informações do primeiro filtro com informações derivadas de um modelo dinâmico da aeronave para extrair os estados de interesse (LIE; GEBRE-EGZIABHER, 2013).

O processo de estimativa é dividido em duas etapas. Em primeiro lugar, a posição inercial, a velocidade e a atitude da aeronave são estimadas pela fusão das informações da IMU e do GPS. A velocidade em relação ao solo e as estimativas de atitude deste filtro são então usadas como entradas para o segundo filtro, juntamente com as informações do modelo dinâmico, que decompõe a velocidade de solo nas componentes da velocidade em relação à massa de ar e nas componentes do vento (LIE; GEBRE-EGZIABHER, 2013).

## 3.2 EKF utilizando GPS e Tubo de Pitot

O trabalho de Cho et al. (2011) propôs um método para estimar a velocidade e a direção do vento, usando um sensor GPS de antena única e um sensor de velocidade do ar. Além disso, essa abordagem independe de um modelo de aeronave, uma vantagem que pode ser explorada para a aeronave existente no Laboratório de Robótica Aérea (LRA) da Universidade de Brasília, cujo modelo (até o momento do desenvolvimento deste trabalho), não está completo.

Tian et al. (2021) acrescenta em seu trabalho que o filtro de Cho et al. (2011) é um dos filtros de estimativa de vento horizontal mais simples para VANTs e que para atender aos requisitos de observabilidade requer manobras circulares, dentre outras.

Os parâmetros a serem estimados são a velocidade do vento  $(V_w)$ , a direção do vento  $(\phi_w)$  e um fator de escala  $(F_E)$ . Conforme a Figura 8, foi empregada uma forma polar para definir a magnitude e a direção do vento, relacionando-as, em seguida, usando o triângulo do vento e a lei dos cossenos (CHO et al., 2011):

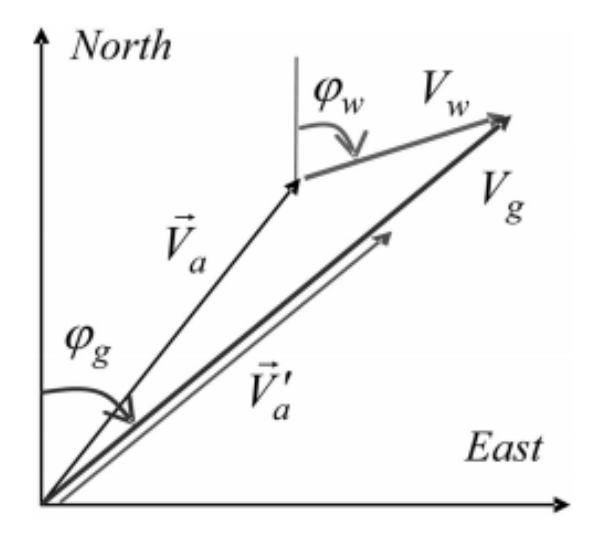

Figura 8 – Coordenadas para a estimação do vento (CHO et al., 2011).

A velocidade aferida pelo tubo de Pitot,  $V_{pitch}$  se relaciona com a pressão dinâmica,  $P_d$ , a densidade do ar,  $\rho$ , e o fator de correção K na forma da equação 3.2.

$$
V_{pitot}^2 = K \frac{2P_d}{\rho} \tag{3.2}
$$

Esse fator de correção K compensa as suposições relacionadas ao fato de que o tubo de Pitot assume um gás perfeito, temperaturas constantes, viscosidade do ar nula, fluxo constante ao longo de uma linha de fluxo, dentro outros, além de eventuais erros de instalação (CHO et al., 2011).

 $V_{pitot}$  pode ser relacionado também com o ângulo de ataque  $(\alpha)$ , o ângulo de derrapagem ( $\beta$ ) e a velocidade em relação à massa de ar ( $V_a$ ) (CHO et al., 2011) e (RHUDY et al., 2017) conforme a equação 3.3.

$$
V_{pitot} = V_a \cdot cos\alpha \cdot cos\beta \tag{3.3}
$$

Portanto, combinando as equações 3.2 e 3.3, tem-se a equação 3.4.

$$
V_a^2 = P_d \frac{2K}{\rho(\cos\alpha)^2(\cos\beta)^2} \tag{3.4}
$$

O Fator de Escala,  $F_E$ , cuja variação é pequena e pode ser estimada pelo Filtro, agrupa todas as variáveis que aparecem na equação 3.4 e que não são nem a variável de entrada  $(P_d)$  nem a variável de saída, a velocidade em relação à massa de ar,  $(V_a^2)$  e pode ser descrito conforme a equação 3.5.

$$
F_E = \frac{\rho(\cos \alpha)^2 (\cos \beta)^2}{(2K)}\tag{3.5}
$$

Sendo, portanto, o vetor de estados,  $\bar{x} = [V_w, \phi_w, FE]$ , a dinâmica do sistema pode ser descrita por 3.6 (CHO et al., 2011):

$$
\overline{x}(k+1) = F\overline{x}(k) + W_k \tag{3.6}
$$

onde  $F$  e  $W_k$  são conforme 3.7.

$$
F = \begin{bmatrix} 1 & 0 & 0 \\ 0 & 1 & 0 \\ 0 & 0 & 1 \end{bmatrix}, W_k \sim N(0, Q_k)
$$
 (3.7)

Já a grandeza medida, a pressão dinâmica $P_d$ atualizada pela informação do Pitot é dada por  $z_k$ , conforme a equação 3.8.

$$
z_k = F_E \cdot [V_g^2 + V_w^2 - 2V_g V_w \cos(\phi_w - \phi_g)] + v_k \tag{3.8}
$$

Sendo  $V_g$  e  $\phi_g$  proveniente das medidas do GPS,  $V_w$ ,  $\phi_w$  e  $F_E$  os estados estimados e  $v_k \sim N(0,R_K)$ é o ruído na medição do Filtro.

A matriz de observação linearizada é dada por 3.9.

$$
H = \begin{bmatrix} \frac{\partial h}{\partial V_w} & \frac{\partial h}{\partial \phi_w} & \frac{\partial h}{\partial F_E} \end{bmatrix} = \begin{bmatrix} 2F_E \cdot [V_w - V_g \cos(\phi_w \phi_g)] \\ 2F_E \cdot V_g V_w \sin(\phi_w \phi_g) \end{bmatrix}^T
$$
(3.9)

O algoritmo do filtro pode ser visto em detalhes na Tabela 4.

| Inicialização | $\hat{x} = x_0$                                                                                            |
|---------------|----------------------------------------------------------------------------------------------------|
|               | $P = P_0$                                                                                                  |
| Predição      | $\hat{x}_{k k-1} = \mathbf{F} \hat{x}_{k-1 k-1} = \hat{x}_{k-1 k-1}$                                       |
|               | $\mathbf{P}_{k k-1} = \mathbf{F}_k \mathbf{P}_{k-1 k-1} \mathbf{F}_k^T + Q_k = \mathbf{P}_{k-1 k-1} + Q_k$ |
| Atualização   | $\tilde{y}_k = z_k - h(\hat{x}_{k k-1})$                                                                   |
|               | $\mathbf{S}_k = \mathbf{H}_k \mathbf{P}_{k k-1} \mathbf{H}_k^T + \mathbf{R}_K$                             |
|               | $\mathbf{K}_k = \mathbf{P}_{k k-1} \mathbf{H}_k^T \mathbf{S}_k^{-1}$                                       |
|               | $\hat{x}_{k k} = \hat{x}_{k k-1} + \mathbf{K}_k \tilde{y}_k$                                               |
|               | $\mathbf{P}_{k k} = (\mathbf{I} - \mathbf{K}_k \mathbf{H}_k) \mathbf{P}_{k k-1}$                           |
|               | Onde.                                                                                                    |
|               | $\mathbf{P} =$ covariância, $\mathbf{S} =$ covariância da inovação,                                        |
|               | $\tilde{y}$ = inovação, $\mathbf{K}$ = Ganho do Filtro                                                     |

Tabela 4 – Algoritmo do EKF (CHO et al., 2011).

Já os parâmetros de inicialização do filtro são a matriz de covariância de erro de estado inicial,  $P_0$ , a matriz de covariância de ruído da medição,  $R$ , proveniente das incertezas relacionadas ao pitot e ao GPS, e a matriz de covariância de ruído do processo, (RHUDY; SALGUERO; HOLAPPA, 2017).

Cho et al. (2011) ao desenvolver seu filtro na forma polar, tem como desvantagem que algumas dificuldades possam surgir quando há grandes diferenças entre o ângulo de curso da aeronave  $(\phi_q)$  e o ângulo do vento  $(\phi_w)$  e, para corrigir esse problema, foi proposta uma modelagem cartesiana das velocidades, somando-as vetorialmente, em vez de recorrer à lei dos cossenos (RHUDY et al., 2017).

Portanto, em Rhudy et al. (2017), o vetor de estados é descrito por  $x = [u_w, v_w, w_w, F_E]$ (a velocidade do vento nas 3 direções e o Fator de Escala), tal que FE é descrito conforme a equação 3.10.

$$
F_E = \frac{\rho(\cos \alpha)^2 (\cos \beta)^2}{2} \tag{3.10}
$$

Nota-se que  $F_E$  em Rhudy et al. (2017) difere de Cho et al. (2011) ao considerar K = 1, assumindo, portanto, boa calibração/instalação do Pitot. Essa diferença, porém, não gera maiores discrepâncias pelo fato de não ser usada diretamente nos filtros, justificandose pela necessidade de estimar um  $F_E$  que engloba qualquer efeito que afete a relação entre  $P_d$  e  $V_a^2$ .

Essa modelagem foi também implementada por Hajiyev, Cilden-Guler e Hacizade (2020) em seu trabalho, o qual desenvolveu um algoritmo de estimativa baseado em um filtro de Kalman de dois estágios (TSKF) sendo o primeiro estágio a estimativa da velocidade do vento tal como em Cho et al. (2011).

O GPS fornece a velocidade da aeronave em relação ao referencial inercial  $V_g$  no sistema NED. Conhecendo-se também a velocidade da aeronave em relação à massa de ar no sistema NED, obtem-se a velocidade do vento a partir do triângulo do vento (CHO et al., 2011). Este método, portanto, estima as condições do vento e calcula a velocidade em relação à massa de ar usando o triângulo do vento para uma aeronave voando em direções diferentes.

Já Marton et al. (2020), propôs, a fim de melhorar a performance do filtro de Cho et al. (2011), introduzir duas novas medidas no estágio da atualização, conforme as equações 3.11 e 3.12.

$$
V_N = \frac{V_{pitot}}{F_E} \cos \psi \cos \theta + u_w \tag{3.11}
$$

e

$$
V_E = \frac{V_{pitot}}{F_E} \cdot sen\psi cos\theta + v_w \tag{3.12}
$$

tal que  $V_{pitot}$ ,  $V_N$  e  $V_E$  são medidas provenientes do tubo de Pitot e do GPS,  $F_E$ ,  $u_w$  e  $v_w$  são os estados a serem estimados pelo EKF e as medidas de  $\theta$  e  $\psi$  são provenientes do processamento das medidas da IMU (MARTON et al., 2020).

Tendo em vista a importância do trabalho de Cho et al. (2011) e Rhudy et al. (2017), verificada pelo volume de referências a esses trabalhos presentes na literatura, e a simplicidade desses filtros, os quais poderiam ser facilmente implementados por outros trabalhos acadêmicos ou equipes de competição existentes na Faculdade do Gama, optouse por utilizá-los nas próximas seções.

# 4 Resultados e Discussões

Tendo-se em vista a revisão abordada no Capítulo 2 - Modelo Dinâmico, estruturouse as modificações necessárias no modelo de simulação, a partir daquele adotado por Cordeiro (2018), aqui referenciado como "simulador original", de onde obtivemos o modelo apto a incluir os efeitos do vento ("simulador modificado"), conforme exposto na Seção 4.1. Esse modelo foi simulado em condições de voo simples cujos resultados serão analisados na Seção 4.2.

# 4.1 Construção do Modelo

### 4.1.1 Simulador Original

O modelo do simulador original, construído no *Simulink*, pode ser visto,em plano geral, na Figura 9.

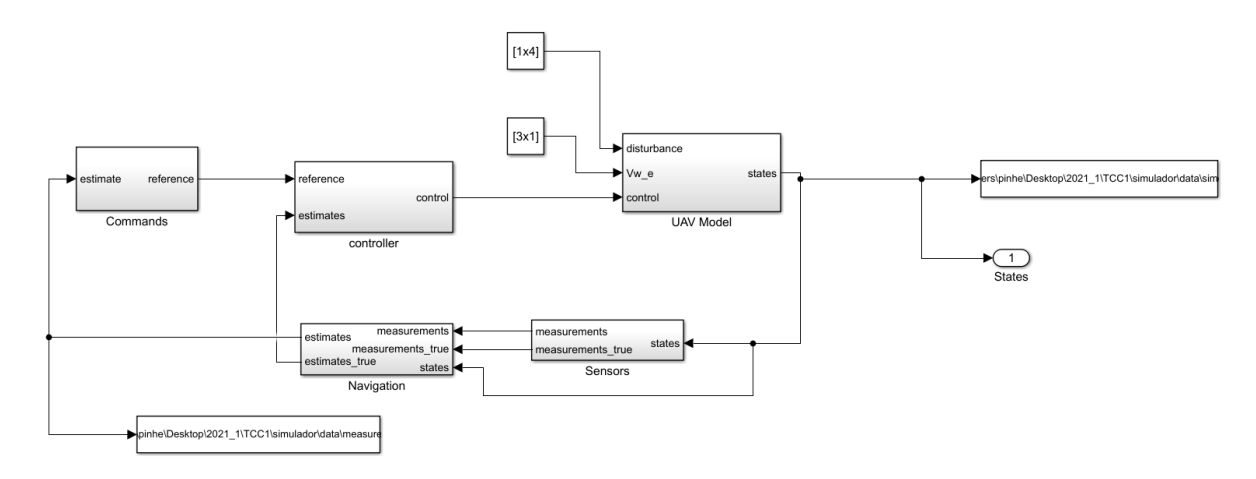

Figura 9 – Bloco *UAV1* do Simulador Original.

Tendo em vista os objetivos deste trabalho, todas as modificações necessárias foram realizadas no bloco *UAV Model* e, mais internamente, o bloco de forças e momentos, que, no simulador original, estava disposto conforme a Figura 10.

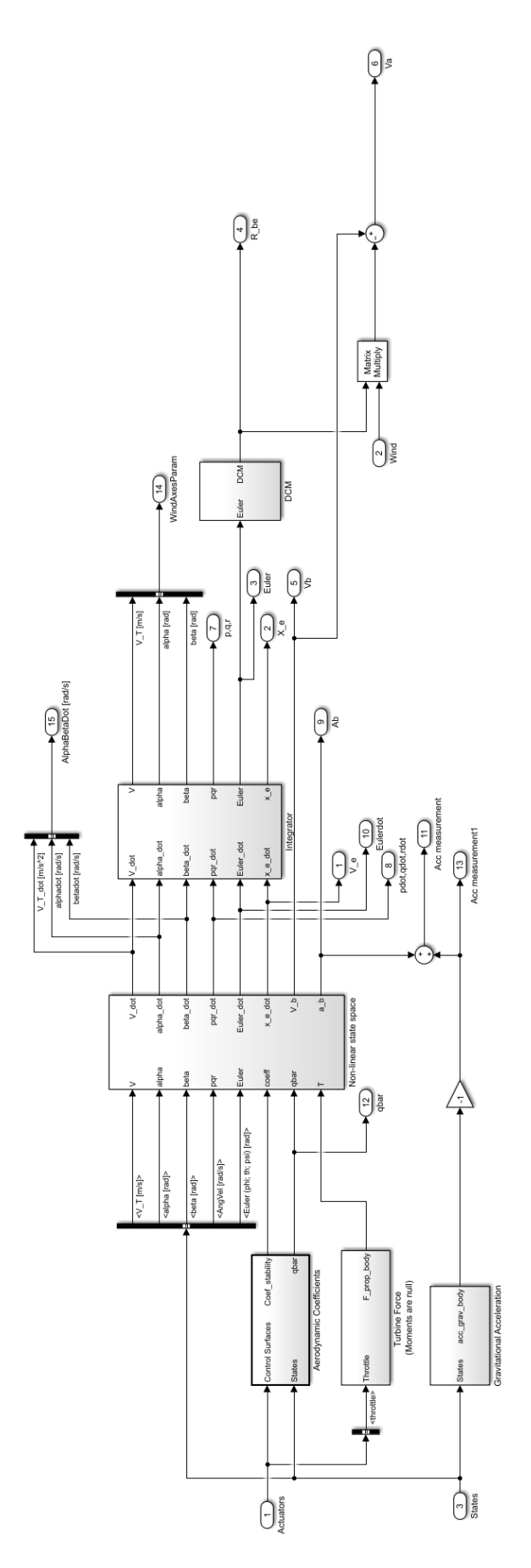

Figura 10 – Bloco *Forces and Moments* do Simulador Original.

Verificamos que o simulador em questão trata de forma separada as forças e momentos e as recebe, juntamente com os parâmetros V,  $\alpha \in \beta$ , as taxas angulares [P; Q; R] e os ângulos de Euler, no bloco Non-linear state space, onde são executadas as equações diferenciais que geram o modelo não linear do sistema, que são, posteriormente integradas para linealizá-los.

O bloco *Non-linear state space* está organizado da forma que se encontra na Figura 11.

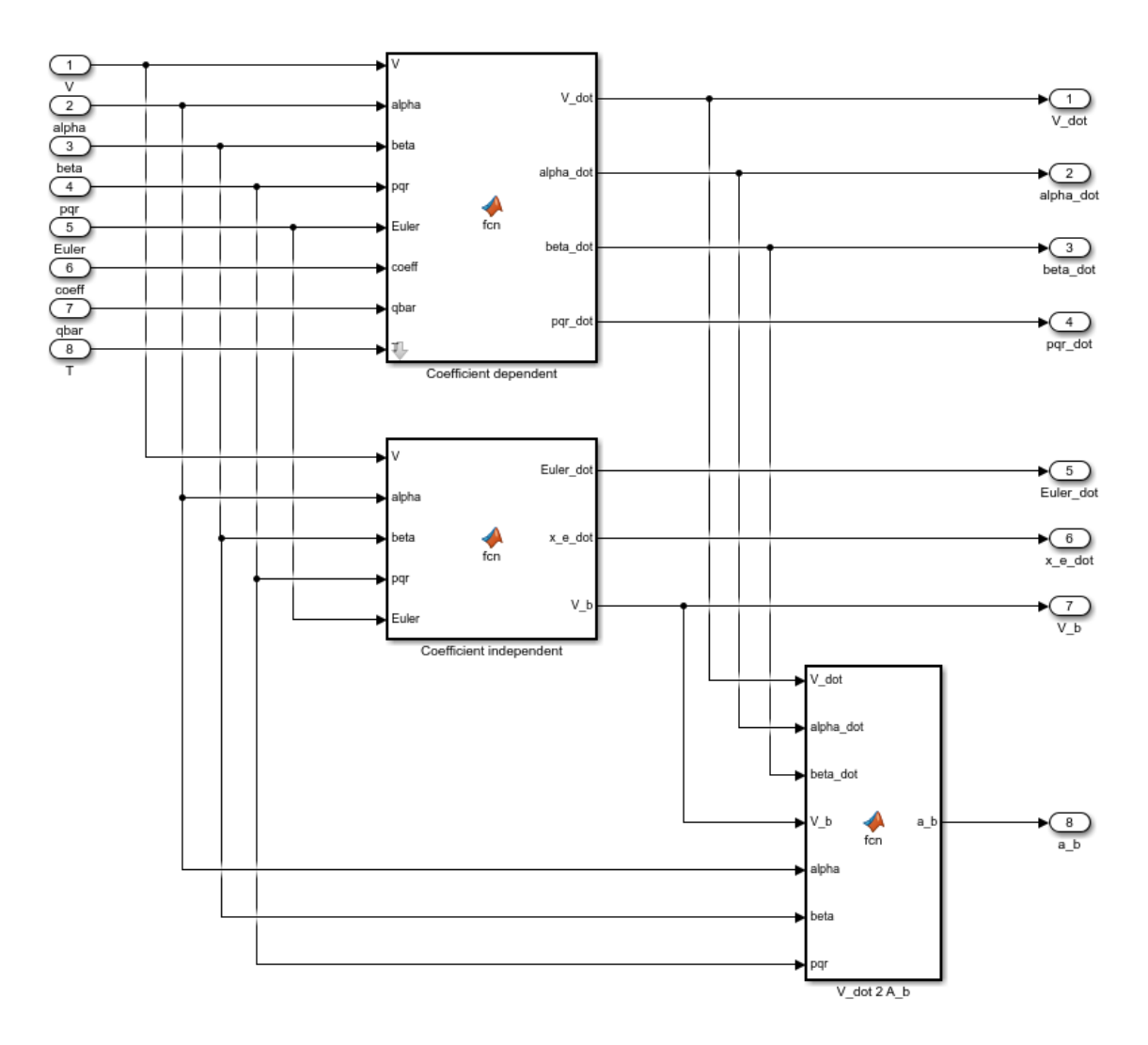

Figura 11 – Bloco *Non-linear state space* do Simulador Original.

### 4.1.2 Simulador Modificado

Inicialmente foram verificados os sistemas de referência em que atuavam cada grupo de forças, tomando como base os trabalhos de Campa (2019), Rauw (2001), como base teórica para a construção desse modelo, Cordeiro (2018), o simulador original, e a literatura em Beard e McLain (2012).

Verificou-se, observando o modelo em Cordeiro (2018), que os coeficientes aerodinâmicos saem de seu bloco e, no bloco Non-linear state space, ao se obter as forças aerodinâmicas, estas foram rotacionadas do sistema do vento para o sistema do corpo. Quanto aos efeitos gravitacionais e do sistema de propulsão no modelo, estes já saem de seus respectivos blocos no sistema do corpo.

Verificou-se, de acordo com o modelo proposto por Rauw (2001), que as forças aerodinâmicas, gravitacionais, propulsivas e do vento deveriam ser transformadas para o sistema do corpo, de modo que a resultante de forças atuando nesse sistema seriam conforme as equações 2.33.

Sendo  $[X_a Y_a Z_a]^T$  as componentes das forças aerodinâmicas,  $[X_p Y_p Z_p]^T$  as componentes do sistema propulsivo,  $[X_{gr} Y_{gr} Z_{gr}]^T$  as componentes da ação gravitacional (COR-DEIRO, 2018) e  $[X_w Y_w Z_w]^T$  as componentes da força gerada pelo vento, todas no sistema do corpo (RAUW, 2001).

Verificou-se, ainda, que, de acordo com o trabalho de Rauw (2001), as forças relacionadas ao vento, no sistema do corpo, deveriam ser modeladas conforme as equações 2.34. Cabe ainda destacar que as componentes do vento nestas equações deverão estar no sistema do corpo e que, de tal forma, o vento deveria ser trabalhado na modelagem em outros pontos.

Após estas observações foram propostas modificações no simulador de modo a:

- 1. Modificar a entrada do vento no modelo de [3x1] para [6x1], de modo que o vetor do vento, no NED, seja conforme a equação 4.1;
- 2. transformar estas componentes do vento do NED para o sistema do corpo de modo a obter o vetor contido na equação 4.2;
- 3. Modificar minimamente os blocos de forças e momentos existente e concentrar as modificações no bloco *Non-linear state space*;
- 4. Modelar as forças causadas pelo vento no modelo, conforme exposto anteriormente nas equações 2.34;
- 5. Manipular as equações diferenciais de Cordeiro (2018), de modo a evidenciar os termos conforme propostos em Rauw (2001);
- 6. Adicionar os efeitos do vento, conforme o explorado na literatura abordada, obtendose as equações 4.3, 4.4 e 4.5; 4.6, 4.7 e 4.8.

$$
V_w^{i*} = [w_n \ w_e \ w_d \ \dot{w}_n \ \dot{w}_e \ \dot{w}_d]^T
$$
\n(4.1)

$$
V_w^{b*} = [u_w \ v_w \ u_w \ u_w \ v_w \ w_w]^T
$$
\n(4.2)

$$
\dot{V}(t) = \frac{1}{m}(F_x(t)\cos\alpha(t)\cos\beta(t) + F_y(t)\sin\beta(t) + F_z\sin\alpha(t)\cos\beta(t))\tag{4.3}
$$

$$
\dot{\alpha}(t) = \frac{1}{V(t)\cos\beta} \left( \frac{1}{m} \left( -F_x(t)\operatorname{sen}\alpha(t) + F_z(t)\cos\alpha(t) \right) \right) + q - \left( p\cos\alpha(t) + r\operatorname{sen}\alpha(t) \right) \tan\beta(t)
$$
\n(4.4)

$$
\dot{\beta}(t) = \frac{1}{V(t)} \left( \frac{1}{m} (-F_x(t)\cos\alpha(t)\sin\beta(t) + F_y(t)\cos\beta(t) - F_z(t)\sin\alpha(t)\sin\beta(t)) \right) + p\sin\alpha(t) - r\cos\alpha(t)
$$
\n(4.5)

Tal que  $F_x,\, F_y$  e  $F_z$ são conforme as equações 2.33.

$$
\begin{aligned} \dot{x} &= (u_r \cos\theta(t) + (v_r \sin\phi(t) + w_r \cos\phi(t)) \sin\theta(t)) \cos\psi(t) \\ &- (v_r \cos\phi(t) - w_r \sin\phi(t)) \sin\psi(t) \end{aligned} \tag{4.6}
$$

$$
\dot{y} = (u_r \cos\theta(t) + (v_r \sin\phi(t) + w_r \cos\phi(t)) \sin\theta(t)) \sin\psi(t) + (v_r \cos\phi(t) - w_r \sin\phi(t)) \cos\psi(t)
$$
\n(4.7)

$$
\dot{z} = -u_r \operatorname{sen}\theta(t) + (v_r \operatorname{sen}\phi(t) + w_r \operatorname{cos}\phi(t)) \operatorname{cos}\theta(t) \tag{4.8}
$$

Tal que,  $[u_r v_r w_r]^T$  são conforme a equação 2.29.

O modelo computacional empregado pode ser observado nas figuras 12, 13 e 14 e no Apêndice A.

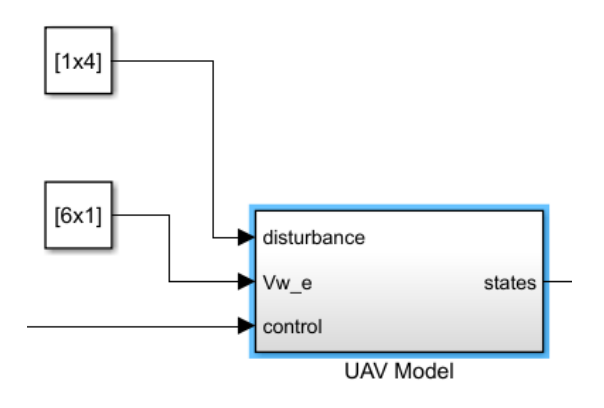

Figura 12 – Entrada do vento no Simulador Modificado.

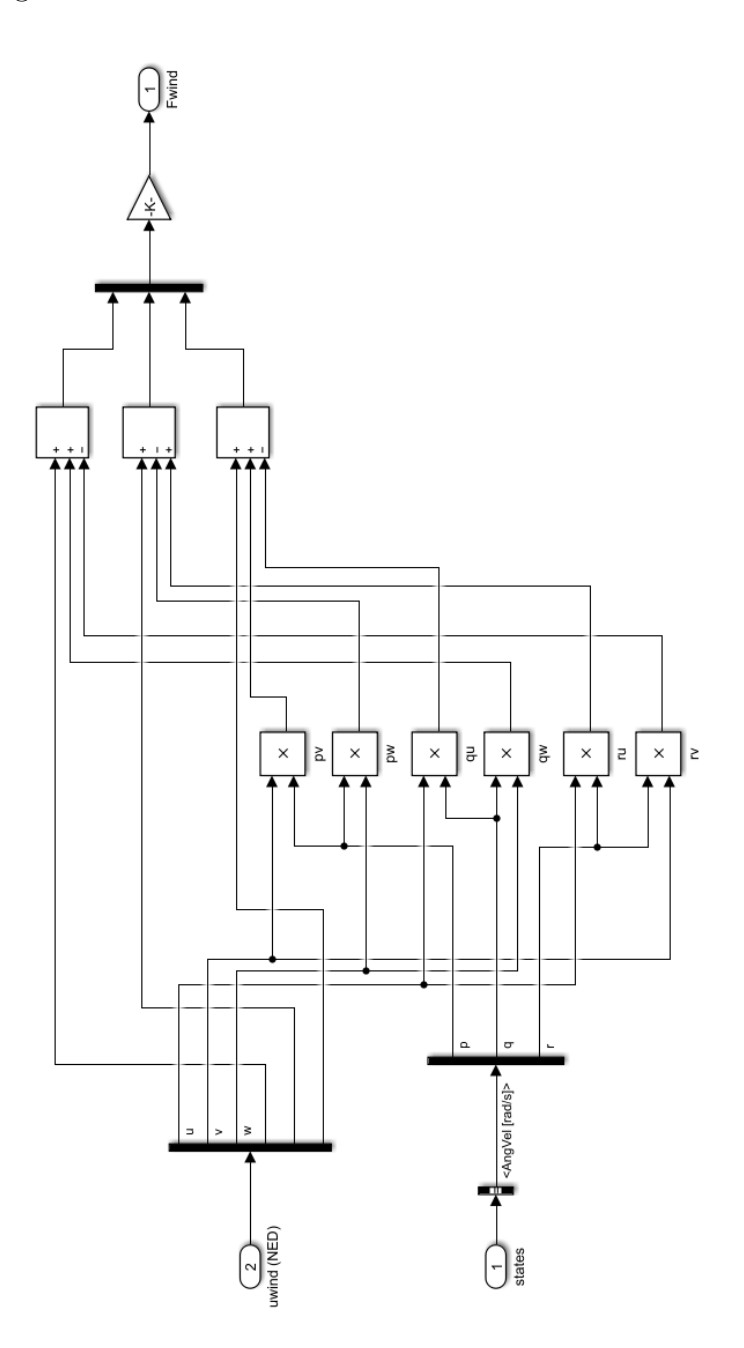

Figura 13 – Bloco *FWind*, contendo a modelagem das forças causadas pelo vento, no Simulador Modificado.

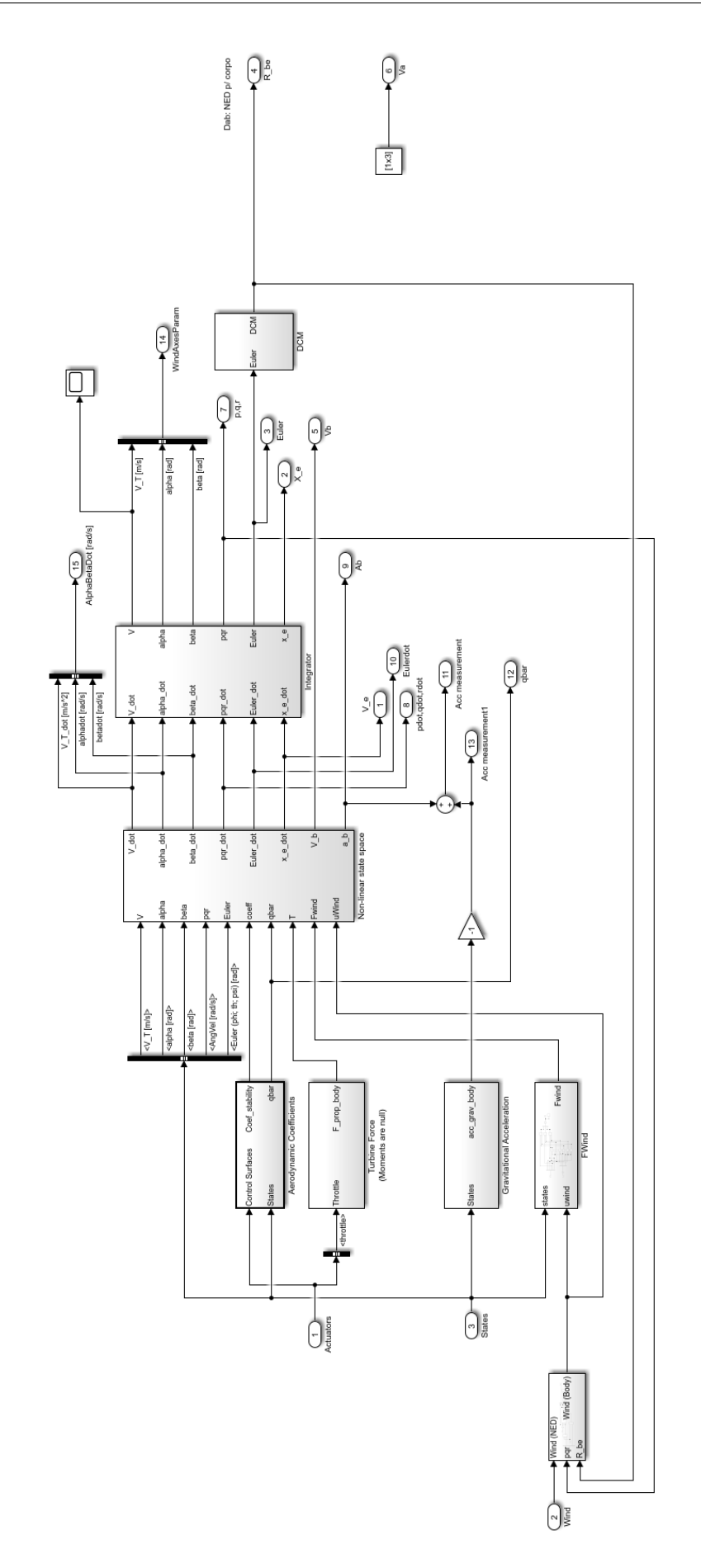

Figura 14 – Bloco *Forces and Moments* do Simulador Modificado.

Cabe ainda acrescentar que modificações foram realizadas no Pitot e no controlador do modelo de simulação, tendo em vista adequá-lo à aplicação de vento. O pitot foi modelado conforme as equações 3.2 e 3.3.

# 4.2 Simulação e Análise dos Resultados

Simulações foram realizadas com o modelo de Simulador Modificado obtido, primeiramente, em condição de vento nulo, de modo a garantir que as mesmas condições observadas anteriormente se mantiveram após as modificações. Verificou-se resultado positivo na comparação dos dois simuladores nessa condição.

Quanto a simulação em voo retilíneo, Figura 15, observou-se um comportamento dentro do esperado, na medida em que o vento, quando empregado na direção Sul-Norte  $V^{i*}_{w} = [5\ 0\ 0\ 0\ 0\ 0]$  (equação 4.1), alongou a trajetória no sentido norte, ou seja, o VANT percorreu 1.692 metros nos 36 segundos de simulação, em vez dos 1.512 metros observados na situação sem vento.

O efeito contrário foi observado com o vento aplicado em sentido inverso, ou seja,  $V_w^{i*} = [-500000]$ , quando o VANT passou a percorrer 1.332 metros. Ainda, o vento quando em sentido lateral, defletiu a trajetória em seu sentido, conforme o esperado.

O vento quando aplicado em sentido de baixo para cima, encurtou a trajetória no plano Norte-Leste, tendo em vista que o controlador de velocidade faz o avião manter a velocidade constante em relação à massa de ar e, para se manter com altitude constante, o avião precisa manter uma velocidade para baixo em relação à massa de ar de mesma magnitude da velocidade do ar ascendente, com a mesma soma vetorial de velocidade, resultando em uma menor componente de velocidade para frente.

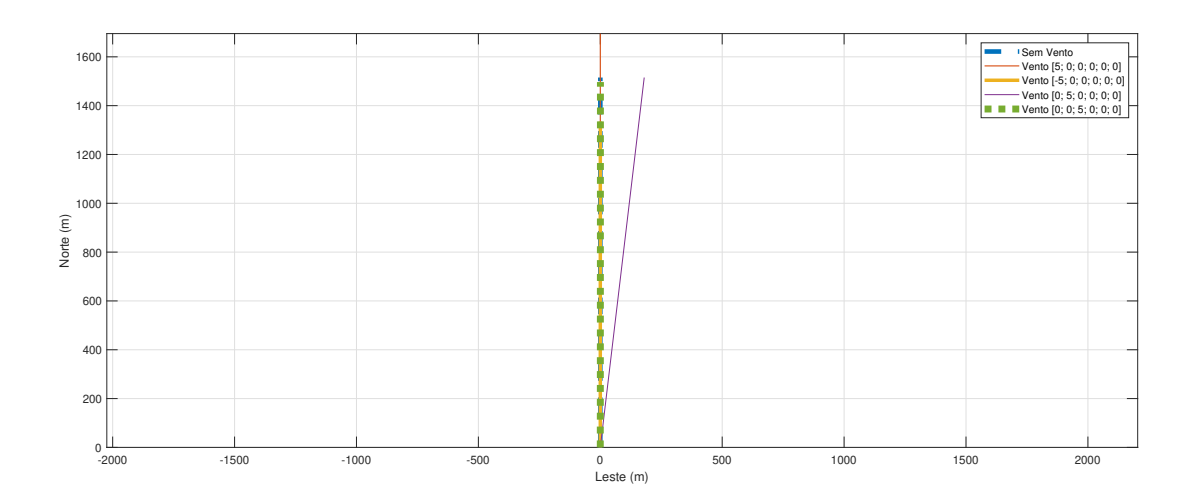

Figura 15 – Voo em trajetória retilínea sob diferentes condições de vento.

Quando a simulação adotou o voo em curva, Figura 16, o qual descreveu uma rotação completa durante o tempo de voo de 36 segundos, observou-se que, quando foi aplicado o voo na direção Sul-Norte, ou seja,  $V^{i*}_{w} = [5 \ 0 \ 0 \ 0 \ 0 \ 0]$ , a circunferência da trajetória foi deslocada no sentido do vento. Ou seja, enquanto o VANT voava no sentido do vento, este o deslocou mais ao norte. O mesmo ocorreu quando o VANT percorreu a metade final do círculo, dando o aspecto elipsoidal da curva.

Quando o vento atuante teve seu sentido mudado para Norte-Sul  $V_w^{i*} = [-500000]$ o efeito foi o mesmo, ou seja, a curva foi deslocada no sentido do vento, dessa vez para o sul. Ao contrário do vento a favor, este vento contrário provocou o alongamento da curva de trajetória no sentido do movimento. Efeito similar pode ser visto quando foi aplicado o vento lateral. Já o vento vertical provoca um efeito similar ao observado no voo retilíneo, ou seja, atua mais ou menos como um vento contrário ao movimento de baixa intensidade, deslocando a curva para o sul.

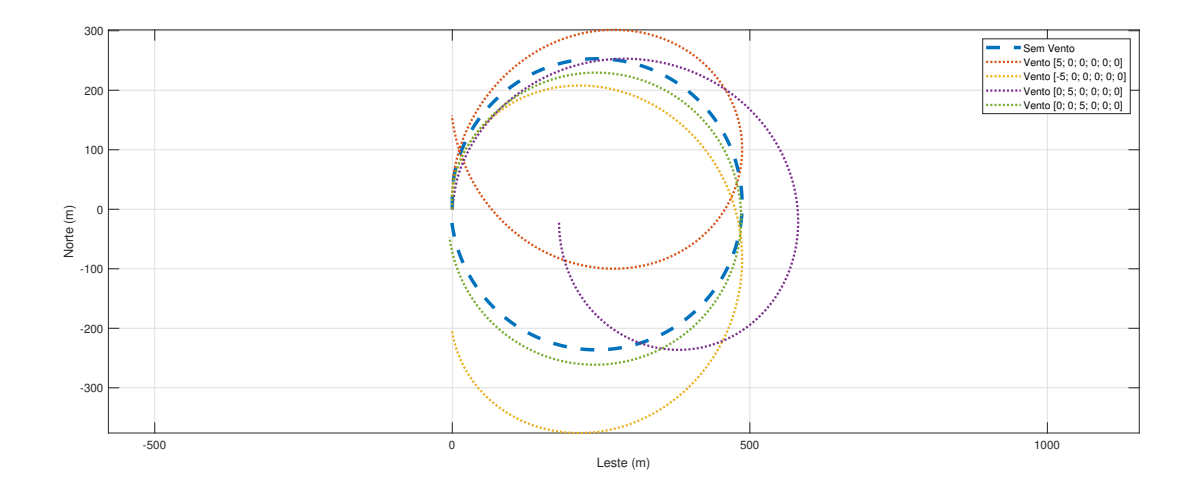

Figura 16 – Voo em trajetória circular sob diferentes condições de vento.

Com relação aos atuadores, ainda em trajetória circular, analisando o profundor, Figura 17 , vê-se que sobressai a deflexão causada quando quando o voo teve a aplicação do vento ascendente. Esse efeito se relaciona à trajetória observada anteriormente, pois, quando a aeronave passou a descrever uma trajetória ascendente, o controlador tentou compensar esse efeito aplicando o profundor em sentido contrário. As demais aplicações do vento não causaram maiores mudanças no profundor quando em voo estabilizado.

Pode-se ainda observar que o aileron, Figura 18 foi também mais solicitado na situação com voo vertical, de modo que as demais aplicações do vento não modificaram o uso dos atuadores em relação à situação sem vento.

Cabe ainda ressaltar que, durante a simulação, o leme foi trimado, e as curvas foram feitas exclusivamente com aileron.

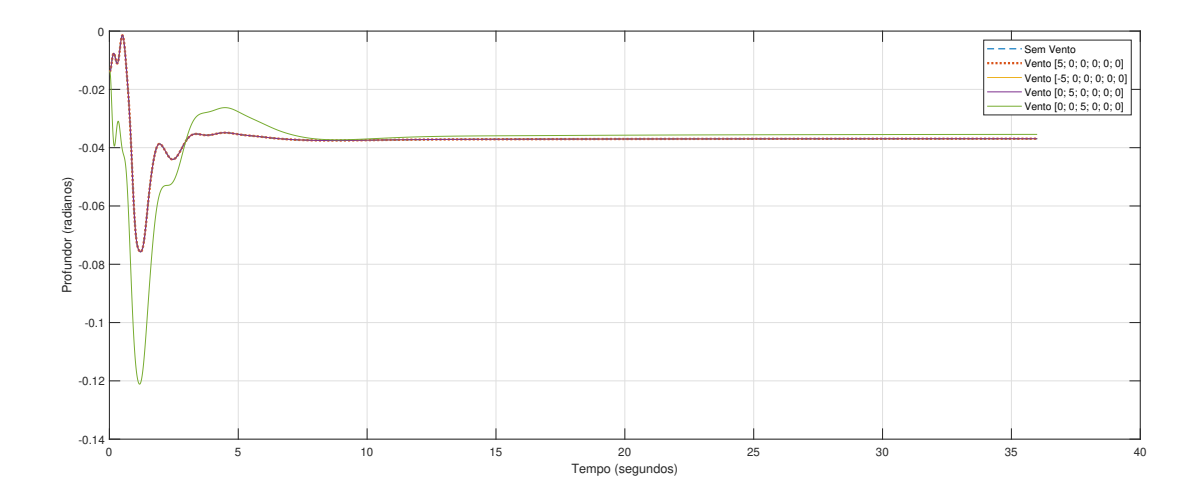

Figura 17 – Profundor sob diferentes condições de vento em trajetória circular.

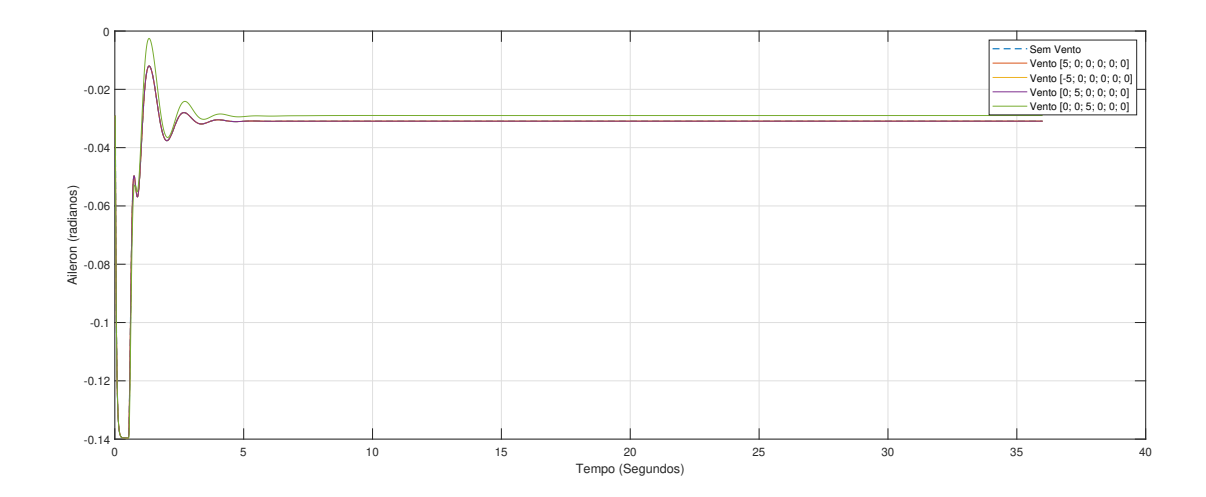

Figura 18 – Aileron sob diferentes condições de vento em trajetória circular.

Com relação aos ângulos de orientação, verificou-se que houve uma rápida variação no ângulo de rolagem, Figura 19, de modo a ajustar o VANT e, em seguida, executar a curva a um ângulo constante.

O mesmo ocorreu com relação ao ângulo de arfagem, Figura 20, porém com um tempo de ajuste um pouco maior. Observou-se ainda que a aplicação do vento vertical executou uma maior arfagem, conforme o esperado.

Com relação ao ângulo de guinada, Figura 21, após um curto período de ajuste, houve um aumento linear deste ângulo, o que descreve a curva executada em todas as trajetórias.

Com os resultados obtidos, acredita-se que as alterações propostas simulam corretamente o efeito do vento no modelo.

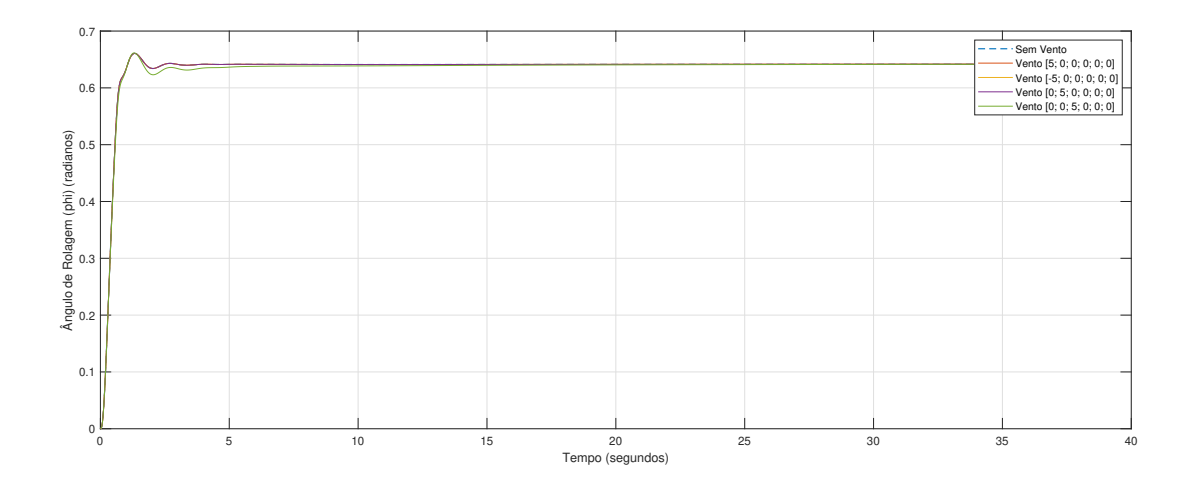

Figura 19 – Ângulo de Orientação ( $\phi$ ) sob diferentes condições de vento em trajetória circular.

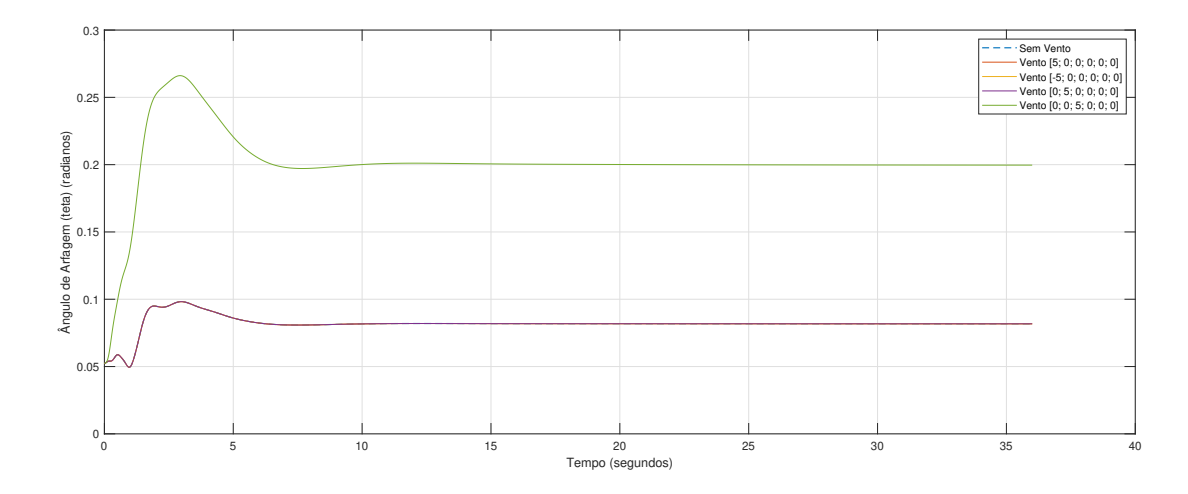

Figura 20 – Ângulo de Orientação ( $\theta$ ) sob diferentes condições de vento em trajetória circular.

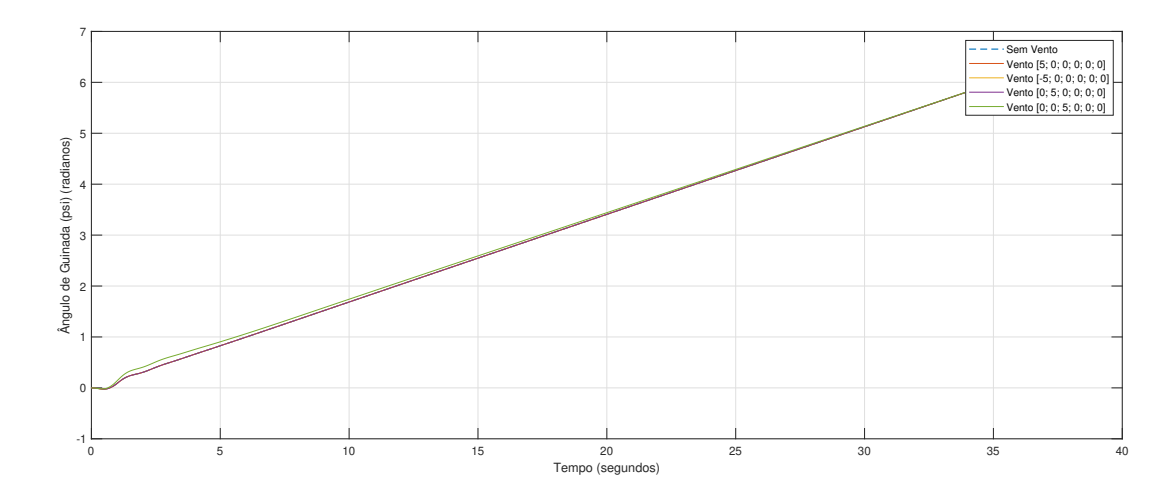

Figura 21 – Ângulo de Orientação ( $\psi$ ) sob diferentes condições de vento em trajetória circular.

## 4.3 Implementação dos Filtros de Kalman

Tendo em vista a escolha dos filtros adotados anteriormente, analisou-se primeiramente quanto à observabilidade, com sensores ideais em diferentes configurações de manobras e vento a fim de obter o melhor desempenho dos filtros. Em seguida, simulou-se ambos com sensores ruidosos, de modo a comparar ambos em simulação mais realista.

O algoritmo do filtro foi configurado conforme a Tabela 4.  $P_0$ ,  $R \in Q$  foram sugeridos por Cho et al. (2011) como sendo:

$$
P_0 = \begin{bmatrix} 15^2 & 0 & 0 \\ 0 & \pi^2 & 0 \\ 0 & 0 & 0.3^2 \end{bmatrix}
$$
 (4.9)

A escolha desses valores para a matriz de covariância de ruído da medição, implica em uma opção com alta variância, ou seja, em que os valores da diagonal principal de  $P_0$ , correspondentes respectivamente às medições de  $V_w$ ,  $\phi_w$  e  $F_E$ , podem variar bastante ao longo do experimento.

$$
R = 36\tag{4.10}
$$

Sendo R a variância das medidas obtidas do Pitot, cuja unidade está em  $Pa^2$ .

$$
Q = \begin{bmatrix} 2 \times 10^{-3} & 0 & 0 \\ 0 & 3.5 \times 10^{-6} & 0 \\ 0 & 0 & 3 \times 10^{-7} \end{bmatrix}
$$
 (4.11)

Esses valores para a matriz de covariância de ruído do processo implicam em que na configuração do filtro entende-se que tanto a direção do vento  $(\phi_w)$  quanto o fator de escala  $(F_E)$  variam pouco, e que o filtro deverá trabalhar com maiores variações na velocidade do vento  $(V_w)$ .

Já para o Filtro de Rhudy et al. (2017) os parâmetros são conforme:

$$
P_0 = \begin{bmatrix} 15^2 & 0 & 0 & 0 \\ 0 & 15^2 & 0 & 0 \\ 0 & 0 & 15^2 & 0 \\ 0 & 0 & 0 & 0.3^2 \end{bmatrix}
$$
 (4.12)

Optou-se por esses valores para o  $P_0$ , em 4.12, devido ao fato de que no filtro de Rhudy et al. (2017) estimam-se as velocidades do vento de modo cartesiano, ou seja,  $V_w^i$ , conforme 4.1. Sendo assim, a variância na medição em todas as direções seria a mesma. O mesmo direcionou a escolha dos valores de  $Q$ , em .

$$
R = 36\tag{4.13}
$$

$$
Q = \begin{bmatrix} 2 \times 10^{-3} & 0 & 0 & 0 \\ 0 & 2 \times 10^{-3} & 0 & 0 \\ 0 & 0 & 2 \times 10^{-3} & 0 \\ 0 & 0 & 0 & 3 \times 10^{-7} \end{bmatrix}
$$
(4.14)

### 4.3.1 Análise quanto à Observabilidade

Tendo em vista observar o comportamento dos dois filtros quanto ao seu desempenho em manobras, isolados dos possíveis efeitos de ruídos, definiu-se três manobras, que foram executadas no mesmo tempo de simulação, 80 segundos, sendo uma manobra circular de alta intensidade, que requereu 36 segundos para executar uma volta completa, uma manobra circular de baixa intensidade, que requereu 72 segundos para executar a mesma volta e uma manobra senoidal, que realizou um ciclo completo em 36 segundos.

A intensidade das manobras circulares foi definida a partir do controlador de Cordeiro (2018), tal que a máxima rolagem permitida é de $\frac{\pi}{4}$ e, portanto, a máxima taxa de curva  $(T_C)$  é calculada conforme a equação 4.15. Assim, selecionou-se como taxa de curva  $(T_C)$  para a manobra de alta intensidade um valor ligeiramente mais baixo, ou seja  $10\pi/180$  (rad/s). Para a curva de baixa intensidade utilizou-se a metade desse valor, ou seja,  $5\pi/180$  (rad/s).

$$
T_C = \frac{9,81}{42} \cdot \tan(\frac{\pi}{4}) = 0,23 \tag{4.15}
$$

Os filtros foram inicializados arbitrariamente com  $x_0 = [2\ 0\ 0, 6]^T$  para Cho et al. (2011) enquanto que, para Rhudy et al. (2017),  $x_0 = [0\ 0\ 0\ 0\ 0\ 0]^T$ , sendo os valores de  $P_0$  definidos anteriormente adequados. A escolha desses valores de  $x_0$  diferentes daqueles esperados foi proposital e importante para o funcionamento do filtro. Além disso, nas análises de observabilidade, mesmo não havendo ruído foram definidos  $Q$  e  $R$  por serem necessários ao funcionamento do filtro.

Ainda, a fim de poder plotar os estados estimados,  $\hat{x}_{k|k}$  num mesmo gráfico, foi feita a transformação nessas saídas de Cho et al. (2011) da forma polar para a forma cartesiana, omitindo o vento vertical, inexistente na forma original.

Por fim, em todas as simulações os sensores foram simulados a uma frequência de amostragem de 4Hz.

#### 4.3.1.1 Vento Sul-Norte

#### **Manobra Circular de Alta Intensidade e Circular de Baixa Intensidade:**

Observando os estados estimados,  $\hat{x}_{k|k}$ , tanto do Filtro de Cho et al. (2011), quanto do Filtro de Rhudy et al. (2017), verificou-se, Figura 22, que a manobra de alta intensidade apresentou menor erro que a manobra de baixa intensidade. Além disso:

- 1. 80 segundos de uma manobra mais intensa apresentou melhor resultado que 80 segundos de uma manobra menos intensa;
- 2. Uma volta completada em 36 segundos obteve melhor desempenho que uma volta completada em 72 segundos e
- 3. Duas voltas não trouxeram um ganho significativo de informação, dado que ambos os filtros já convergem com cerca de uma volta completa.

Essa análise pode ainda ser corroborada pela análise dos elementos da diagonal da Matriz P, figuras 23 e 24, a qual descreve a incerteza (variância) dos três estados ao longo da simulação. Podemos verificar que a incerteza dos estados atinge um platô com menos de uma volta em ambos os filtros, e que a manobra de alta intensidade obtem uma melhor performance em todos os estados.

Além disso, quando submetidos ao vento Sul-Norte o Filtro de Cho et al. (2011) obteve um melhor desempenho que o de Rhudy et al. (2017). Isso pode ser explicado pelo fato de que, nessa configuração de vento, o Filtro de Cho et al. (2011) já iniciou conhecendo mais informações, dado que, neste cenário,  $\phi_w$  é igual a  $0^\circ$ , ou seja, igual ao valor da inicialização, obtendo vantagem disso.

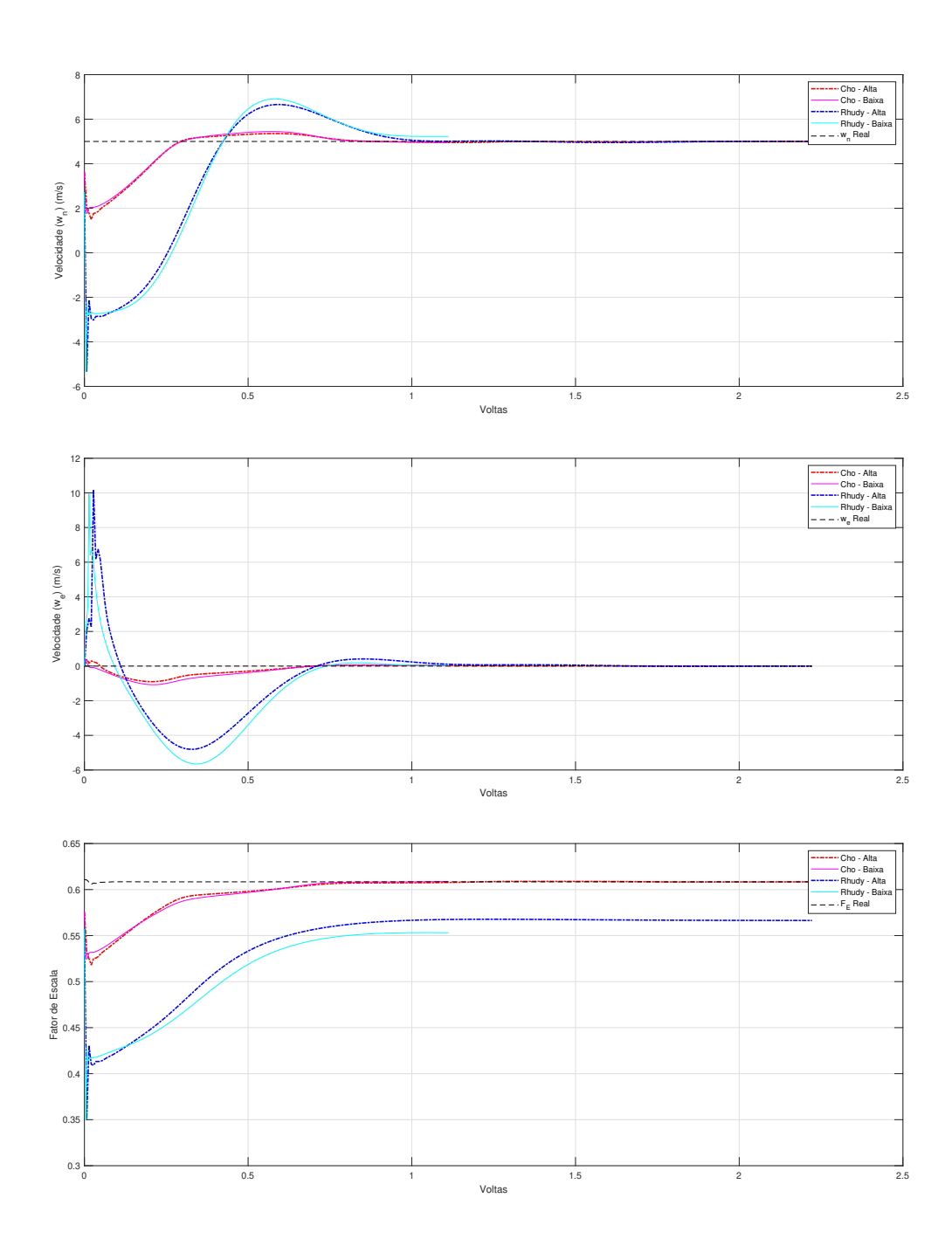

Figura 22 – Estados estimados,  $\hat{x}_{k|k},$  em manobra circular de alta intensidade e de baixa intensidade quando submetidos a vento Sul-Norte de 5 m/s

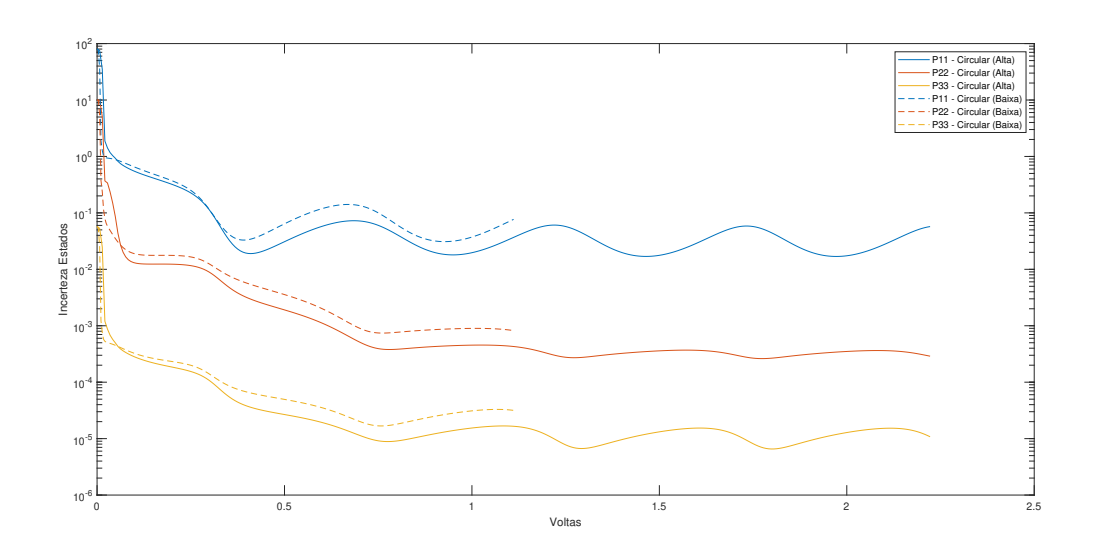

Figura 23 – Matriz P dos filtros em manobra circular de alta intensidade e de baixa intensidade quando submetidos a vento Sul-Norte de 5 m/s - Cho

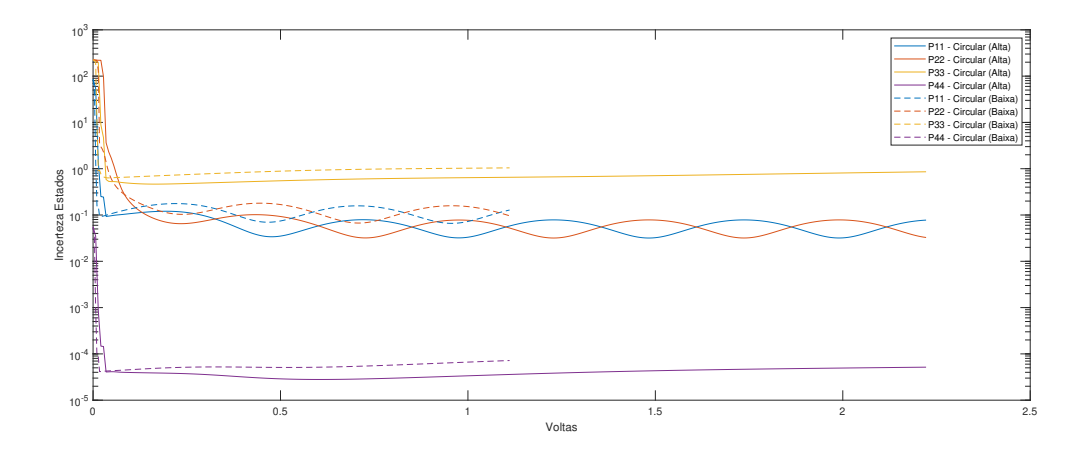

Figura 24 – Matriz P dos filtros em manobra circular de alta intensidade e de baixa intensidade quando submetidos a vento Sul-Norte de 5 m/s - Rhudy

### **Manobra Circular de Alta Intensidade e Senoidal:**

Quando comparamos os estados estimados,  $\hat{x}_{k|k}$ , do Filtro de Cho et al. (2011) com aquela do Filtro de Rhudy et al. (2017), verificou-se, Figura 25, que a manobra de alta intensidade apresentou também menor erro que a manobra senoidal. Dado que as duas manobras foram executadas no mesmo tempo de simulação, 80 segundos, sendo que a manobra de circular de alta intensidade requereu 36 segundos para executar uma volta completa, enquanto que a manobra senoidal realizou um ciclo completo também em 36 segundos, observa-se que a manobra senoidal não apresentou melhor performance que a circular de alta intensidade, possivelmente porque durante uma manobra senoidal o filtro não consegue varrer todos os ângulos suficientemente para conhecer tão bem os estados quanto em uma manobra circular.

Ao analisar-se a Matriz P, figuras 26 e 27, podemos verificar que a incerteza dos estados atinge também na manobra senoidal um platô com menos de uma volta em ambos os filtros, e que a manobra de alta intensidade obtem uma melhor performance em todos os estados.

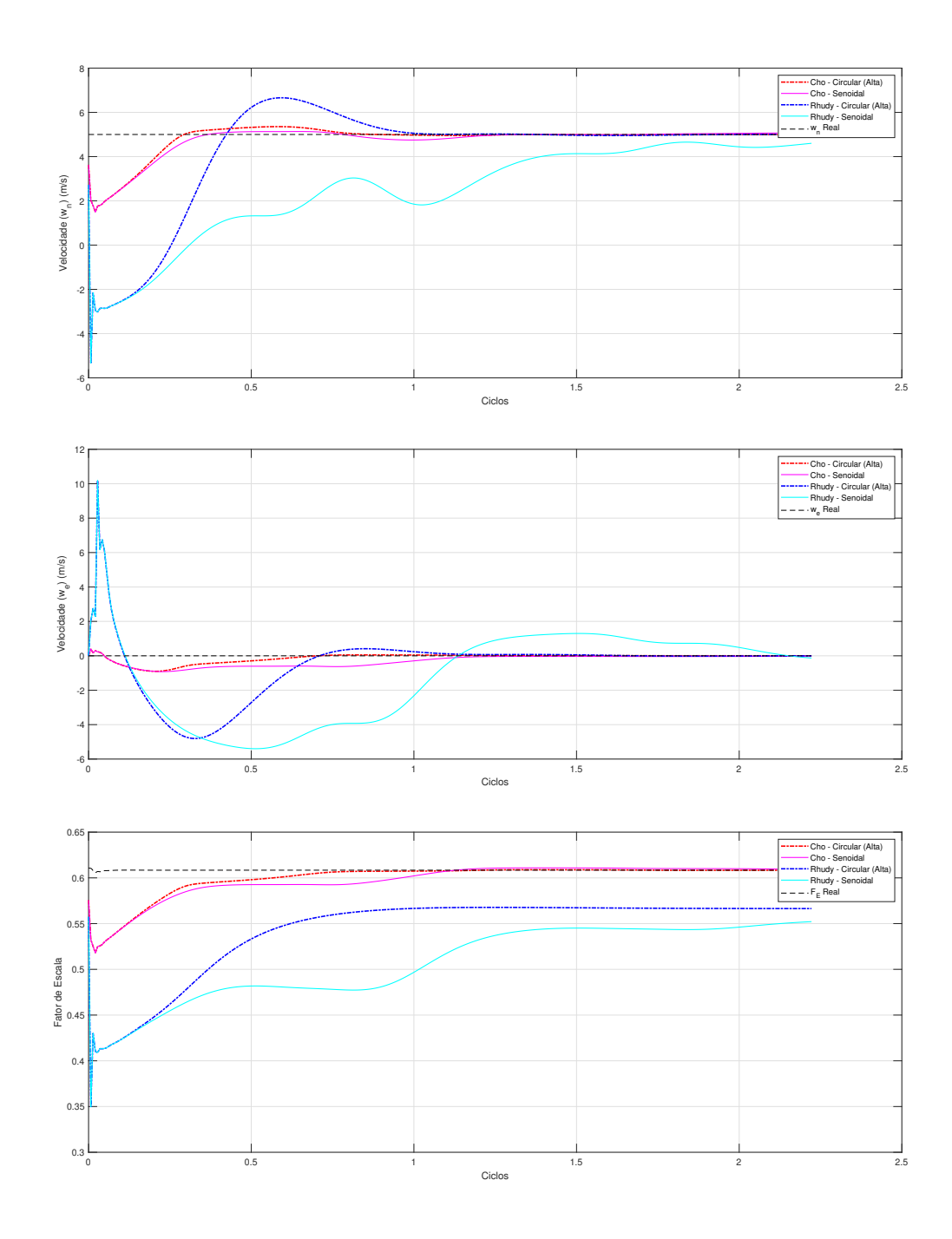

Figura 25 – Estados estimados,  $\hat{x}_{k|k},$  em manobra circular de alta intensidade e manobra senoidal quando submetidos a vento Sul-Norte de 5 m/s

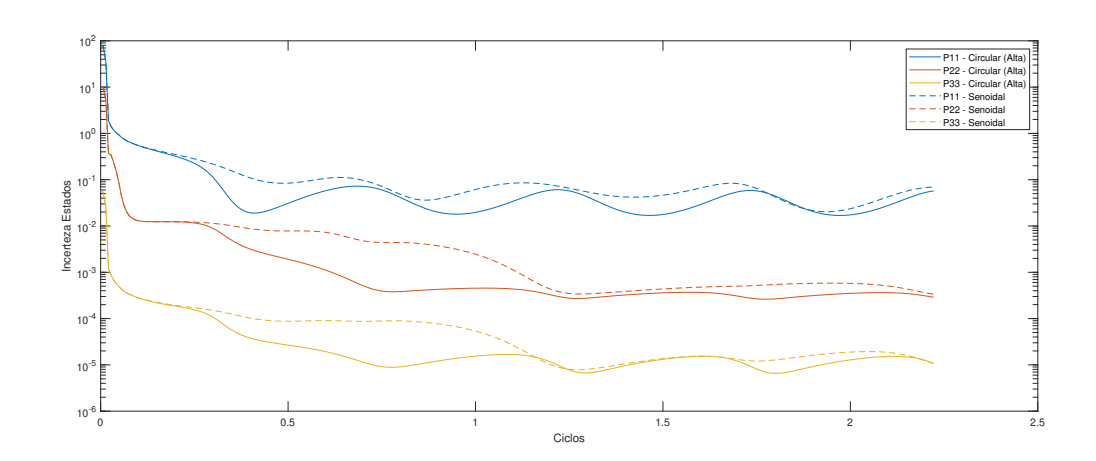

Figura 26 – Matriz P dos filtros em manobra circular de alta intensidade e manobra senoidal quando submetidos a vento Sul-Norte de 5 m/s - Cho

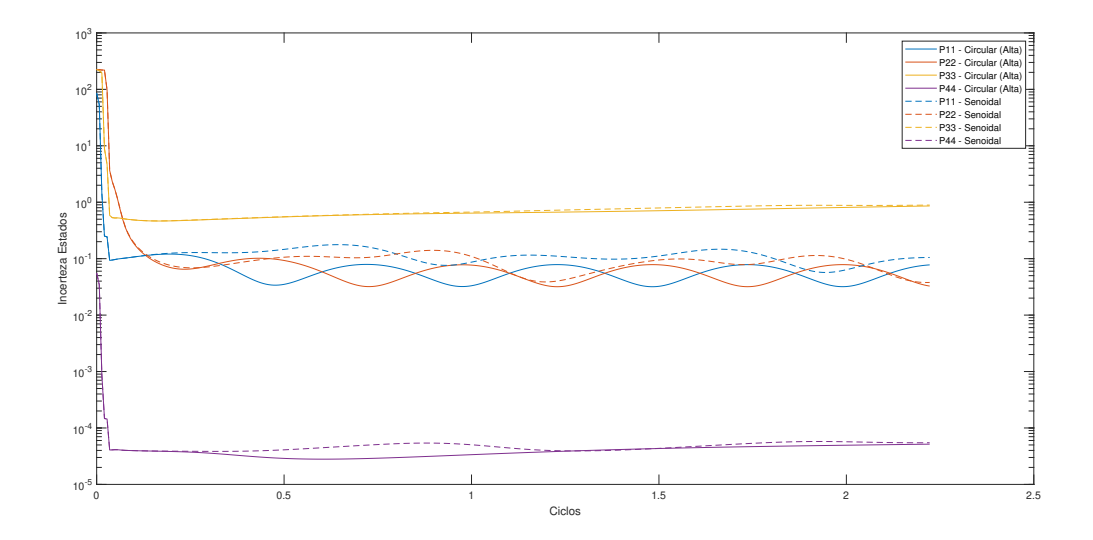

Figura 27 – Matriz P dos filtros em manobra circular de alta intensidade e manobra senoidal quando submetidos a vento Sul-Norte de 5 m/s - Rhudy

#### 4.3.1.2 Vento Oeste-Leste

#### **Manobra Circular de Alta Intensidade e Circular de Baixa Intensidade:**

Quando submetidos ao vento Oeste-Leste o Filtro de Rhudy et al. (2017) obteve um melhor desempenho que o de Cho et al. (2011), dado que não há mais a vantagem verificada para este último quando o vento se dá na direção Sul-Norte.

Novamente, quanto os estados estimados,  $\hat{x}_{k|k}$ , tanto do Filtro de Cho et al. (2011), quanto do Filtro de Rhudy et al. (2017), verificou-se, Figura 31, que a manobra de alta intensidade, assim como no caso do vento Sul-Norte.

Similarmente também, a análise da Matriz P, figuras 29 e 30, a qual descreve a incerteza (variância) dos três estados ao longo da simulação, demonstrou que a incerteza dos estados atinge um platô com menos de uma volta em ambos os filtros, e que a manobra de alta intensidade obtem uma melhor performance em todos os estados.

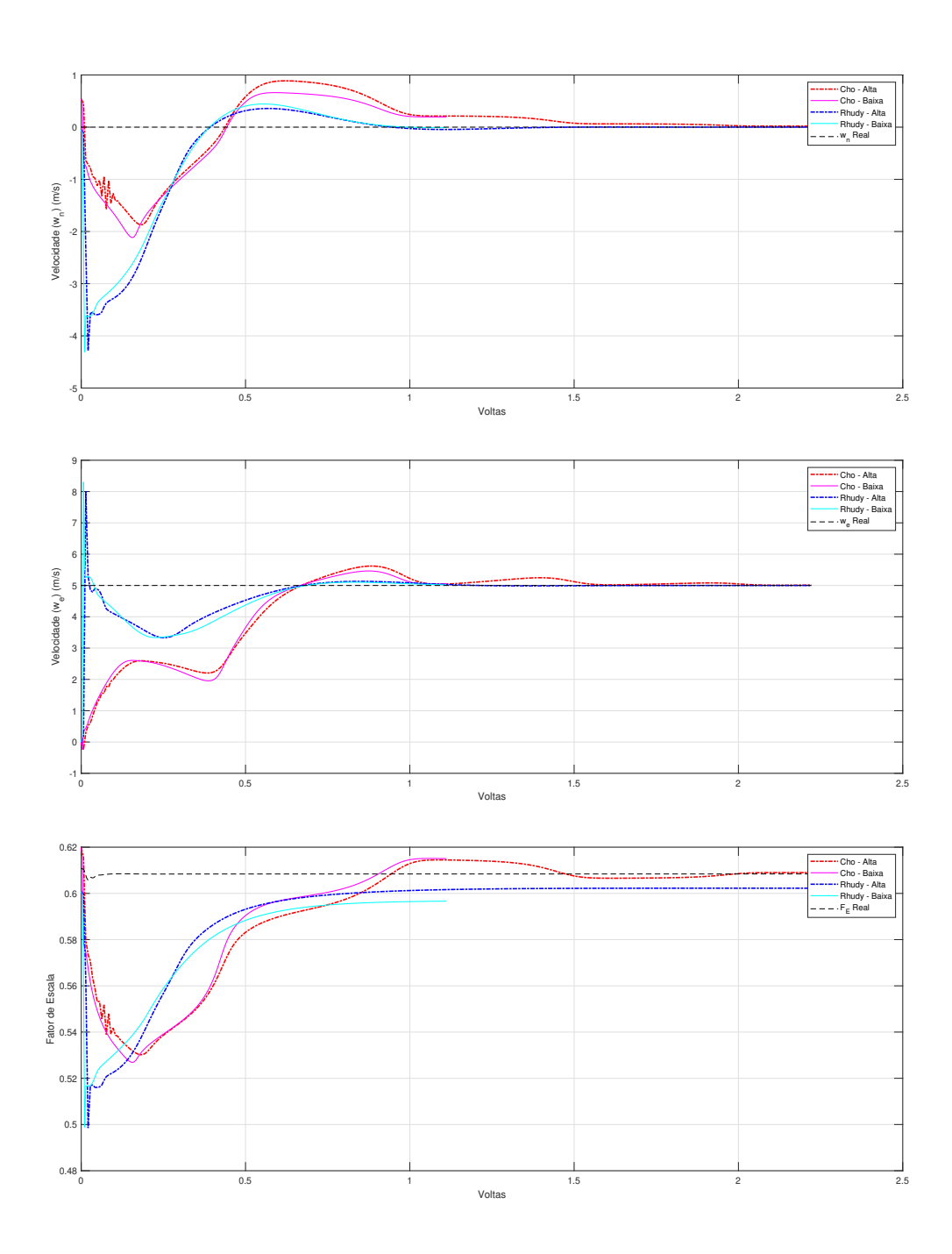

Figura 28 – Estados estimados,  $\hat{x}_{k|k},$  em manobra circular de alta intensidade e de baixa intensidade quando submetidos a vento Oeste-Leste de 5 m/s

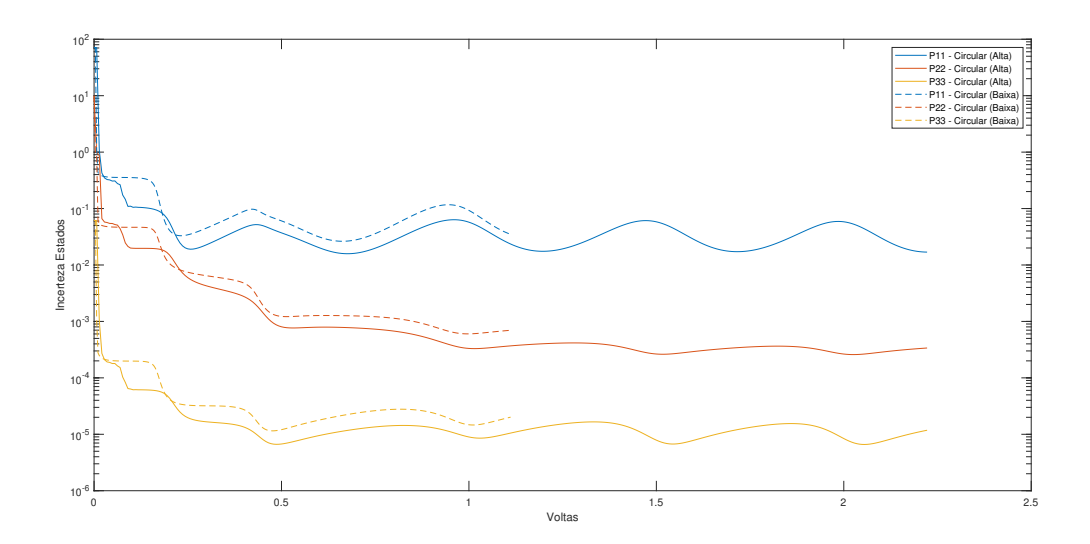

Figura 29 – Matriz P dos filtros em manobra circular de alta intensidade e de baixa intensidade quando submetidos a vento Oeste-Leste de 5 m/s - Cho

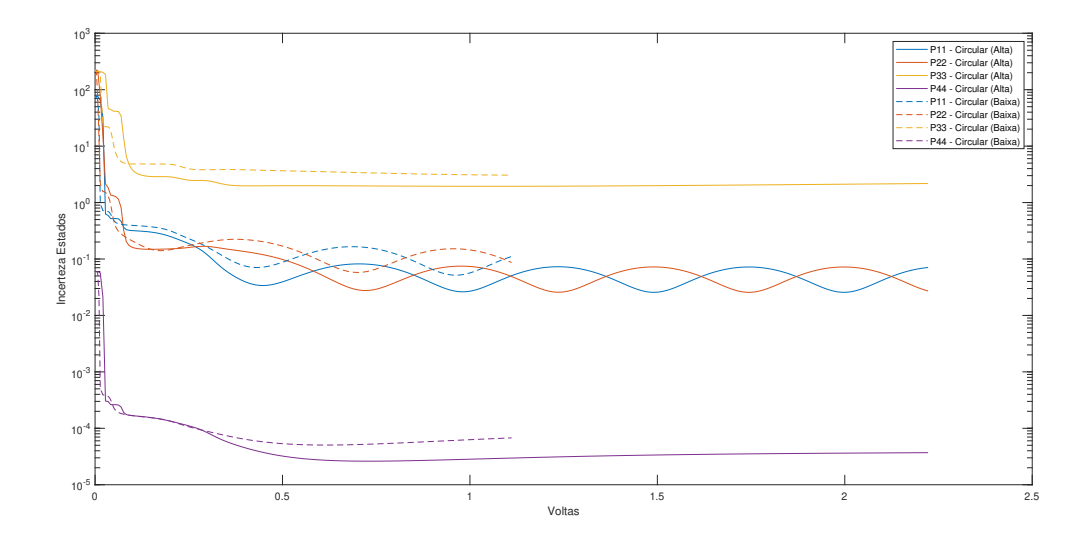

Figura 30 – Matriz P dos filtros em manobra circular de alta intensidade e de baixa intensidade quando submetidos a vento Oeste-Leste de 5 m/s - Rhudy

### **Manobra Circular de Alta Intensidade e Senoidal:**

Quando comparadas as manobras circular de alta intensidade e senoidal, sob vento Oeste-Leste, as mesmas limitações observadas anteriormente sob vento Sul-Norte foram verificadas quanto à manobra senoidal, não havendo melhoria de performance, como pode ser visto nas figuras 31, 32 e 32.

Assim, tendo em vista a continuidade das análises com aplicação de ruído e vento tridimensional, será aplicado manobra circular de alta intensidade, percorrendo ao menos uma volta completa, sob vento Oeste-Leste.
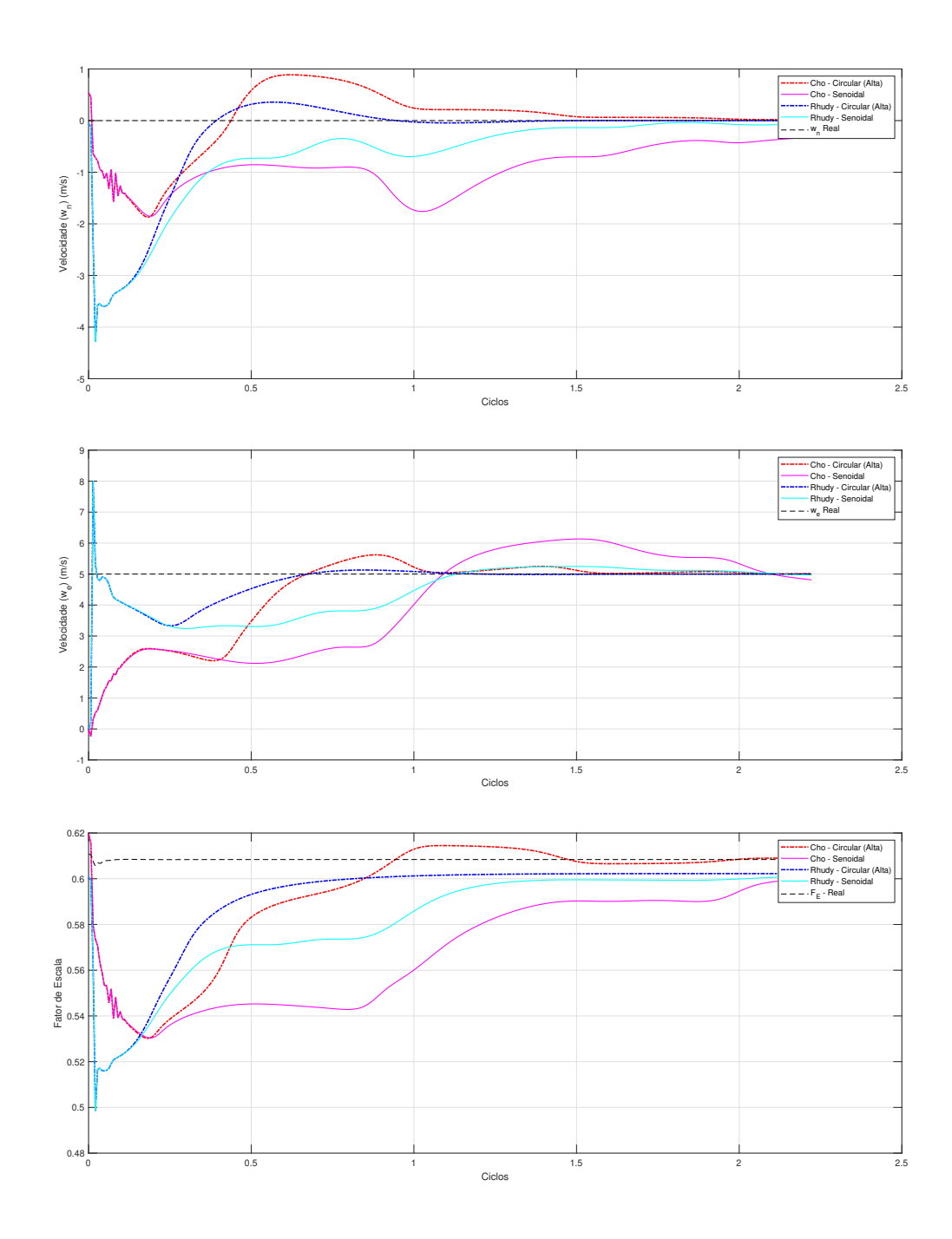

Figura 31 – Estados estimados,  $\hat{x}_{k|k},$  em manobra circular de alta intensidade e senoidal quando submetidos a vento Oeste-Leste de 5 m/s

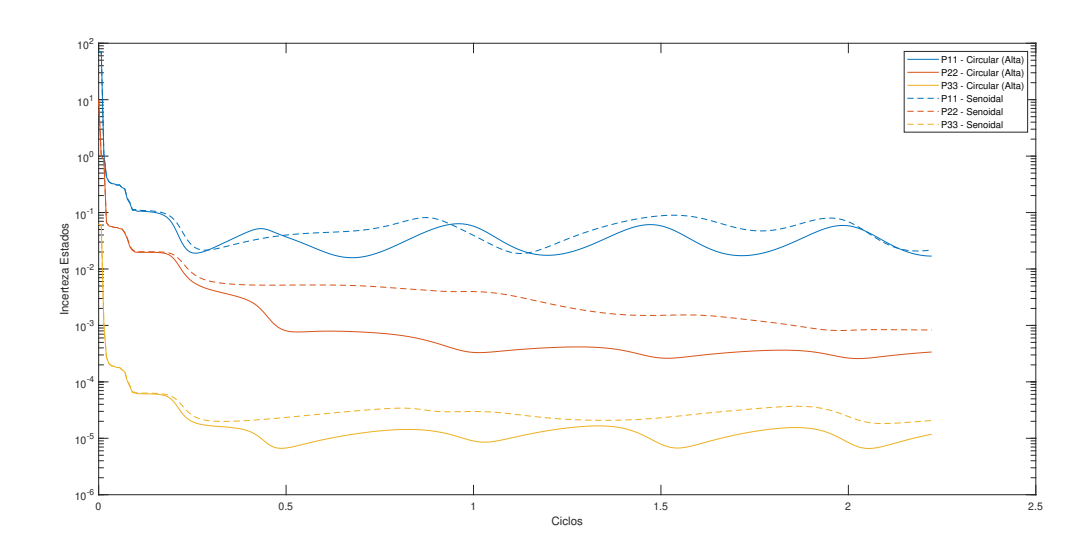

Figura 32 – Matriz P dos filtros em manobra circular de alta intensidade e senoidal quando submetidos a vento Oeste-Leste de 5 m/s - Cho

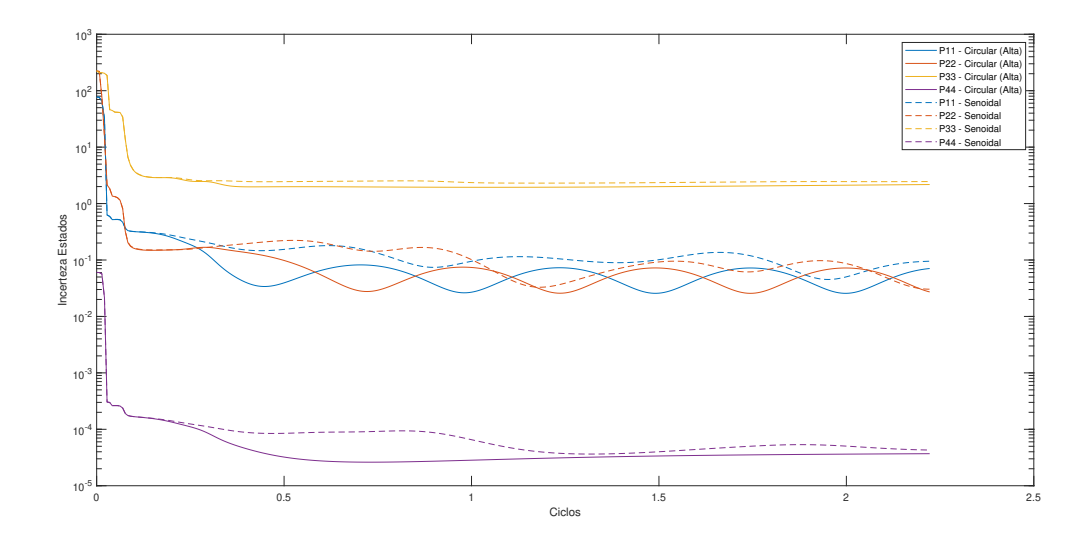

Figura 33 – Matriz P dos filtros em manobra circular de alta intensidade e senoidal quando submetidos a vento Oeste-Leste de 5 m/s - Rhudy

### 4.3.2 Simulação com Sensores Ruidosos

A fim de comparar os dois filtros em um cenário com sensores ruidosos, cada sensor tem uma modelagem que inclui um ruído gaussiano somado à medida ideal cujos valores são conforme constam na Tabela 5.

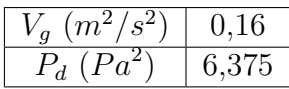

Tabela 5 – Variância  $(S^2)$  dos sensores (RHUDY et al., 2017) e (MARTON et al., 2020).

#### 4.3.2.1 Vento Oeste-Leste

Dado que na etapa anterior, a manobra circular de alta intensidade foi a que se mostrou mais efetiva e que o vento Oeste-Leste configurou o cenário de modo mais justo para ambos os filtros, simulou-se em um cenário com sensores ruidosos com essas duas configurações em 40 segundos (tempo suficiente para pouco mais de uma volta e, portanto, atingir a convergência).

Verificou-se ao analisar os resultados obtidos, quanto aos estados estimados,  $\hat{x}_{k|k}$ , Figura 34, e à matriz P, figuras 35 e 36, que o Filtro de Rhudy et al. (2017) obteve melhor desempenho que o Filtro de Cho et al. (2011) nas condições da simulação, convergindo antes de completada uma volta completa. Esse resultado confirma a afirmação do próprio Rhudy et al. (2017), ao afirmar que adotando uma formulação cartesiana para o Filtro de Cho et al. (2011) obteria melhor desempenho.

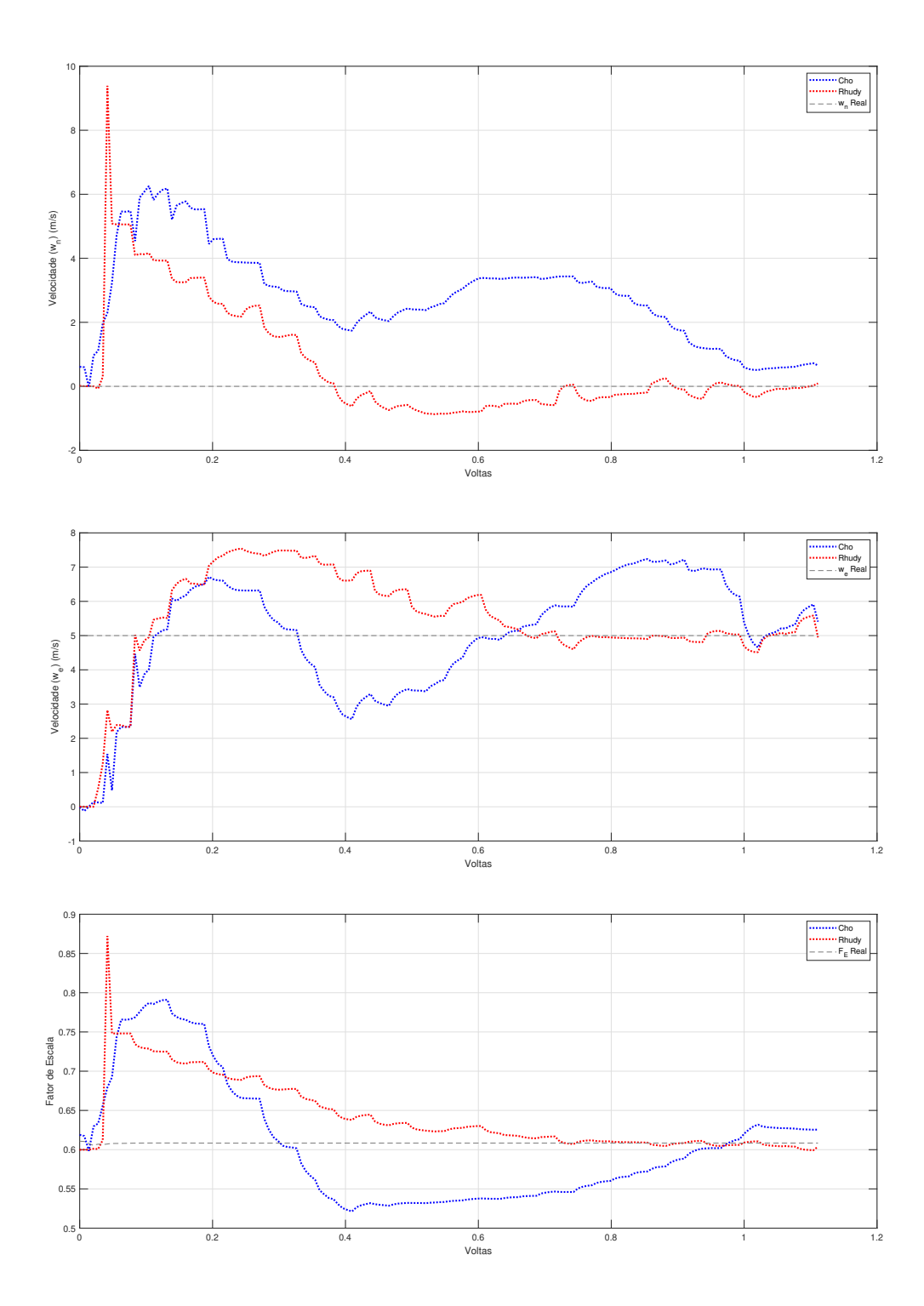

Figura 34 – Estados estimados,  $\hat{x}_{k|k}$ , em manobra circular de alta intensidade quando submetidos a vento Oeste-Leste de 5 m/s

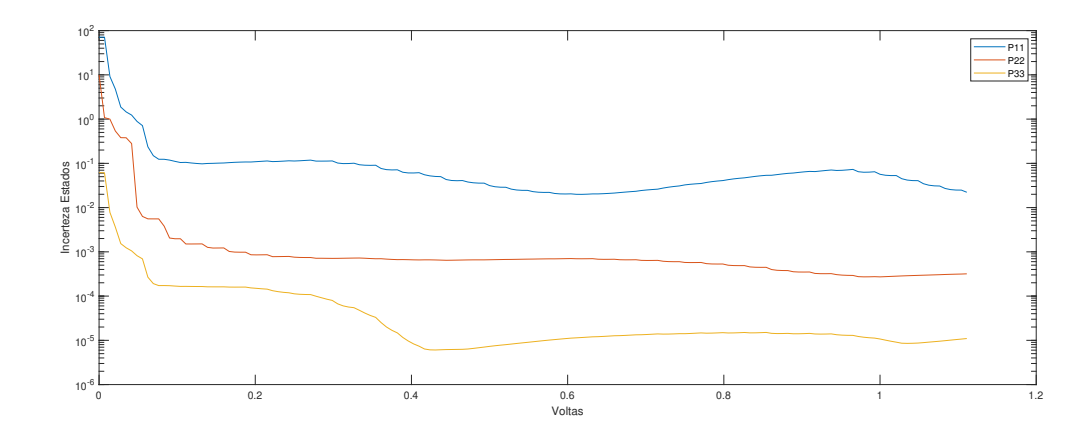

Figura 35 – Matriz P dos filtros em manobra circular de alta intensidade quando submetidos a vento Oeste-Leste de 5 m/s - Cho

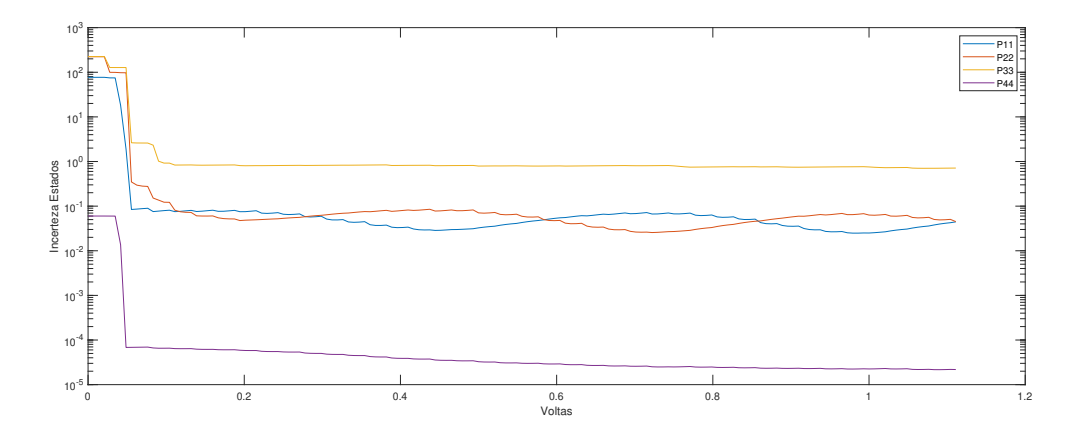

Figura 36 – Matriz P dos filtros em manobra circular de alta intensidade quando submetidos a vento Oeste-Leste de 5 m/s - Rhudy

#### 4.3.2.2 Vento Tridimensional

Verificou-se ao analisar os resultados obtidos, quanto aos estados estimados,  $\hat{x}_{k|k}$ , figuras 37 e 38, e à matriz P, figuras 39 e 40, que o Filtro de Rhudy et al. (2017) obteve também melhor desempenho que o Filtro de Cho et al. (2011) também com vento vertical presente.

Notou-se, que o resultado obtido, para o filtro de Cho et al. (2011), obteve um melhor desempenho que quando comparado à situação sem o vento vertical, quanto aos estados estimados,  $\hat{x}_{k|k}$ , Figura 34, não sendo, porém, possível afirmar que esse resultado seja devido à inserção do vento na componente vertical ou meramente produto da aleatoriedade do experimento em um cenário com sensores ruidosos.

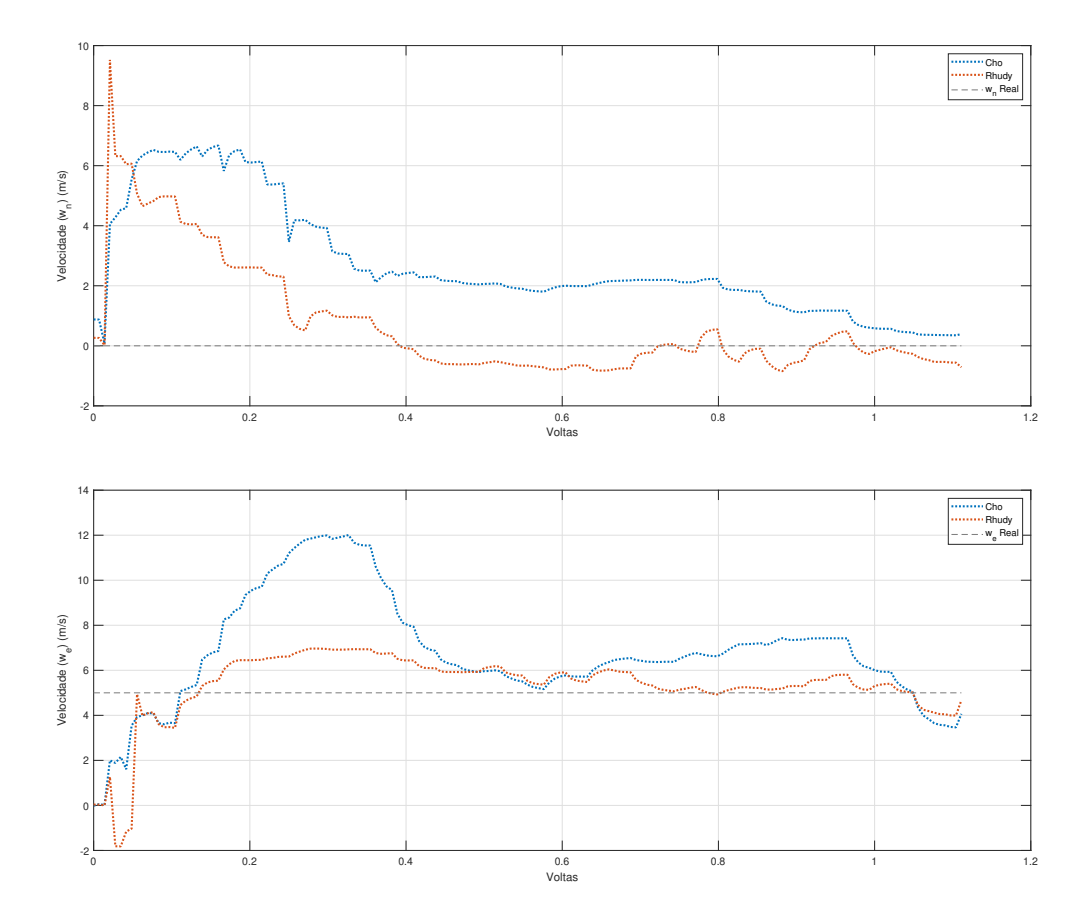

Figura 37 – Estados estimados,  $\hat{x}_{k|k}, w_n$  e  $w_d$ , em manobra circular de alta intensidade quando submetidos a vento Oeste-Leste de 5 m/s e Vertical de 2 m/s

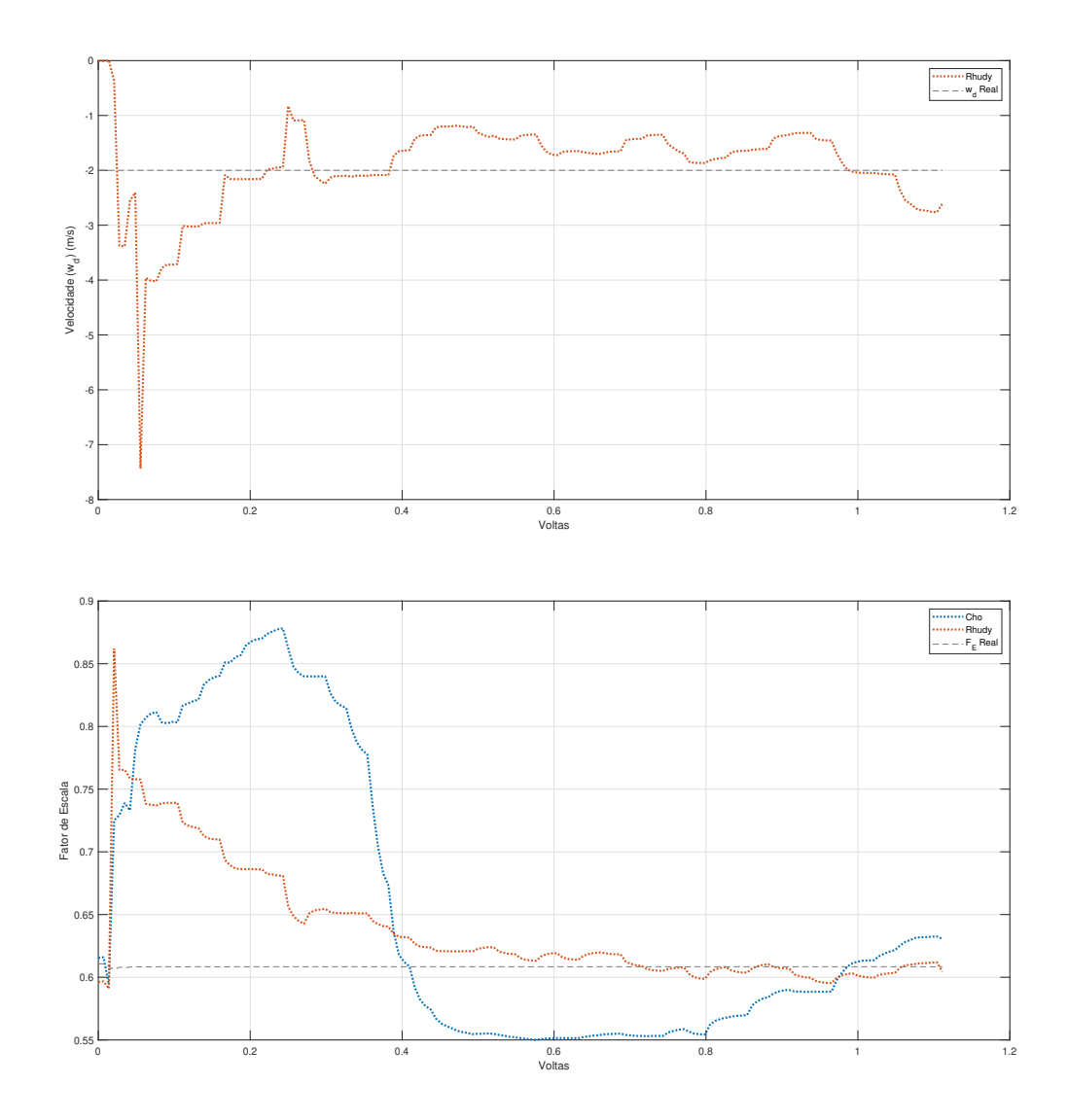

Figura 38 – Estados estimados, $\hat{x}_{k|k},\, w_d$  e  $F_E,$  em manobra circular de alta intensidade quando submetidos a vento Oeste-Leste de 5 m/s e Vertical de 2 m/s

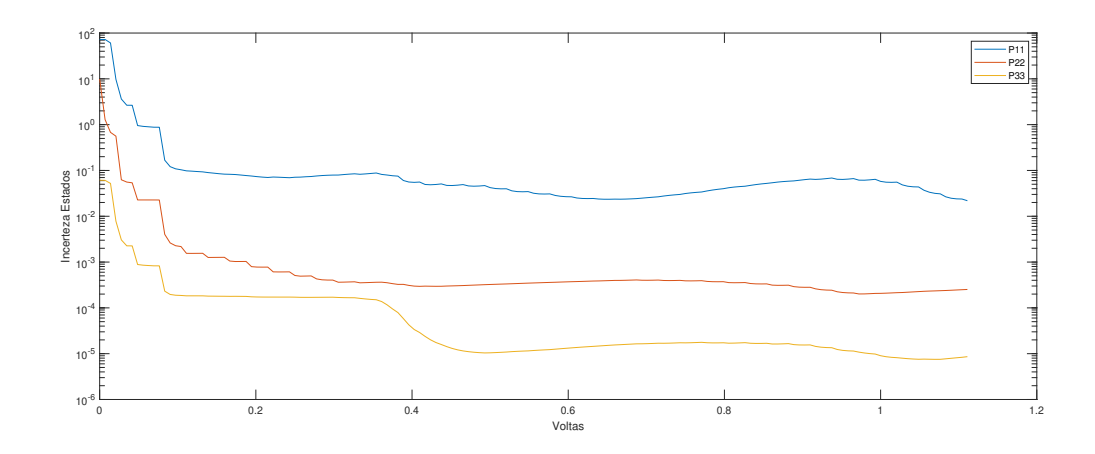

Figura 39 – Matriz P dos filtros em manobra circular de alta intensidade quando submetidos a vento Oeste-Leste de 5 m/s e Vertical de 2 m/s - Cho

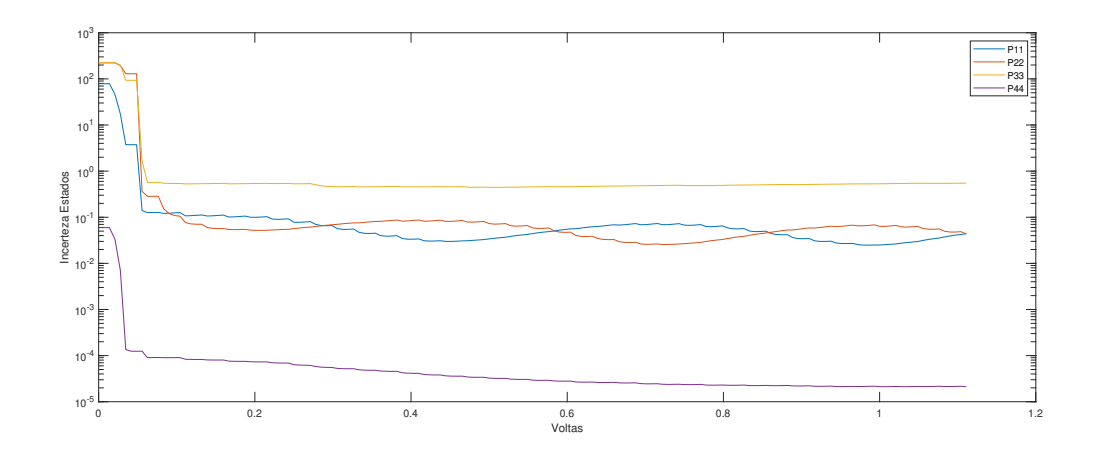

Figura 40 – Matriz P dos filtros em manobra circular de alta intensidade quando submetidos a vento Oeste-Leste de 5 m/s e Vertical de 2 m/s - Rhudy

## 5 Conclusão

O objetivo geral deste trabalho foi avaliar, através de modelos de simulação, estimadores de vento em veículos aéreos de asa fixa não tripulados.

Para isto, foi realizada uma revisão teórica a fim de permitir modificações adequadas no modelo de simulação original, de forma a incluir o vento e seus efeitos nos parâmetros; observou-se o comportamento do simulador modificado e discutiu-se com base na literatura a compatibilidade dos resultados obtidos e desenvolveu-se uma revisão bibliográfica sobre os filtros de Kalman e a sua aplicação na estimação de vento.

Estruturou-se as modificações necessárias no modelo de simulação, a partir de um modelo de simulação que não incluía os efeitos do vento, de onde se obteve o modelo apto a adotá-los. Esse modelo foi simulado em condições de voo simples sendo os resultados analisados. Os resultados da simulação demonstrou, de modo intuitivo, que os efeitos do vento no modelo se deram conforme o esperado para condições de vento limitadas.

Implementou-se duas formulações diferentes de Filtro de Kalman Extendido presentes na literatura, sendo uma que descreve o vento na forma polar e outra na forma cartesiana. Comparou-se os resultados obtidos quanto à observabilidade, verificando-se que os filtros exigem o vôo do VANT em diferentes direções, como curvas e manobras circulares, conforme a literatura e responderam melhor sob manobra circular de alta intensidade. Sob sensores ruidosos, concluiu-se por atestar que o filtro formulado na forma cartesiana obteve melhor desempenho que aquele na forma polar tanto com vento horizontal quanto com vento tridimensional.

Os resultados obtidos servem para incorporar os efeitos do vento em futuros experimentos e simulações, além de servir como base para implementar outros filtros mais complexos, principalmente quanto ao uso da IMU, amplamente presente em VANTs.

# Referências

ACHERMANN, F. et al. Learning to predict the wind for safe aerial vehicle planning. In: IEEE. *2019 International Conference on Robotics and Automation (ICRA)*. [S.l.], 2019. p. 2311–2317. Citado na página 23.

Agência Nacional de Aviação Civil - ANAC. *Drones Classe 3 (RPA com peso máximo de decolagem maior que 250g e até 25 kg) — Português (Brasil).* 2017. <https://www.gov.br/anac/pt-br/assuntos/drones/ aeronaves-nao-tripuladas-da-classe-3-com-peso-maximo-de-deco-lagem-maior-que-250g-e-ate-25-kg>. (Accessed on 10/23/2021). Citado na página 23.

AMARANTE, O. A. C. do et al. *Atlas do Potencial Eólico Brasileiro*. 2001.  $\langle$ http://www.cresesb.cepel.br/publicacoes/download/atlas\_eolico/Atlas%20do% 20Potencial%20Eolico%20Brasileiro.pdf>. (Accessed on 04/29/2021). Citado 2 vezes nas páginas 11 e 25.

AMAZON. *Amazon.com: Prime Air.* 2021. <https://www.amazon.com/ Amazon-Prime-Air/b?ie=UTF8&node=8037720011>. (Accessed on 05/02/2021). Citado 2 vezes nas páginas 11 e 24.

BEARD, R. W.; MCLAIN, T. W. *Small Unmanned Aircraft: Theory and Practice*. [S.l.]: Princeton University Press, 2012. ISBN 0691149216. Citado 8 vezes nas páginas 11, 29, 30, 31, 32, 37, 38 e 49.

BEGHELLI, P. H. *Identificação dos parâmetros de estabilidade e controle do aeromodelo VR-01*. 2019. Trabalho de Conclusão de Curso (Bacharelado em Engenharia Aeroespacial)—Universidade de Brasília, Brasília. Citado 4 vezes nas páginas 13, 26, 41 e 42.

CAMPA, G. *Airlib - File Exchange - MATLAB Central*. 2019. <https://www. mathworks.com/matlabcentral/fileexchange/3019-airlib>. (Accessed on 05/02/2021). Citado 2 vezes nas páginas 26 e 49.

CAMPA, G. et al. Design and flight-testing of non-linear formation control laws. *Control Engineering Practice*, Elsevier, v. 15, n. 9, p. 1077–1092, 2007. Citado 5 vezes nas páginas 13, 26, 33, 34 e 36.

CHO, A. et al. Wind estimation and airspeed calibration using a uav with a singleantenna gps receiver and pitot tube. *IEEE transactions on aerospace and electronic systems*, IEEE, v. 47, n. 1, p. 109–117, 2011. Citado 14 vezes nas páginas 11, 13, 42, 43, 44, 45, 46, 59, 60, 61, 64, 67, 73 e 75.

CORDEIRO, T. F. K. *Control of Fixed Wing Unmanned Aerial Vehicles in Autonomous Variable Shape Formation Flight*. Tese (Doutorado) — Universidade de Brasília, Departamento de Engenharia Elétrica, Universidade de Brasília, Brasília, DF, 2018. Citado 15 vezes nas páginas 11, 13, 25, 26, 29, 30, 32, 33, 34, 36, 39, 47, 49, 50 e 60.

GREWAL, M. S.; ANDREWS, A. P. Applications of kalman filtering in aerospace 1960 to the present [historical perspectives]. *IEEE Control Systems Magazine*, IEEE, v. 30, n. 3, p. 69–78, 2010. Citado na página 24.

HAJIYEV, C.; CILDEN-GULER, D.; HACIZADE, U. Two-stage kalman filter for fault tolerant estimation of wind speed and uav flight parameters. *Measurement Science Review*, De Gruyter Poland, v. 20, n. 1, p. 35–42, 2020. Citado 2 vezes nas páginas 42 e 46.

IBGE. *Distribuição da População*. 2017. <https://atlasescolar.ibge.gov.br/images/atlas/ mapas\_brasil/brasil\_distribuicao\_populacao.pdf>. (Accessed on 04/29/2021). Citado 2 vezes nas páginas 11 e 25.

INTERNATIONAL, U. S. *What Is A Fixed Wing Drone? Advantages And Uses Of Fixed Wing Drones Does your business need a fixed-wing*  $UAV$ ? 2021.  $\lt$ https://uavsystemsinternational.com/blogs/drone-guides/ what-is-a-fixed-wing-drone-advantages-and-uses-of-fixed-wing-drones>. (Accessed on 04/28/2021). Citado na página 23.

LIE, F. A. P.; GEBRE-EGZIABHER, D. Synthetic air data system. *Journal of Aircraft*, American Institute of Aeronautics and Astronautics, v. 50, n. 4, p. 1234–1249, 2013. Citado na página 42.

MARTON, A. S. et al. Hybrid model-based and data-driven wind velocity estimator for an autonomous robotic airship. *Journal of the Brazilian Society of Mechanical Sciences and Engineering*, Springer, v. 42, n. 3, p. 1–11, 2020. Citado 4 vezes nas páginas 13, 42, 46 e 73.

QUAN, Q. *Introduction to Multicopter Design and Control*. Springer Singapore, 2017. ISBN 9789811033827. Disponível em: <https://books.google.com.br/books?id= M3opDwAAQBAJ>. Citado na página 23.

RAUW, M. Fdc 1.2-a simulink toolbox for flight dynamics and control analysis. *Haarlem, The Netherlands*, 2001. Citado 4 vezes nas páginas 26, 39, 49 e 50.

RHUDY, M. B. et al. Onboard wind velocity estimation comparison for unmanned aircraft systems. *IEEE Transactions on Aerospace and Electronic Systems*, IEEE, v. 53, n. 1, p. 55–66, 2017. Citado 12 vezes nas páginas 13, 42, 44, 45, 46, 59, 60, 61, 64, 67, 73 e 75.

RHUDY, M. B.; SALGUERO, R. A.; HOLAPPA, K. A kalman filtering tutorial for undergraduate students. *International Journal of Computer Science & Engineering Survey*, Citeseer, v. 8, n. 1, p. 1–18, 2017. Citado 2 vezes nas páginas 23 e 45.

SHARBAFI, M. A.; SEYFARTH, A. *Bioinspired legged locomotion: models, concepts, control and applications*. [S.l.]: Butterworth-Heinemann, 2017. Citado na página 35.

TIAN, P. et al. Wind sensing and estimation using small fixed-wing unmanned aerial vehicles: A survey. *Journal of Aerospace Information Systems*, American Institute of Aeronautics and Astronautics, v. 18, n. 3, p. 132–143, 2021. Citado 6 vezes nas páginas 24, 37, 38, 39, 41 e 43.

WELCH, G.; BISHOP, G. *An Introduction to the Kalman Filter*. USA, 1995. Citado na página 24.

WENZ, A.; JOHANSEN, T. A. Estimation of wind velocities and aerodynamic coefficients for uavs using standard autopilot sensors and a moving horizon estimator. In: IEEE. *2017 International Conference on Unmanned Aircraft Systems (ICUAS)*. [S.l.], 2017. p. 1267–1276. Citado na página 25.

X. *Wing - X, the moonshot factory*. 2021. <https://x.company/projects/wing/>. (Accessed on 05/02/2021). Citado 2 vezes nas páginas 11 e 24.

Apêndices

# APÊNDICE A – Equações Diferenciais - Simulador Modificado

```
function [V dot, alpha dot, beta dot, pqr dot] = ...
    fcn(V, alpha, beta, pqr, Euler, ... % States
          coeff, qbar, T, Fwind, ...
                                                         % Other variables
          m, MO, M1, M2, b, cbar, S, g) % Constants
&#codegen
% Euler: phi, theta, psi
% States: V, alpha, beta, pqr, Euler, x e
CD = coeff(1)CY = coeff(2)CL = coeff(3);Cl = coeff(4);Cm = coeff(5);Cn = coeff(6);
sA = sin(alpha);
cA = cos(alpha);
sB = sin(beta);cB = cos(beta)sPh = sin(Euler(1));cPh = cos(Euler(1));ST = sin(Euler(2));cT = cos(Euler(2));
p = pqr(1);q = pqr(2);r = pqr(3);Fwx = Fwind(1);
Fwy = Fwind(2);
Fwz = Fwind(3):
pSV = qbar*S;% V dot = (1/m)*(-pSV*CD*CB + pSV*CY*S + T*CA*CB) ...-g^{\star}(-cT^{\star}cPh^{\star}sA^{\star}cB - cT^{\star}sPh^{\star}sB + sT^{\star}cA^{\star}cB) ;
V dot = (1/m)*([Fwx + T - m*g*sT]*cA*cB + (Fwy + m*g*cT*sPh + pSV*CY)*sB + (Fwz + K
\pi^*g*cT*cPh - (pSV*CD/sA))*sA*cB);
aalpha_dot = ((1/(m*V*cB))*(-pSV*CL - T*sA + m*g*(cT*cPh*cA + sT*sA)) + ...
                 q - (p * c \lambda + r * s \lambda) * tan(beta) );
륑
alpha_dot = (1/(\mathfrak{m}^*\mathbb{V}^*\mathsf{cB}))^*(-(Fwx + T - \mathfrak{m}^*\mathsf{g}^*\mathsf{sT})^*\mathsf{sA} + (Fwz + \mathfrak{m}^*\mathsf{g}^*\mathsf{cT}^*\mathsf{cPh} - (pSV^*\mathsf{CL}/\mathsf{cA}))*cA) - tan (beta) * (p*cA + r*sA) + q;
% beta dot = ((1/(m*V)) * (pSV*CN*B + pSV*CY * cB - T * cA * sB + m * g * (sT * cA * sB + ...cT^{\star}sPh^{\star}cB = cT^{\star}cPh^{\star}sA^{\star}sB)) + p^{\star}sA = r^{\star}cA );
beta_dot = (1/(\mathfrak{m}^{\star}V)) * (-(\text{Fwx} + \mathbb{T} - \mathfrak{m}^{\star}g^{\star}s\mathbb{T}) *cA*sB + (Fwy + pSV*CY + \mathfrak{m}^{\star}g^{\star}c\mathbb{T}^{\star}s\mathbb{P}h) *cB - \mathbb{K}(m*g*cT*cPh - (pSV*CD/sA))*sA*sB) + p*sA - r*cA;pqr\_dot = (M1*(pqr.^2) + M2*(q*x; p*x; p*q] + pSV*M0*(b*C1;cbar*Cm;b*Cn] )end
```
Figura 41 – Equações "Coefficient dependent- Simulador Modificado.

```
function [Euler_dot, x_e_dot, V_b] = ...
    fcn(V, alpha, beta, pqr, Euler, uWind)
%#codegen
% Euler: phi, theta, psi
% States: V, alpha, beta, pqr, Euler, x_e
sA = sin(alpha);
cA = cos(alpha);
sB = sin(beta);cB = cos(beta);sPh = sin(Ruler(1));cPh = cos(Ruler(1));ST = sin(Euler(2));cT = cos(Euler(2));sPs = sin(Euler(3));cPs = cos(Ruler(3));p = pqr(1);q = pqr(2);r = pqr(3);
uw = uWind(1);vw = uWind(2);
ww = uWindow(3):
Euler dot = zeros(3, 1);
$phi, theta, psi
Euler dot(1) = (p + (q*sPh + r*ePh)*tan(Euler(2)))Euler dot(2) = (q*cPh - r*sPh);
Euler dot(3) = (q*sPh + r*ePh)*sec(Euler(2));x_e dot = zeros(3,1);
% x e dot(1) = V*(cB*cA*cT*cBs + sB*(sPh*sT*cPs - cPh*sPs) + cB*sA*(cPh*sT*cPs + gsPh* sPs) );
x e dot(1) = ((\nabla^* cB * cA + uw) * cT + ((\nabla^* sB + vw) * sPh + ((\nabla^* cB * sA + ww) * cPh) * sT) * cPs - w((\nabla^* sB + v w)^* cPh - (\nabla^* cB^* sA + w w)^* sPh)^* sPsx e dot(2) = V^*(cB^*cA^*cT^*sBs + sB^*(sPh^*sT^*sPs + cPh^*cPs) + ...cB*sA* (cPh*sT*sPs - sPh*cPs));
x_e/dot(2) = ((\nabla^*cB^*cA + uw)*cT + ((\nabla^*sB + vw)*sPh + (\nabla^*cB^*sA + ww)*cPh)*sT)*sPs + k((\nabla^* sB + v w) * cPh - (\nabla^* cB * sA + w w) * sPh) * cPs;x e dot(3) = -V*(cB*cA*ST - sB*sPh*cT - cB*sA*cPh*cT);x_e dot(3) = -(V * cB * cA + uw) * sT + ((V * sB + vw) * sPh + (V * cB * sA + ww) * cPh) * cTV_b = [cA * cB; sB; sA * cB] .* V_iend
```
Figura 42 – Equações "Coefficient independent- Simulador Modificado.